### MDD-Based Constraint Programming in Haddock

Laurent Michel (University of Connecticut) Willem-Jan van Hoeve (Carnegie Mellon University)

CP 2022 Tutorial

## Agenda

- Decision Diagrams: Background
- Constraint Programming with Decision Diagrams
- Decision Diagrams within Constraint Programming Solvers
- Applications

### Decision Diagrams

$$
f(x) = \left(x_1 \Leftrightarrow x_2\right) \wedge \left(x_3 \Leftrightarrow x_4\right)
$$

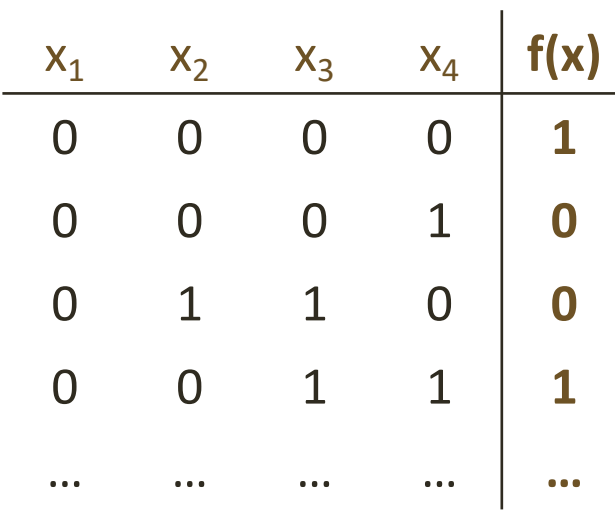

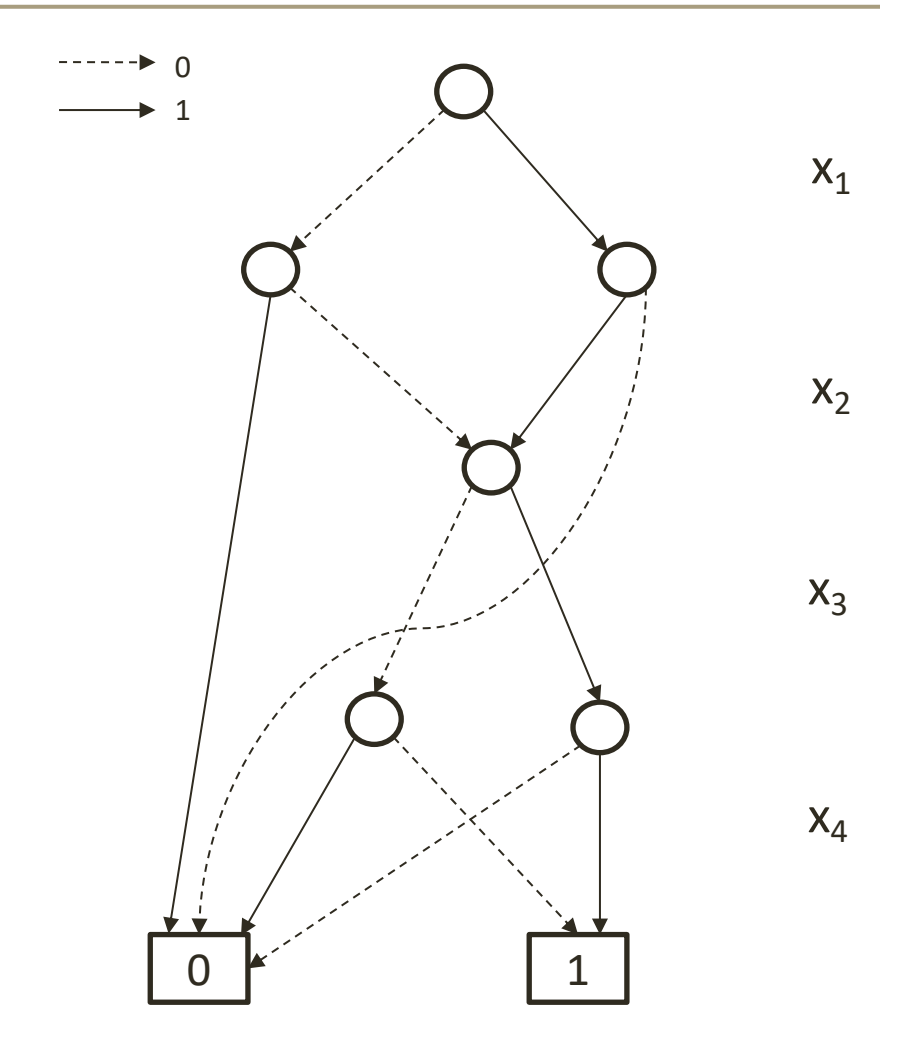

### Decision Diagrams

$$
f(x) = \left(x_1 \Leftrightarrow x_2\right) \wedge \left(x_3 \Leftrightarrow x_4\right)
$$

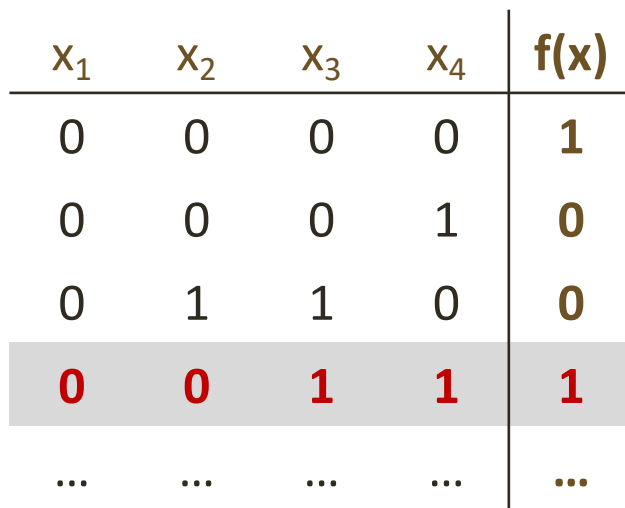

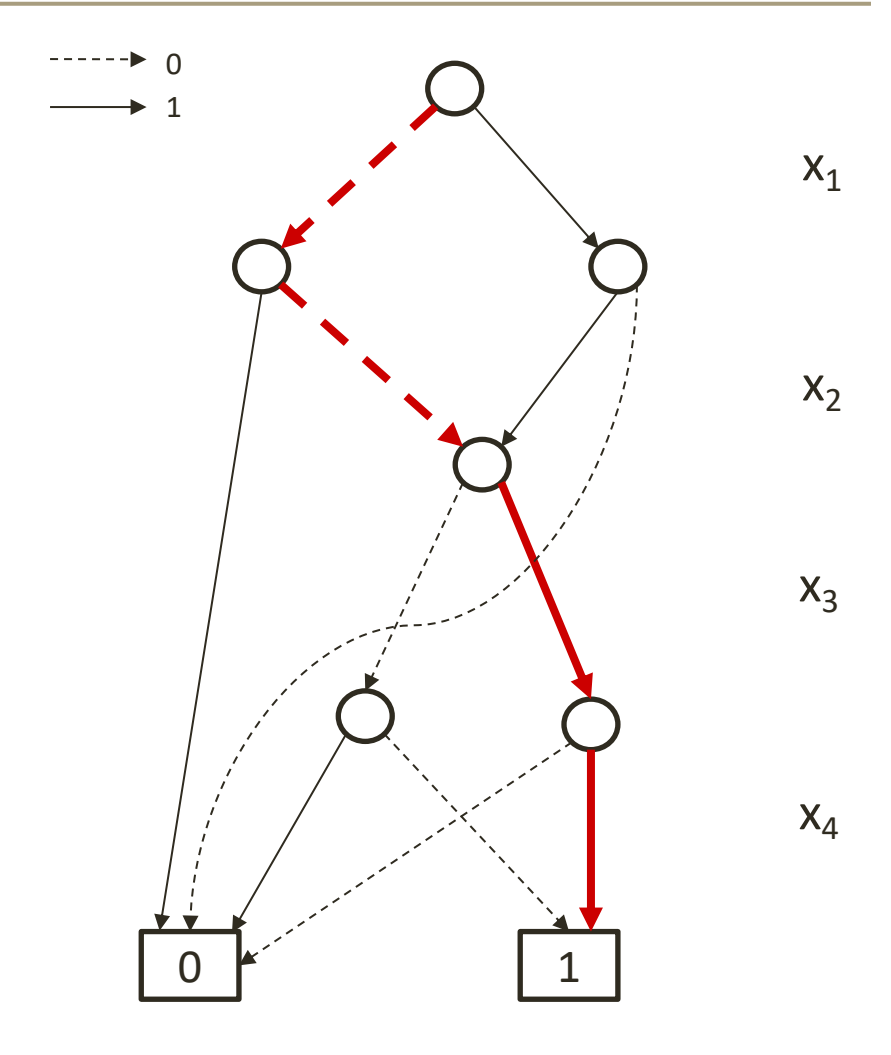

## Decision Diagrams

$$
f(x) = \left(x_1 \Leftrightarrow x_2\right) \wedge \left(x_3 \Leftrightarrow x_4\right)
$$

- BDD: binary decision diagram
- MDD: multi-valued decision diagram

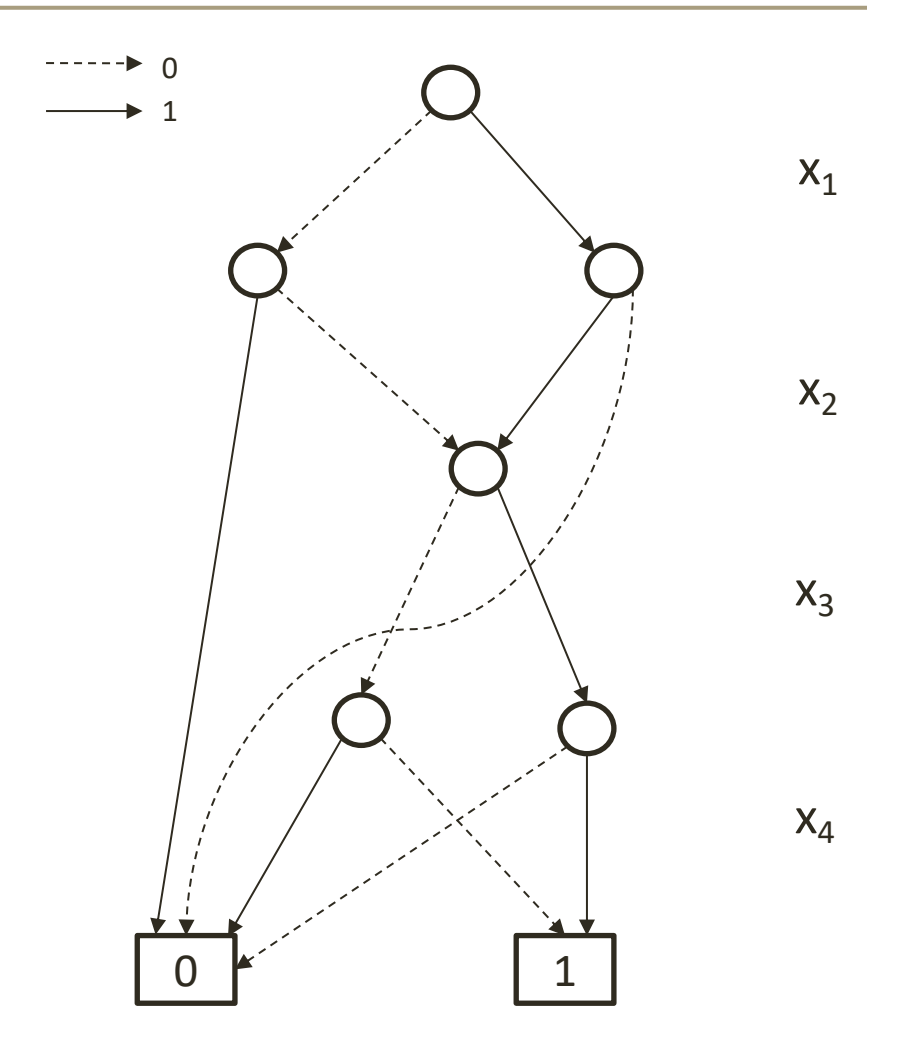

# Brief Historic Background

- Widely used in computer science [Lee, 1959; Akers, 1978; Bryant, 1986] – original application areas: circuit design, verification
- Usually *reduced ordered* BDDs/MDDs are applied
	- fixed variable ordering; minimal exact representation
- First applications to discrete optimization problems
	- BDD-based IP solver [Lai et al., 1994]
	- set bounds propagation in CP [Hawkins, Lagoon, Stuckey, 2005]
	- IP cut generation [Becker et al., 2005] [Behle & Eisenbrand, 2007] [Behle, 2007]
	- post-optimality analysis [Hadzic & Hooker, 2006, 2007]
- *Relaxed* Decision Diagrams [Andersen, Hadzic, Hooker & Tiedemann, CP 2007]

$$
f(x) = \left(x_1 \Leftrightarrow x_2\right) \wedge \left(x_3 \Leftrightarrow x_4\right)
$$

- Optimization perspective:
	- literals  $\rightarrow$  variables
	- $\arcs \rightarrow$  assignments
	- $paths \rightarrow$  solutions

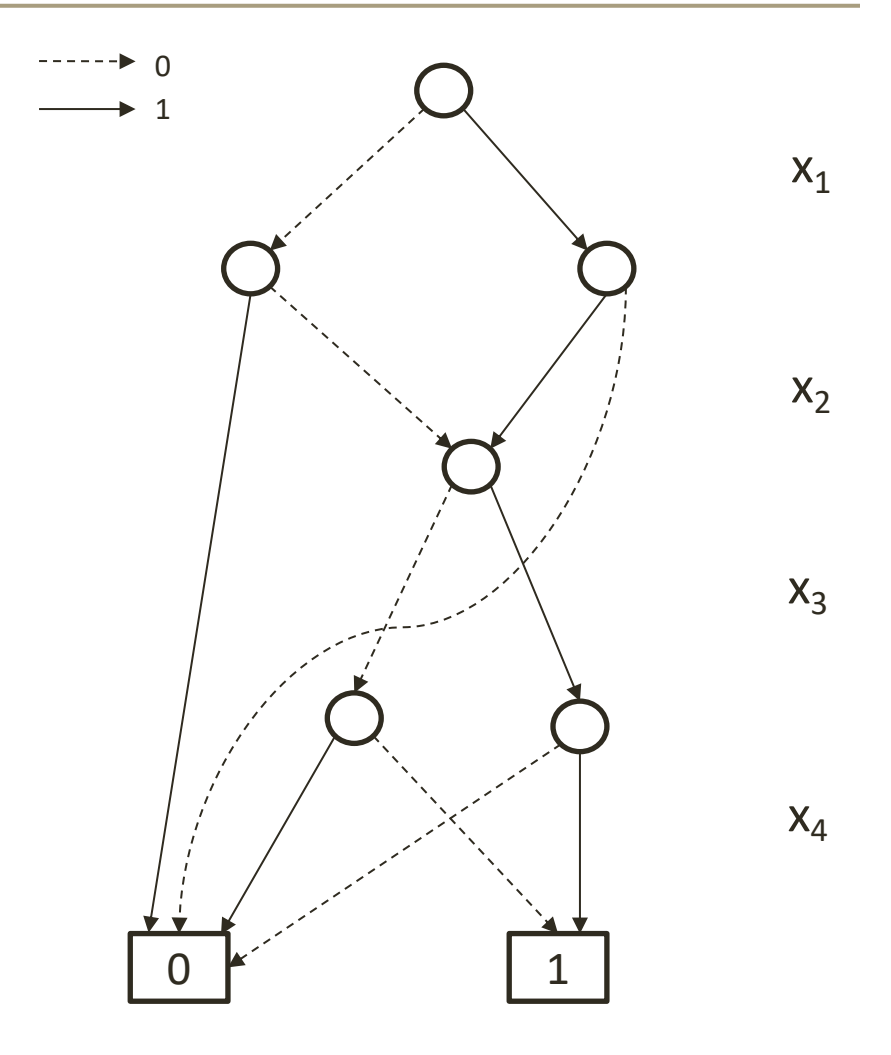

max 2x<sub>1</sub> + x<sub>2</sub> - 4x<sub>3</sub> + x<sub>4</sub>  
subject to  

$$
x_1 - x_2 = 0
$$
  
 $x_3 - x_4 = 0$   
 $x_1, x_2, x_3, x_4 \in \{0, 1\}$ 

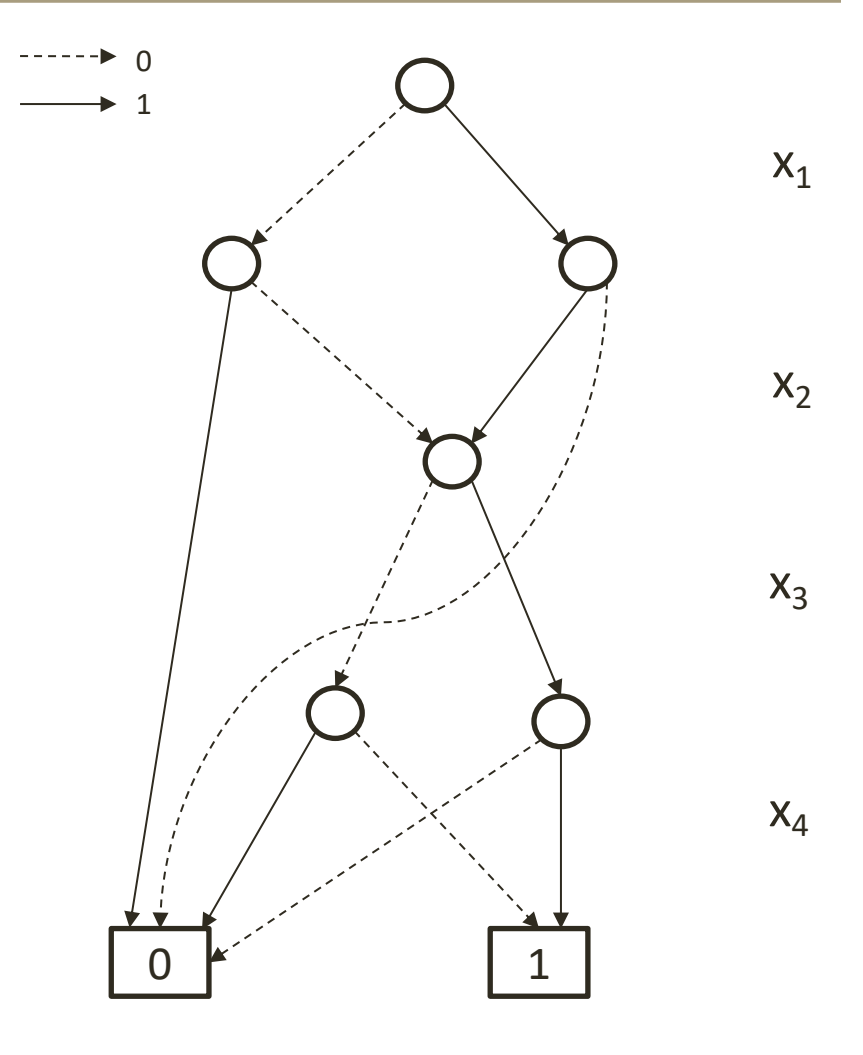

max 
$$
2x_1 + x_2 - 4x_3 + x_4
$$
  
\nsubject to  
\n $x_1 - x_2 = 0$   
\n $x_3 - x_4 = 0$   
\n $x_1, x_2, x_3, x_4 \in \{0, 1\}$ 

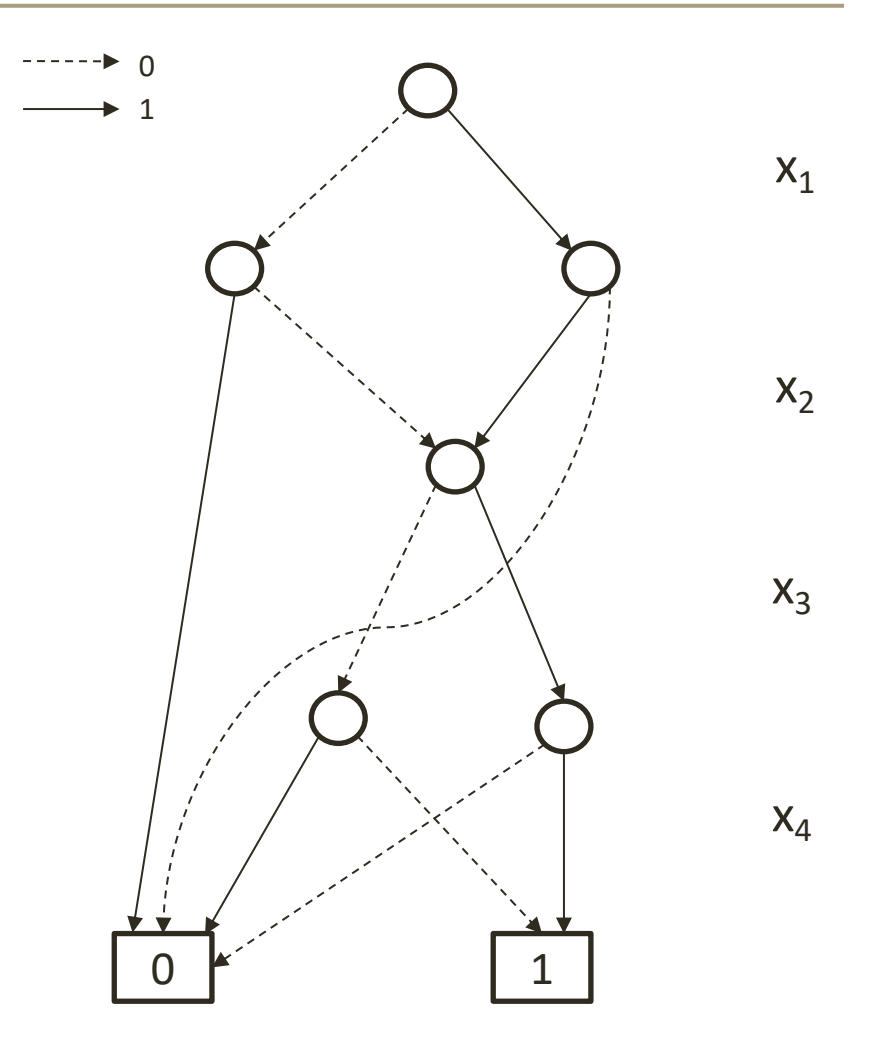

max 
$$
2x_1 + x_2 - 4x_3 + x_4
$$
  
\nsubject to  
\n $x_1 - x_2 = 0$   
\n $x_3 - x_4 = 0$   
\n $x_1, x_2, x_3, x_4 \in \{0, 1\}$ 

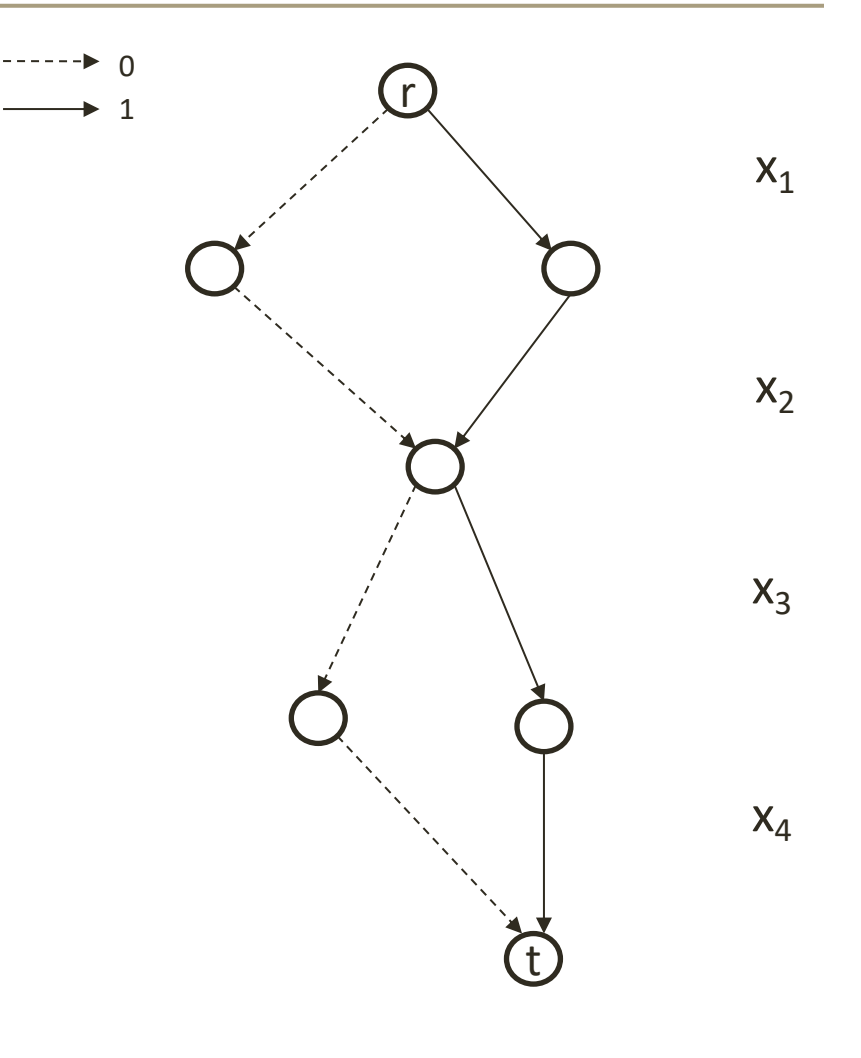

max 2x<sub>1</sub> + x<sub>2</sub> - 4x<sub>3</sub> + x<sub>4</sub>  
subject to  

$$
x_1 - x_2 = 0
$$
  
 $x_3 - x_4 = 0$   
 $x_1, x_2, x_3, x_4 \in \{0, 1\}$ 

- Maximizing a linear (or separable) function:
	- Arc lengths: contribution to the objective
	- Longest path: optimal solution

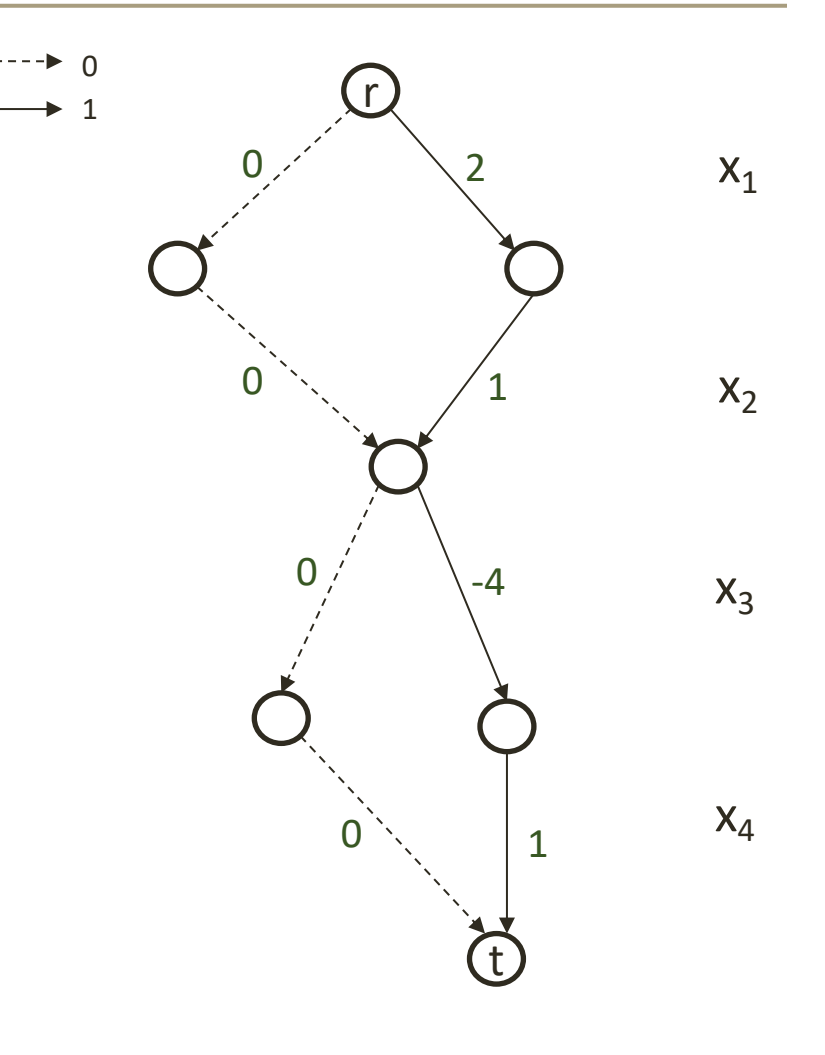

max 2x<sub>1</sub> + x<sub>2</sub> - 4x<sub>3</sub> + x<sub>4</sub>  
subject to  

$$
x_1 - x_2 = 0
$$
  
 $x_3 - x_4 = 0$   
 $x_1, x_2, x_3, x_4 \in \{0, 1\}$ 

- Maximizing a linear (or separable) function:
	- Arc lengths: contribution to the objective
	- Longest path: optimal solution

(MDD can also handle nonlinear functions)

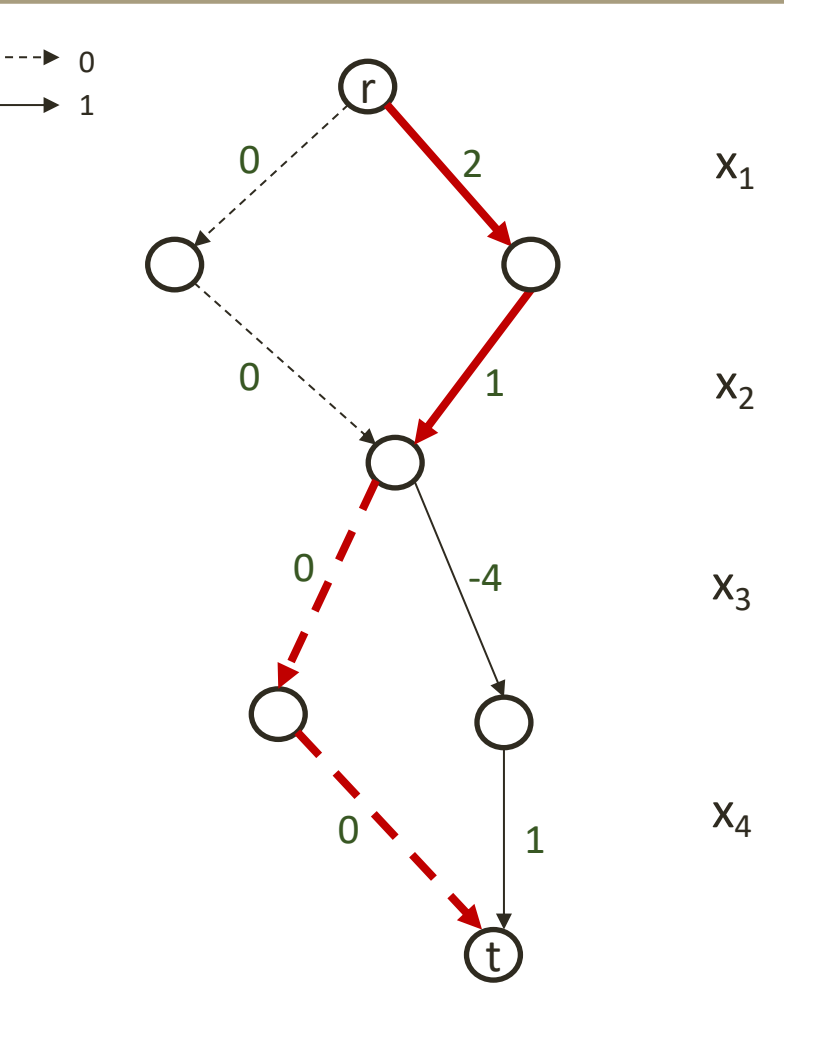

# Categories of Successful Applications

- Constraint Programming
	- DD-based constraint propagation
- Combinatorial optimization
	- MISP, MAX-CUT, graph coloring,…
- Scheduling, routing, planning
	- machine scheduling, TSPTW, SOP, AI robotic planning,…
- Decomposition and embedding in MIP
	- nonlinear objective functions, cutting planes, column generation,…

[Andersen et al. CP2007] [Hoda et al. CP2010] [Bergman, Cire, and/or vH, 2013-2022] [Perez&Régin 2015-2018] [Coppé et al., CP 2022] [Verhaeghe et al. IJCAI 2018, CPAIOR 2019] [Gentzel et al. CP 2020, 2022]

[Bergman, Cire, vH, Hooker, 2011-2016] [Gillard et al., IJCAI 2020] [vH, MP 2022] [Karahalios&vH, 2022] [Coppé et al., CP 2022]

[Cire&vH, OR2013], [Kinable et al. EJOR 2017] [O'Neil&Hoffman, ORL2019] [Bogaerdt&de Weerdt, 2019] [Gillard&Schaus, IJCAI2022] [Rudich et al. CP 2022] [Castro et al. 2019-2022] [Horn et al. 2019-2021]

[Bergman&Cire 2018] [Lozano et al. 2020-2022] [Morrison et al. IJOC 2016] [Kowalczyk & Leus IJOC 2018] [Tjandraatmadja&vH, 2019, 2021] [Davarnia&vH, MP 2021]

Excellent survey paper: Castro, Cire & Beck [IJOC 2022]

# Systems for Decision Diagrams

- DDO: Gillard, Schaus & Coppé [IJCAI 202
	- Generic implementation of DD-based branch-
- Nextmv: Carolyn Mooney & Ryan O'Neil
	- https://www.nextmv.io/
	- Industrial vehicle routing system (MDD-based)
- Haddock: Gentzel, Michel, vH [CP 2020]
	- Generic implementation of MDD-based CP

## MDD-Based Constraint Programming

Papers that are most relevant for this tutorial:

- Andersen, Hadzic, Hooker, and Tiedemann. A constraint store based on multivalued decision diagrams. CP 2007. LNCS 4741:118-132.
- Hoda, vH, and Hooker. A systematic approach to MDD-based constraint programming. CP 2010. LNCS 6308: 266-280.
- Gentzel, Michel and vH. HADDOCK: A Language and Architecture for Decision Diagram Compilation. CP 2020. LNCS 12333:531-547.
- Chapters 9-11 of "Decision Diagrams for Optimization" by Bergman, Cire, vH, Hooker. Springer 2016.

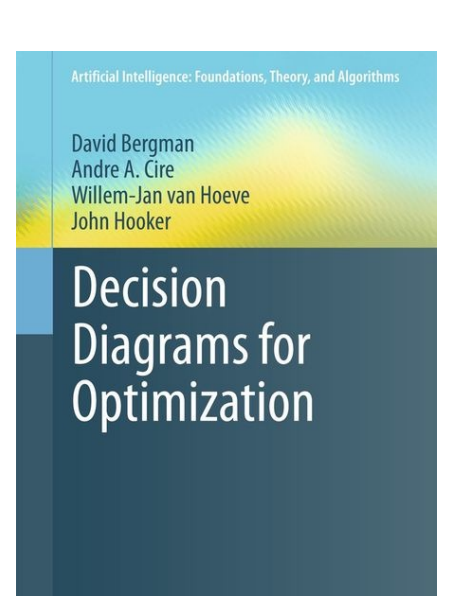

2 Springer

### Constraint Programming with Decision Diagrams

## **Motivation**

- Constraint Programming applies constraint propagation
	- Remove provably inconsistent values from variable domains
	- Propagate updated domains to other constraints

$$
x_1 > x_2
$$
\n
$$
x_1 + x_2 = x_3
$$
\n*alldifferent*(x<sub>1</sub>, x<sub>2</sub>, x<sub>3</sub>, x<sub>4</sub>)\n
$$
x_1 \in \{\mathbf{1}, \mathbf{2}\}, x_2 \in \{\mathbf{0}, \mathbf{1}, \mathbf{1}, \mathbf{2}\}, x_3 \in \{\mathbf{2}, \mathbf{3}\}, x_4 \in \{0, \mathbf{1}\}
$$

domain propagation can be weak, however…

## Illustrative example

*alldifferent*(
$$
x_1
$$
,  $x_2$ ,  $x_3$ ,  $x_4$ ) (1)  
 $x_1 + x_2 + x_3 \ge 9$  (2)  
 $x_i \in \{1, 2, 3, 4\}$ 

(1) and (2) are both domain consistent (i.e., no propagation)

#### List of all solutions to *alldifferent*:  $X_1$   $X_2$   $X_3$   $X_4$ <u>1 2 3 </u> 1 2 4 3 1 3 2 4  $...$ 4 3 2 1 Suppose we could evaluate (2) on this list

domain projection:  $D(x_i) = \{1,2,3,4\}$ 

## Illustrative example

*alldifferent*(
$$
x_1
$$
,  $x_2$ ,  $x_3$ ,  $x_4$ ) (1)  
 $x_1 + x_2 + x_3 \ge 9$  (2)  
 $x_i \in \{1, 2, 3, 4\}$ 

(1) and (2) are both domain consistent (i.e., no propagation) List of all solutions to *alldifferent*:  $X_1$   $X_2$   $X_3$   $X_4$ Suppose we could evaluate (2) on this list  $\sqrt{2}$  3 4 1  $\times$  2 4 3 1  $\times$  3 2 4 1 …  $\times$  4 3 2 1

domain projection:  $D(x_4) = \{1\}$  $D(x_1) = D(x_2) = D(x_3) = \{2,3,4\}$ 

## Illustrative example

*alldifferent*(
$$
x_1
$$
,  $x_2$ ,  $x_3$ ,  $x_4$ ) (1)  
 $x_1 + x_2 + x_3 \ge 9$  (2)  
 $x_i \in \{1, 2, 3, 4\}$ 

(1) and (2) are both domain consistent (i.e., no propagation)

#### List of all solutions to *alldifferent*:

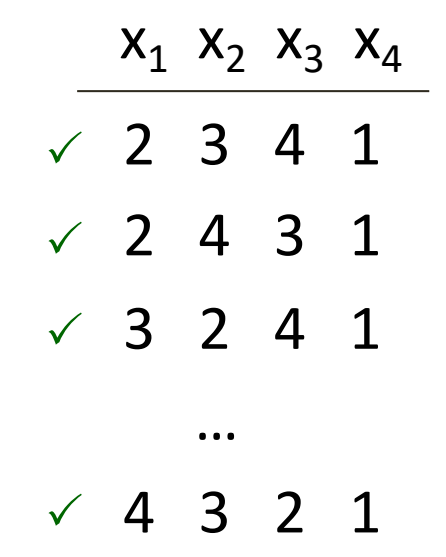

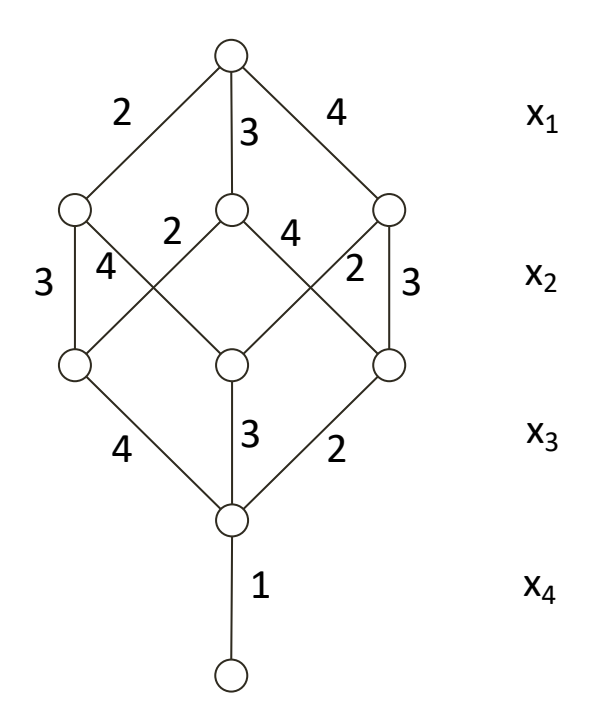

Use an MDD!

# Motivation for MDD propagation

- Conventional domain propagation: all structural relationships among variables are lost after domain projection
- Potential solution space is implicitly defined by Cartesian product of variable domains (very coarse relaxation)

We can communicate more information between constraints using MDDs [Andersen et al. 2007]

- Explicit representation of more refined potential solution space
- Limited width defines *relaxed* MDD
- Strength is controlled by the imposed width

# MDD-based Constraint Programming

- Maintain limited-width MDD
	- Serves as relaxation
	- Typically start with width 1 (initial variable domains)
	- Dynamically adjust (refine) the MDD, based on constraints
- Constraint Propagation
	- Arc filtering: Remove provably inconsistent arcs (those that do not participate in any solution)
	- Node refinement: Split nodes to separate information carried by the incoming arcs
- Search
	- As in classical CP, but may now be guided by MDD

### Example of Top-Down Iterative MDD Refinement

*alldifferent*( $x_1$ ,  $x_2$ ,  $x_3$ )  $x_1 > x_3$   $x_1$   $\downarrow$   $\downarrow$   $\downarrow$   $\downarrow$   $\downarrow$   $\downarrow$  3  $\downarrow$  3  $\overline{1}$ 2 *x*1 3  $\frac{1}{\sqrt{1-\frac{1}{2}}}$  $\mathbf{3}$  $\pmb{\downarrow}$ 2  $\boldsymbol{\it{I}}$  $\mathbf{2}^{\prime}$  $3 \mid~\times~\mid$ 1  $1/2$  3 *x*2  $1 \bigvee \big/ \big/ \big/$ 3 1  $\mathbf{Z}$ *x*3  $1(2)$  3 1  $1/2$  3  $\boldsymbol{\ell}$ 3 relaxed MDDs exact MDD (strength is controlled by maximum width)

### Characterization of Propagation

Domain consistency generalizes naturally to MDDs:

- Let C(X) be a constraint on variables X and let M be an MDD on X
- Constraint C is MDD consistent if for each arc in M, there is at least one path in M that represents a solution to C

Equivalent to domain consistency for MDD of width 1

## Constraint Representation in MDDs

- For a given constraint type we maintain specific 'state information' at each node in the MDD
- In Haddock, these are called 'Properties' – their type can be binary, integer, …
	-
- Computed from incoming arcs (both from top and/or from bottom)
- State information is basis for arc filtering and for node refinement

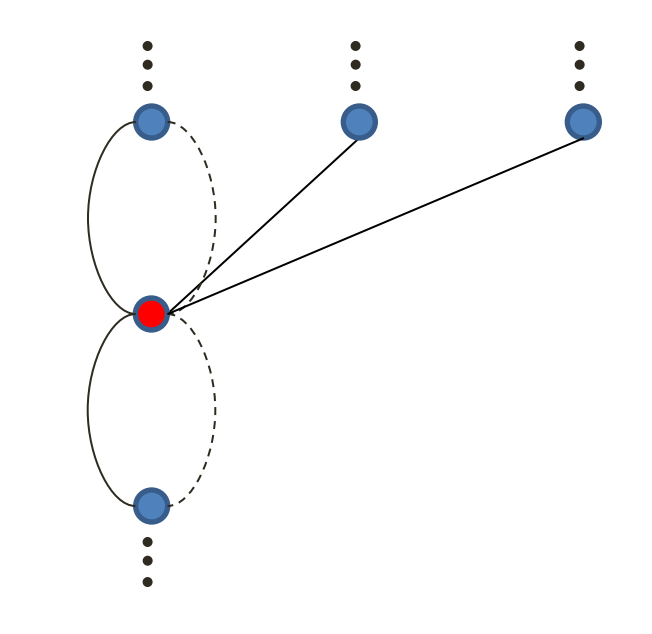

## MDD State Information: Examples

$$
all different(x_1, x_2, x_3)
$$
  

$$
x_1 > x_3
$$

- State information for *alldifferent* constraint
	- set of values taken on paths from root (resp. terminal) to the state
- State information for linear inequality constraint

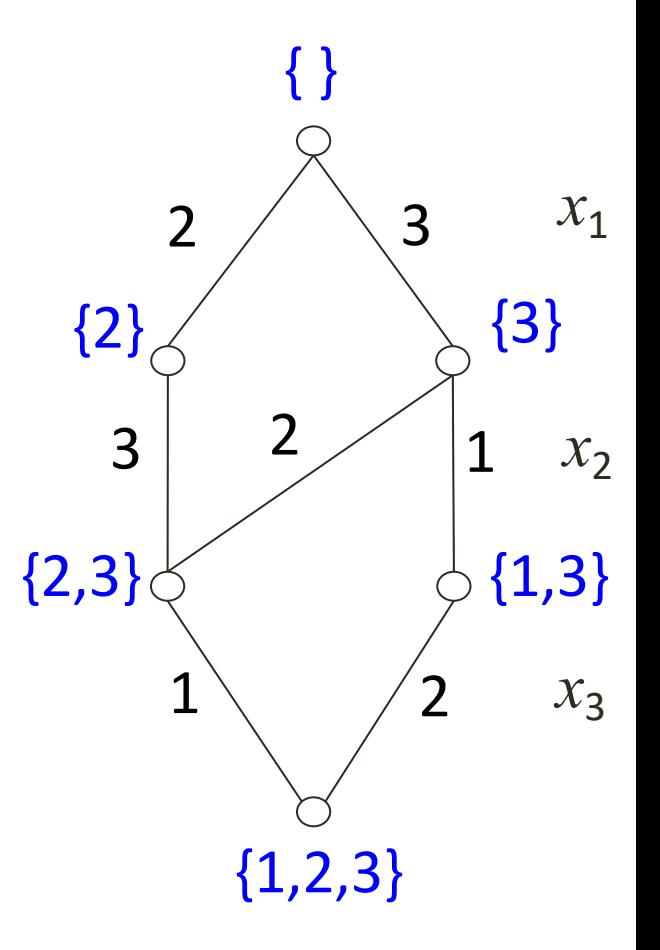

## MDD State Information: Examples

$$
all different(x_1, x_2, x_3)
$$
  

$$
x_1 > x_3
$$

- State information for *alldifferent* constraint
	- set of values taken on paths from root (resp. terminal) to the state
- State information for linear inequality constraint
	- minimum (resp. maximum) value along paths from root (resp. terminal) to the state

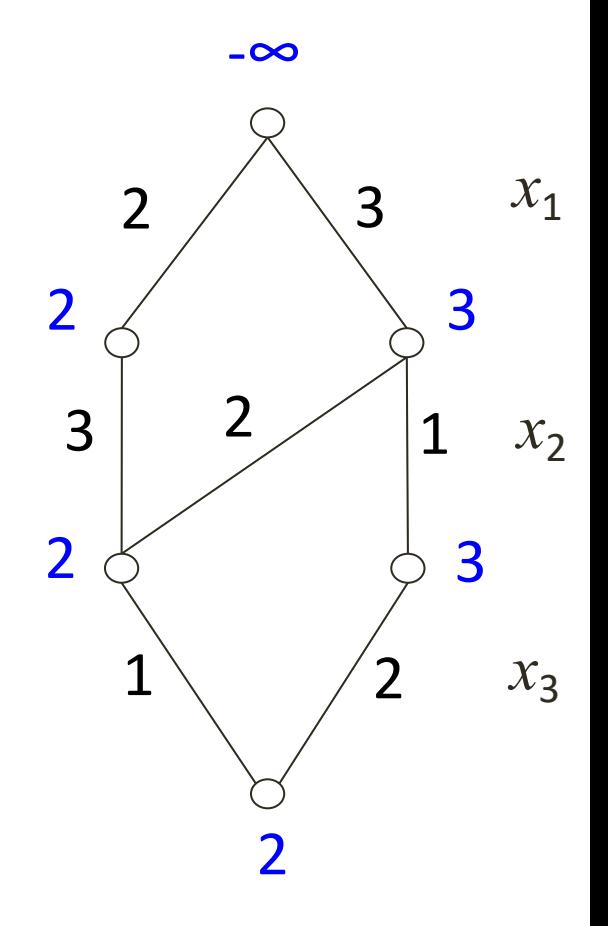

## Specific MDD propagation algorithms

- Linear equalities and inequalities [Hadzic et al., 2008] [Hoda et al., 2010]
- *Alldifferent* constraints [Andersen et al., 2007] [Hoda et al., 2010]
- *Element* constraints [Hoda et al., 2010]
- *Among* constraints [Hoda et al., 2010]

- **Disjunctive scheduling constraints** [Hoda et al., 2010] [Cire & v.H., 2011, 2013]
- **Sequence constraints (combination of Amongs)** [Bergman et al., 2014]
- Generic re-application of existing domain filtering algorithm for any constraint type [Hoda et al., 2010]

## First example: Among constraints

§ Given a set of variables X, and a set of values *S*, a lower bound *l* and upper bound *u*,

 $Among(X, S, l, u) := l \leq \sum_{x \in X} (x \in S) \leq u$ 

"among the variables in X, at least *l* and at most *u* take a value from the set *S*"

- § Applications in, e.g., sequencing and scheduling
- WLOG assume here that  $X$  are binary and  $S = \{1\}$

## Example MDD for Among

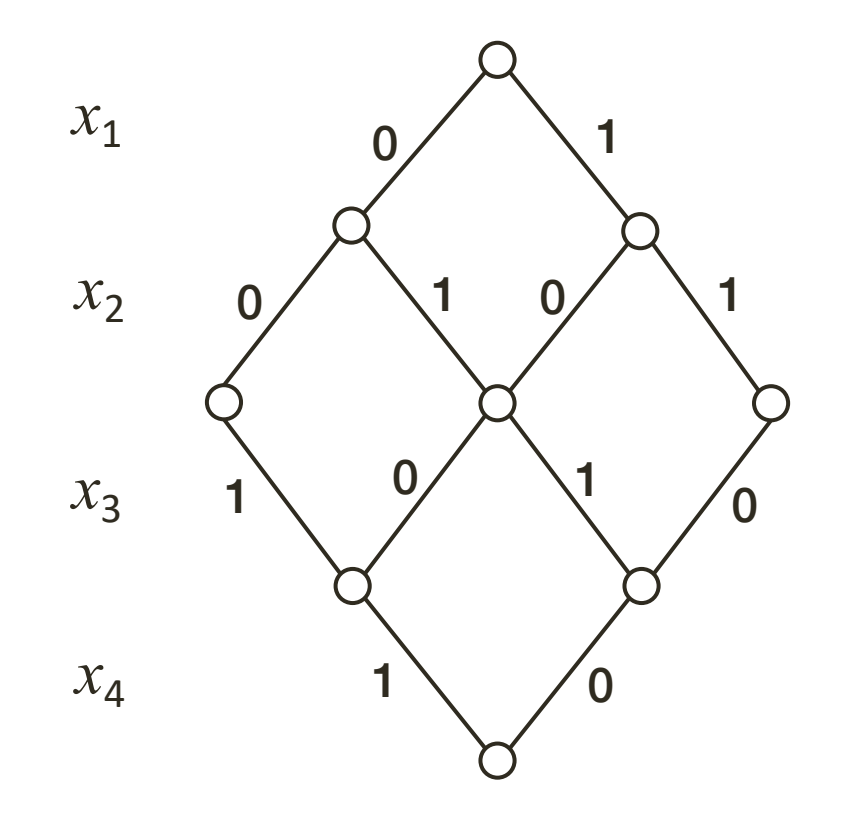

State information: path length from root (and from terminal)

### Exact MDD for  $Among({x_1,x_2,x_3,x_4},$ {1},2,2)

# MDD Propagation for Among

- Identify the state properties
	- Path lengths from root
	- Path lengths from terminal
- Remove inconsistent arcs

*Among*(X, *S, l, u*) :=  $l \leq \sum_{x \in X} (x \in S) \leq u$ 

- Each arc must be on a path with length between *l* and *u*
- Ideally: Establish MDD consistency (in polynomial time)
- Refine (split nodes) if width permits to do so

– Identify equivalence classes

# MDD Propagation for Among: Example

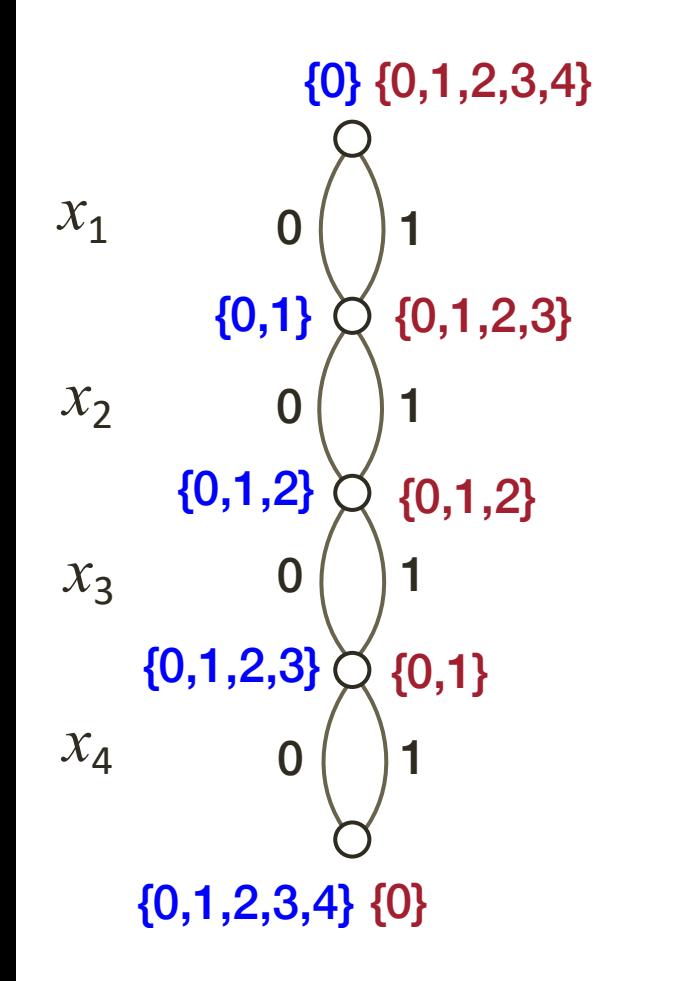

Identify the state properties:

• sets of path lengths

Observe that each arc is a labeled transition

- each can lead to a different state
- the relaxed MDD *merges* their endpoints
- we need to define a "*state merging rule"* for each property (here: set union)

## Node Refinement for Each Layer

For each layer in MDD, we first apply the arc filter and then try to refine (if the width is not yet maximal)

- consider the incoming arcs for each node
- split the node if there exist incoming arcs that are not equivalent
- in other words, need to identify *equivalence classes*
	- definition of equivalence class depends on the constraint, objective, …
	- it is usually effective to separate promising states
	- for *Among*: group together states with the minimum or maximum path length (this can trigger more arc filtering)

## MDD Propagation for Among: Example (cont'd)

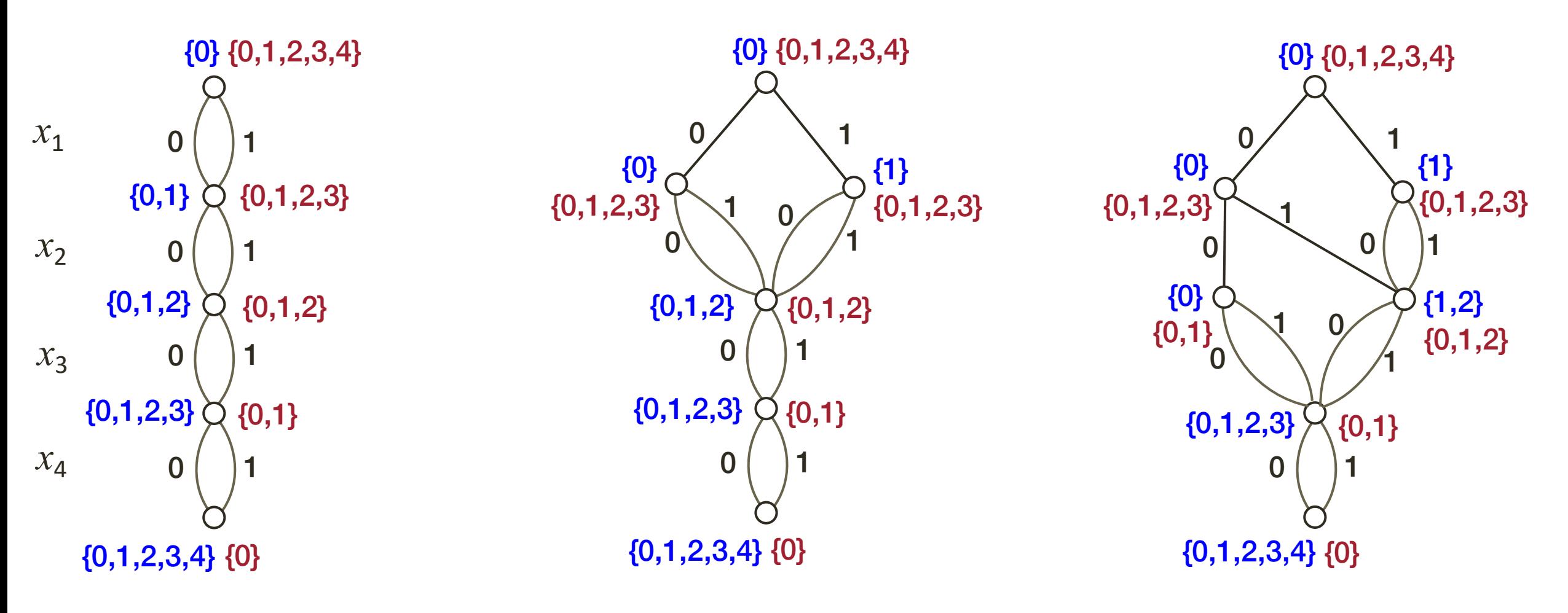

*Among*({x<sub>1</sub>,x<sub>2</sub>,x<sub>3</sub>,x<sub>4</sub>},{1},2,2)

## MDD Propagation for Among: Example (cont'd)

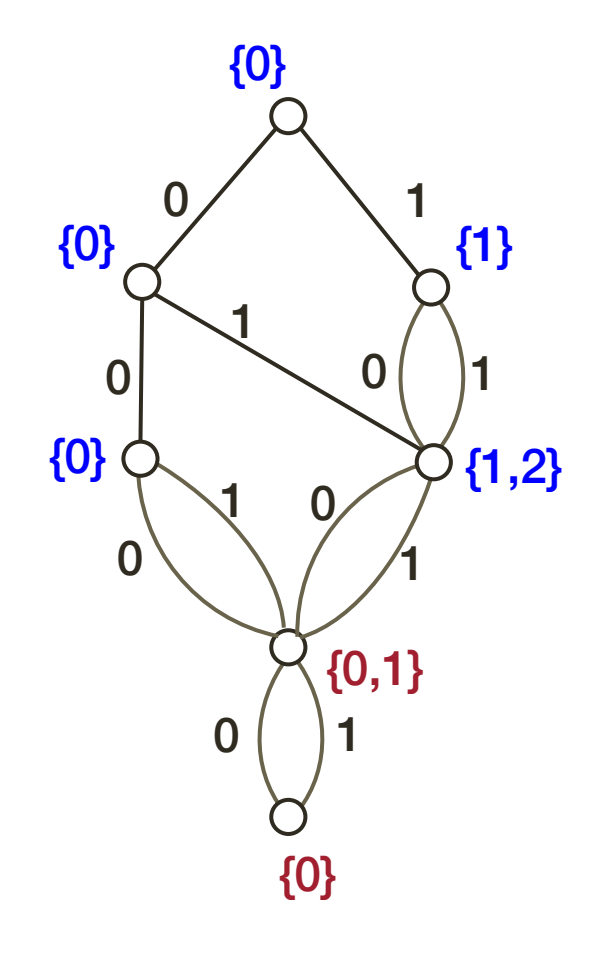

*Among*({ $x_1$ , $x_2$ , $x_3$ , $x_4$ },{1},2,2)

 $x_1$ 

 $x_2$ 

*x*3

 $x_4$ 

# MDD Propagation for Among: Example (cont'd)

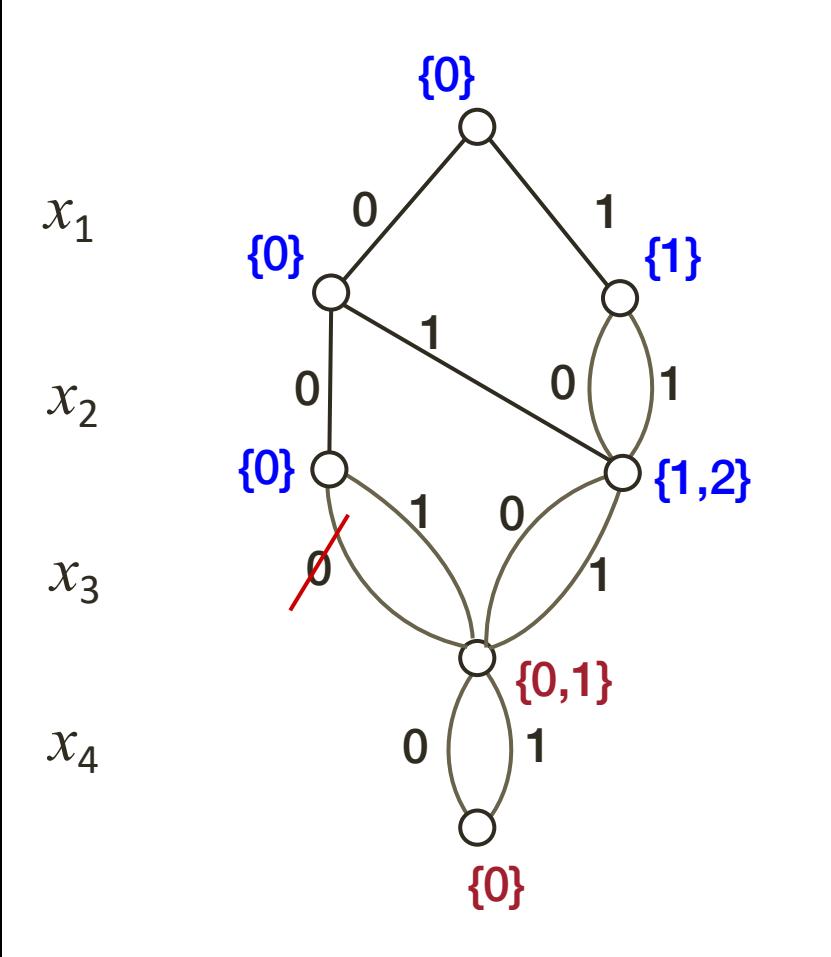

*Among*({x<sub>1</sub>,x<sub>2</sub>,x<sub>3</sub>,x<sub>4</sub>},{1},2,2)

- Remove inconsistent edges
	- Each arc must be on a path with length between *l* and *u*
- Define an *arc existence rule*
	- For *Among:*
		- *l* ≤ *path length from top + arc value + path length from bottom* ≤ *u*
## MDD Filtering for Among

Goal: Given an MDD and an *Among* constraint, remove *all* inconsistent edges from the MDD (establish MDD-consistency)

Theorem: Establishing MDD consistency for *Among* on an arbitrary MDD can be done in polynomial time [Hoda et al., CP 2010]

*Proof:*

- Compute path lengths from the root and from the terminal to each node in O(nW) time, where W is the maximum MDD width
- Complete (MDD-consistent) version: maintain all path lengths
	- Check consistency of arc takes  $O(n^2)$  time
- Partial version (may not remove all inconsistent arcs)
	- Maintain and check bounds (longest and shortest paths); linear time

## Experiments: Overlapping Among Constraints

### • Multiple among constraints

- 50 binary variables total
- 5 variables per among constraint, indices chosen from normal distribution with uniform-random mean in [1..50] and stdev 2.5, modulo 50 (i.e., somewhat consecutive)
- Classes: 5 to 200 among constraints (step 5), 100 instances per class
- Nurse rostering instances (horizon *n* days)
	- Work 4-5 days per week
	- Max A days every B days
	- Min C days every D days
	- Three problem classes
- Compare width 1 (traditional domains) with increasing widths

### Domain vs MDD Propagation: Backtracks

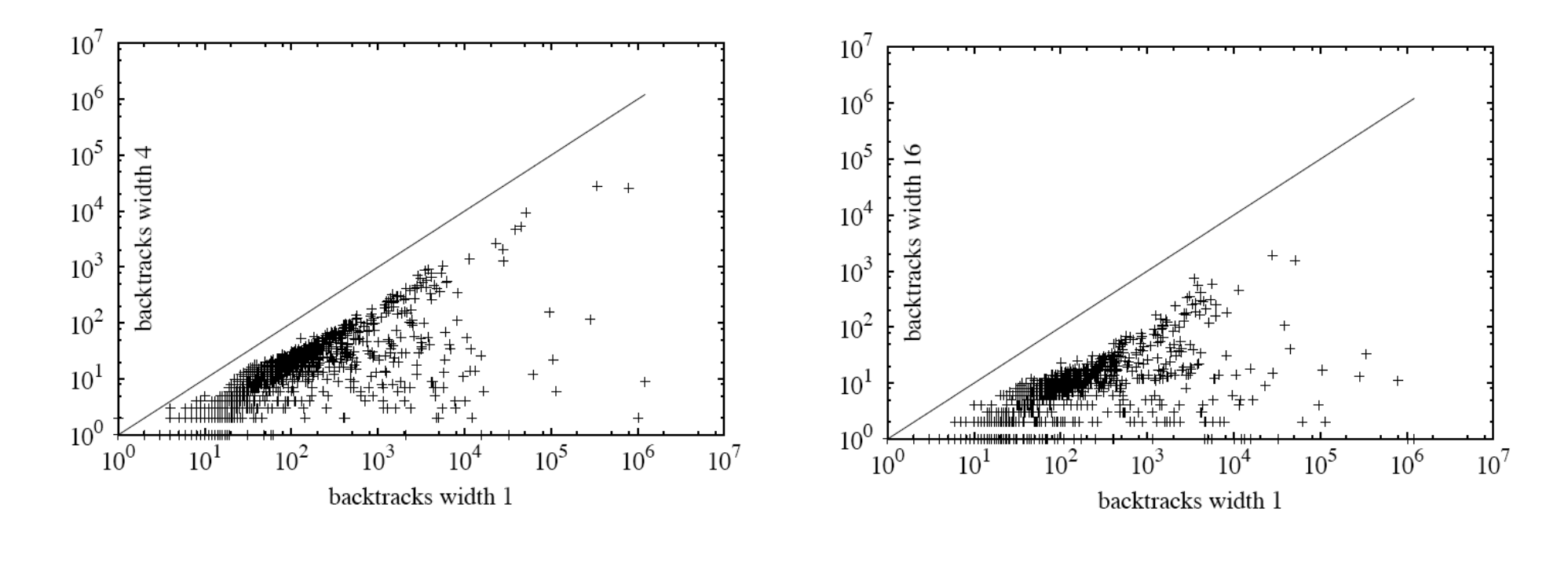

width 1 vs 4 width 1 vs 16

### Domain vs MDD Propagation: Time

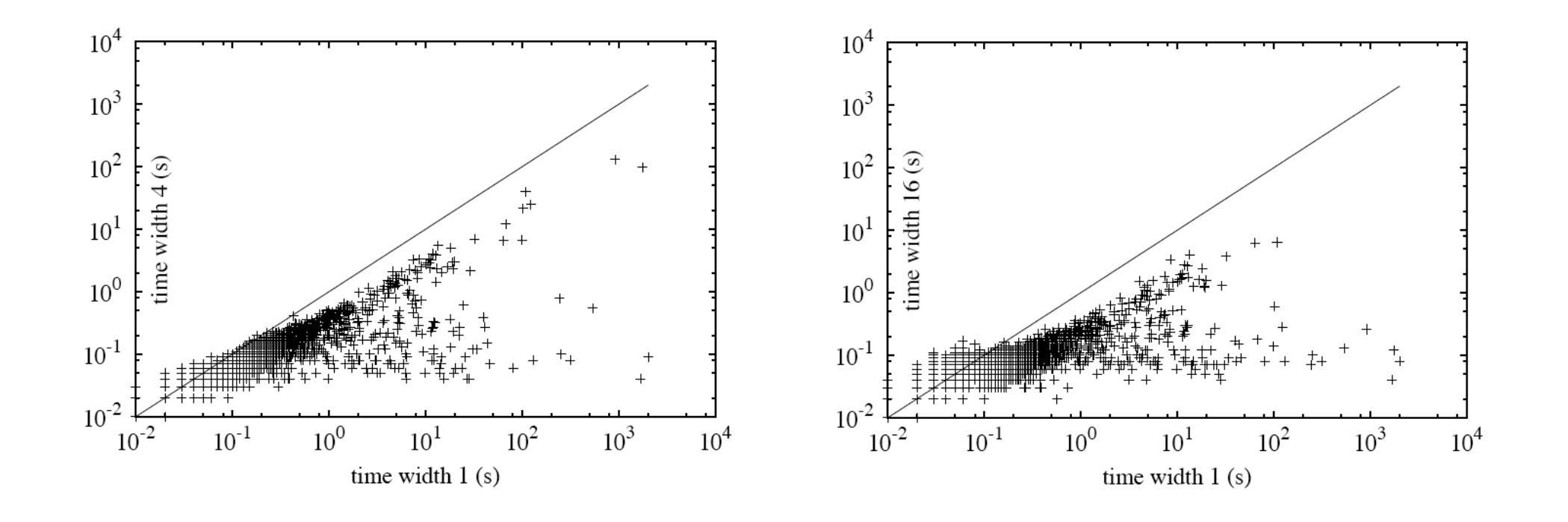

width 1 vs 4 width 1 vs 16

### Nurse rostering problems

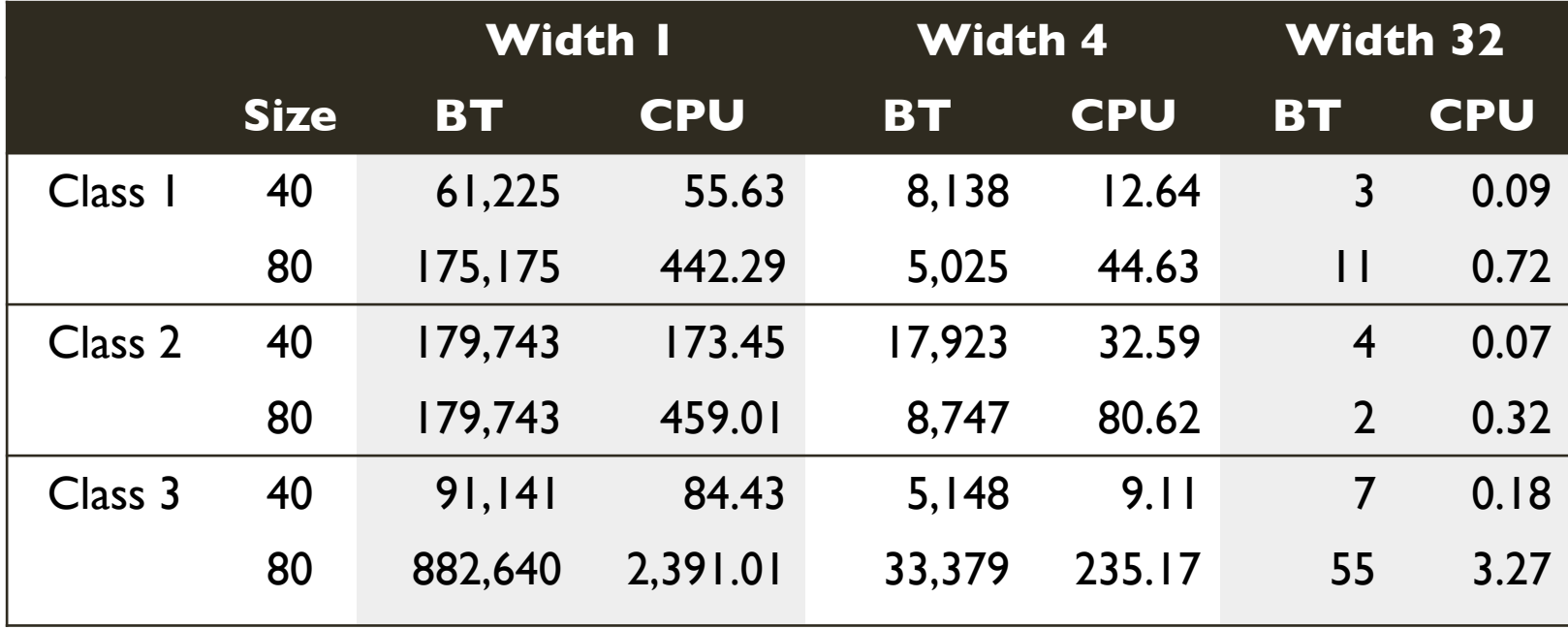

## Sequence Constraint

Employee must work between 2 and 7 days every 9 consecutive days

| sun                                                                                  | mon                                     | tue   | wed   | thu   | fri   | sat   | sun   | mon   | tue      | wed      | thu      |
|--------------------------------------------------------------------------------------|-----------------------------------------|-------|-------|-------|-------|-------|-------|-------|----------|----------|----------|
| $x_1$                                                                                | $x_2$                                   | $x_3$ | $x_4$ | $x_5$ | $x_6$ | $x_7$ | $x_8$ | $x_9$ | $x_{10}$ | $x_{11}$ | $x_{12}$ |
| $2 \le x_1 2 x_2 x_3 x_4 x_5 x_6 x_4 x_5 x_6 x_7 x_4 x_5 x_7 x_1 x_5 + x_{12} \le 7$ |                                         |       |       |       |       |       |       |       |          |          |          |
| $=: Sequence([x_1, x_2,..., x_{12}], q=9, S=\{1\}, I=2, u=7)$                        |                                         |       |       |       |       |       |       |       |          |          |          |
| $Sequence(X, q, S, l, u) :=$                                                         | $l \le \sum_{x \in X'} (x \in S) \le u$ |       |       |       |       |       |       |       |          |          |          |
| $Sequence(X, q, S, l, u) :=$                                                         | $ X' =q$                                |       |       |       |       |       |       |       |          |          |          |

## MDD Representation for Sequence

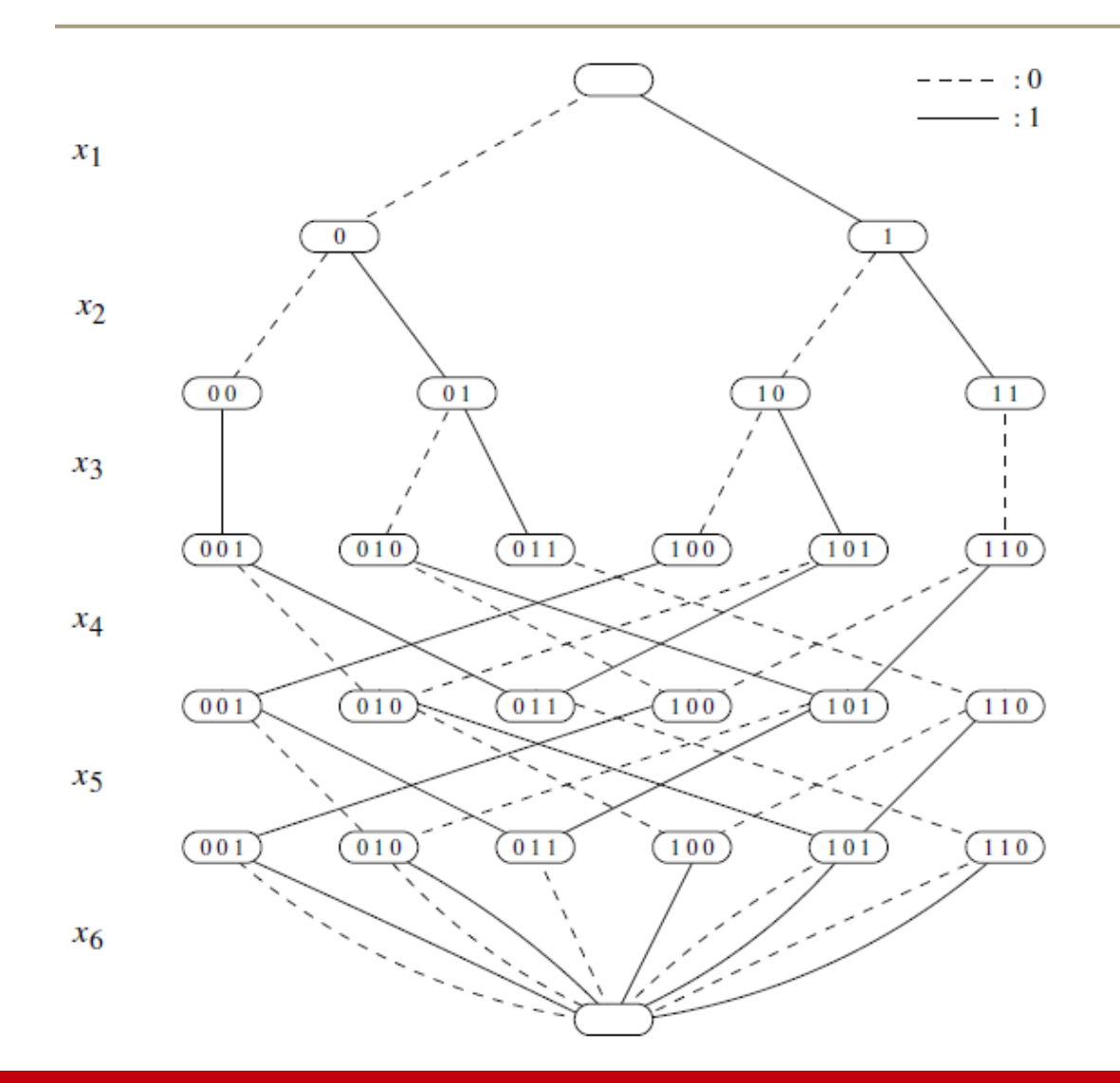

- Similar to the DFA representation of *Sequence* for domain propagation [v.H. et al., 2006, 2009]
- Size O(*n*2*<sup>q</sup>*)

Exact MDD for *Sequence*(*X*, *q*=3, *S*={1}, *l*=1, *u*=2)

## MDD Filtering for Sequence

Goal: Given an arbitrary MDD and a *Sequence* constraint, remove *all* inconsistent edges from the MDD (i.e., MDD-consistency)

Can this be done in polynomial time?

Theorem: Establishing MDD consistency for *Sequence* on an arbitrary MDD is NP-hard (even if the MDD order follows the sequence of variables *X*) Proof: Reduction from 3-SAT [Bergman, Cire, vH, JAIR 2014]

Next goal: Develop a *partial* filtering algorithm, that does not necessarily achieve MDD consistency

## Partial filter from decomposition

- Consider *Sequence*(*X*, *q*, *S*, *l*, *u*) with  $X = x_1, x_2, ..., x_n$
- Introduce a 'cumulative' variable *yi* representing the sum of the first *i* variables in *X*

$$
y_0 = 0
$$
  
 $y_i = y_{i-1} + (x_i \in S)$  for  $i = 1..n$ 

• Then the *Among* constraint on  $[x_{i+1},...,x_{i+q}]$  is equivalent to

*l* ≤ *yi*+*<sup>q</sup>* − *yi y*<sub>*i*+*q*</sub> − *y*<sub>*i*</sub> ≤ *u* for *i* = 0,...,*n*-*q* 

[Brand et al., 2007] show that bounds reasoning on this decomposition suffices to reach domain consistency for *Sequence* (in poly-time)

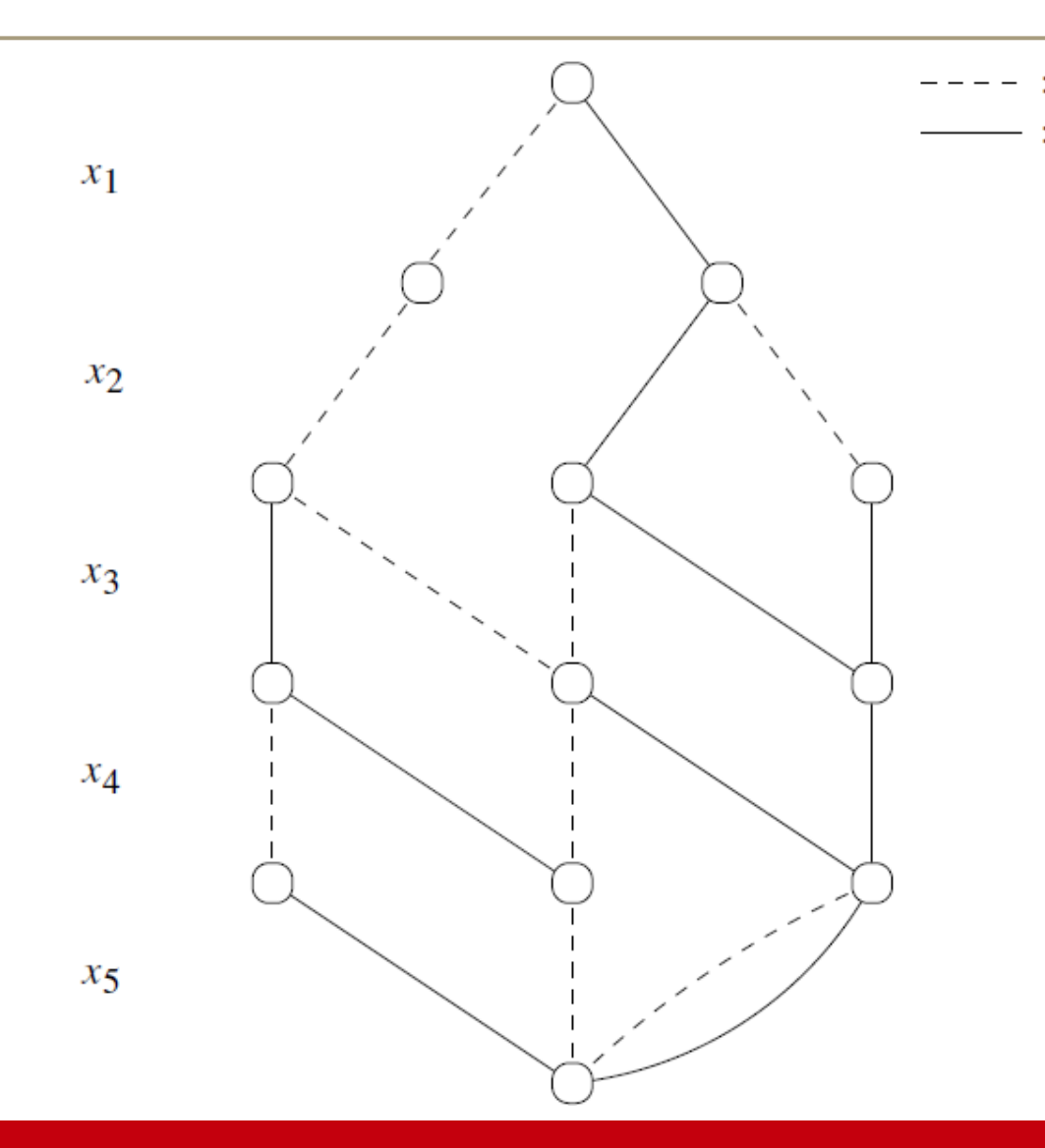

*Sequence*(*X*, *q*=3, *S*={1}, *l*=1, *u*=2)

Approach

- The auxiliary variables  $y_i$  can be naturally represented at the *nodes* of the MDD – this will be our state information
- We can now actively *filter* this node information (not only the edges)

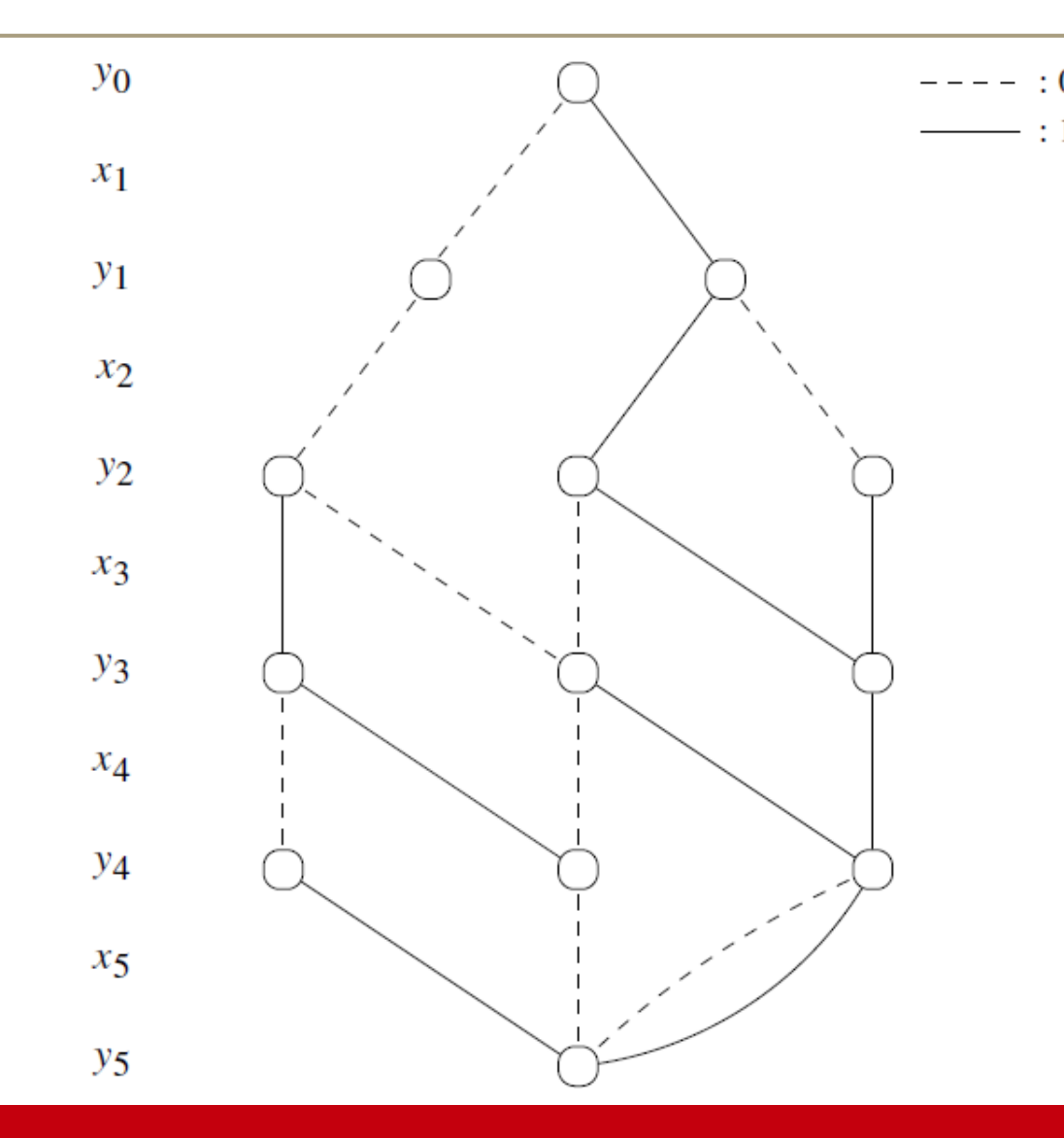

*Sequence*(*X*, *q*=3, *S*={1}, *l*=1, *u*=2)

$$
y_i = y_{i-1} + x_i
$$
  

$$
1 \le y_3 - y_0 \le 2
$$
  

$$
1 \le y_4 - y_1 \le 2
$$
  

$$
1 \le y_5 - y_2 \le 2
$$

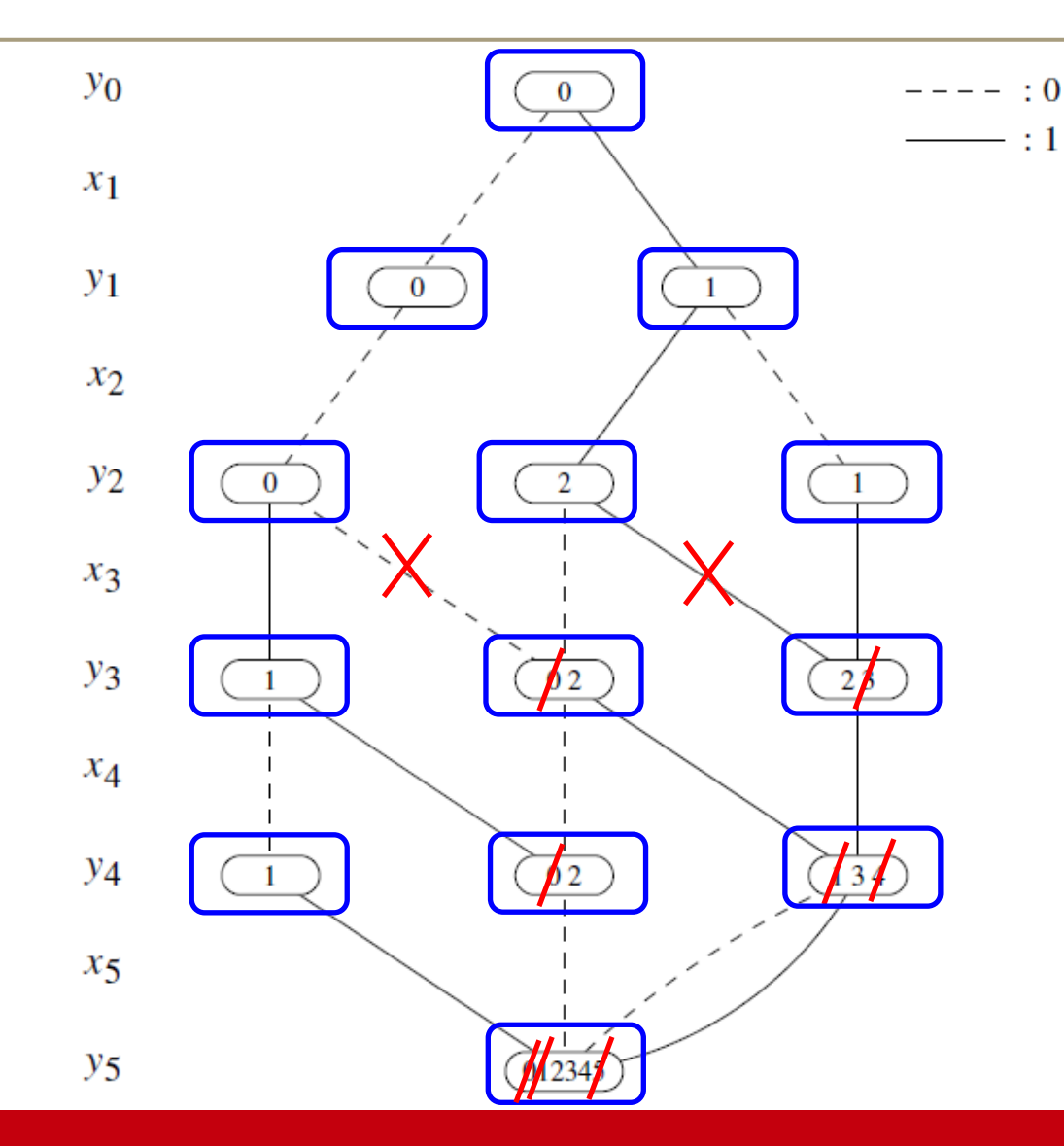

*Sequence*(*X*, *q*=3, *S*={1}, *l*=1, *u*=2)

 $y_i = y_{i-1} + x_i$ 

$$
\begin{array}{|rcll|}\n1 \leq y_3 - y_0 \leq 2\\
\hline\n1 \leq y_4 - y_1 \leq 2\\
\hline\n1 \leq y_5 - y_2 \leq 2\n\end{array}
$$

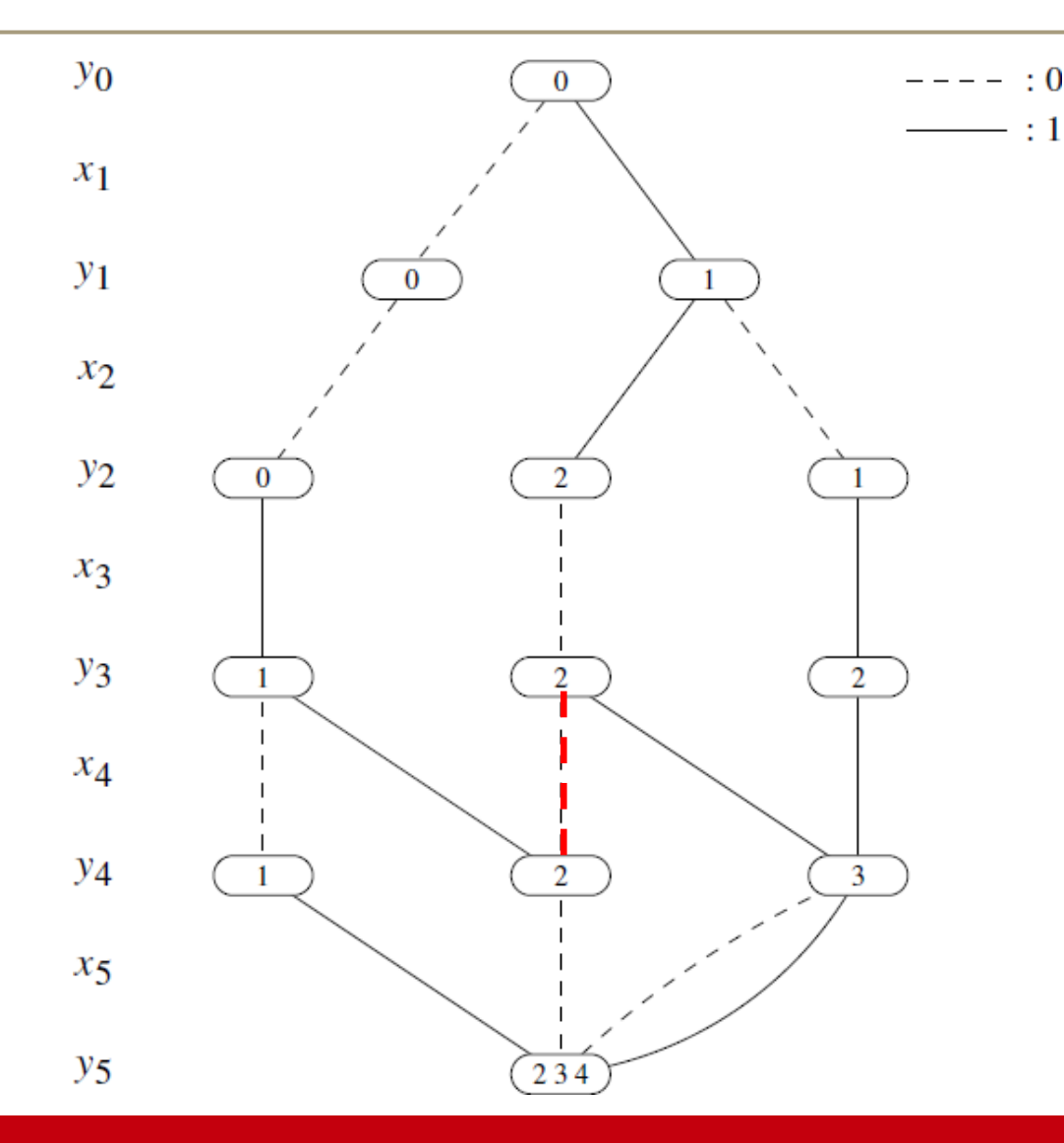

*Sequence*(*X*, *q*=3, *S*={1}, *l*=1, *u*=2)

 $y_i = y_{i-1} + x_i$  $1 ≤ y_3 - y_0 ≤ 2$  $1 \le y_4 - y_1 \le 2$  $1 ≤ y_5 - y_2 ≤ 2$ 

This procedure does not guarantee MDD consistency

## Analysis of Algorithm

- Initial population of node domains (y variables)
	- linear in MDD size
- Analysis of each state in layer *k*
	- maintain list of ancestors from layer *k*-*q*
	- direct implementation gives O(*qW*2) operations per state (*W* is maximum width)
	- need only maintain min and max value over previous *q* layers: O(*Wq*)
- One top-down and one bottom-up pass

## Comparing MDD and Domain Consistencies

Proposition: MDD consistency on the 'cumulative sums' encoding is incomparable to MDD consistency on the *Among* encoding of *Sequence*

Follows from a result by [Brand et al., 2007]

Proposition: MDD consistency on the 'cumulative sums' encoding of *Sequence* is incomparable to domain consistency on *Sequence*

[Bergman et al., 2014]

## Experimental Evaluation

- Comparison of different encodings and consistencies
	- Among encoding: MDD consistency
	- Cumulative sums encoding: MDD consistency & Domain consistency
	- Sequence: Domain consistency (two different algorithms)
- Experimental setup
	- Implemented in IBM ILOG CPLEX CP Optimizer 12.3
	- 250 randomly generated instances
	- All methods apply the same fixed search strategy (lexicographic variable and value ordering; find first solution or prove that none exists)

### Cumulative Sums: MDD vs Domain Propagator

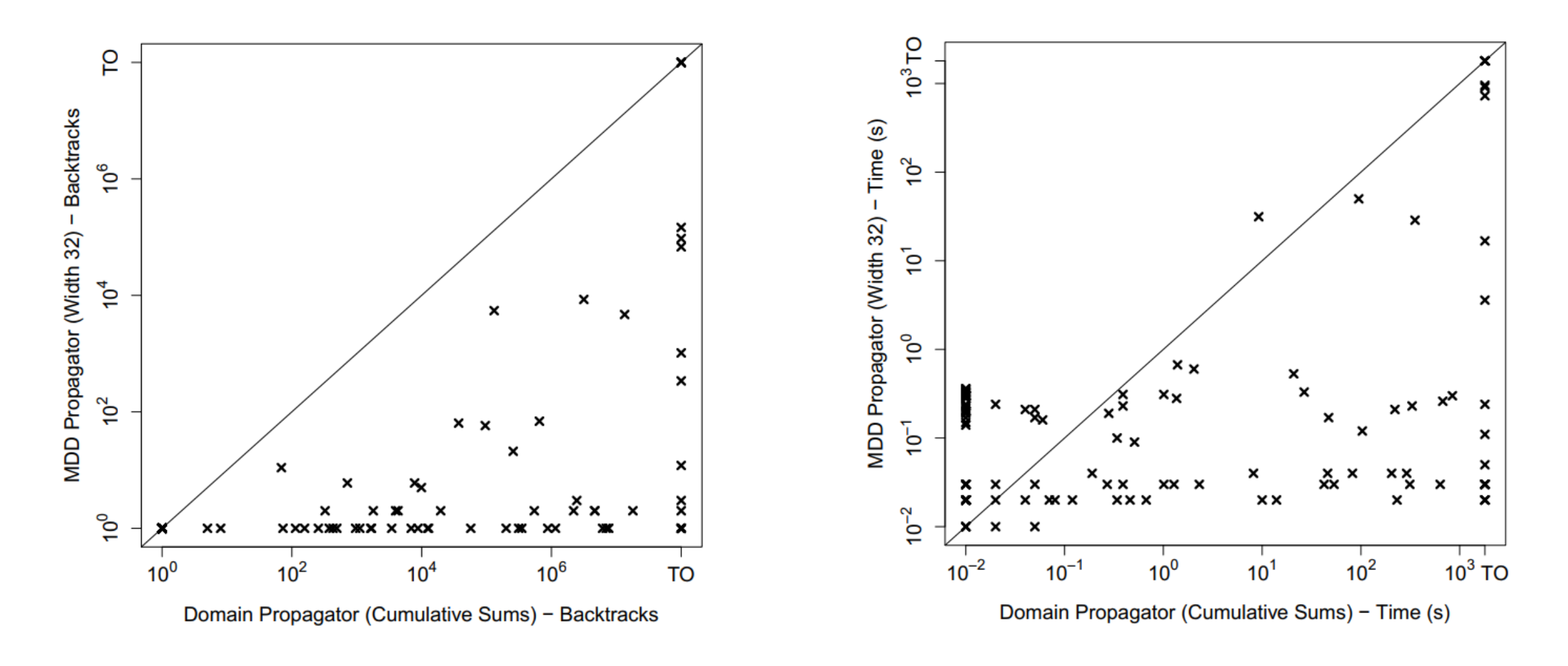

### MDD outperforms Domain Propagation

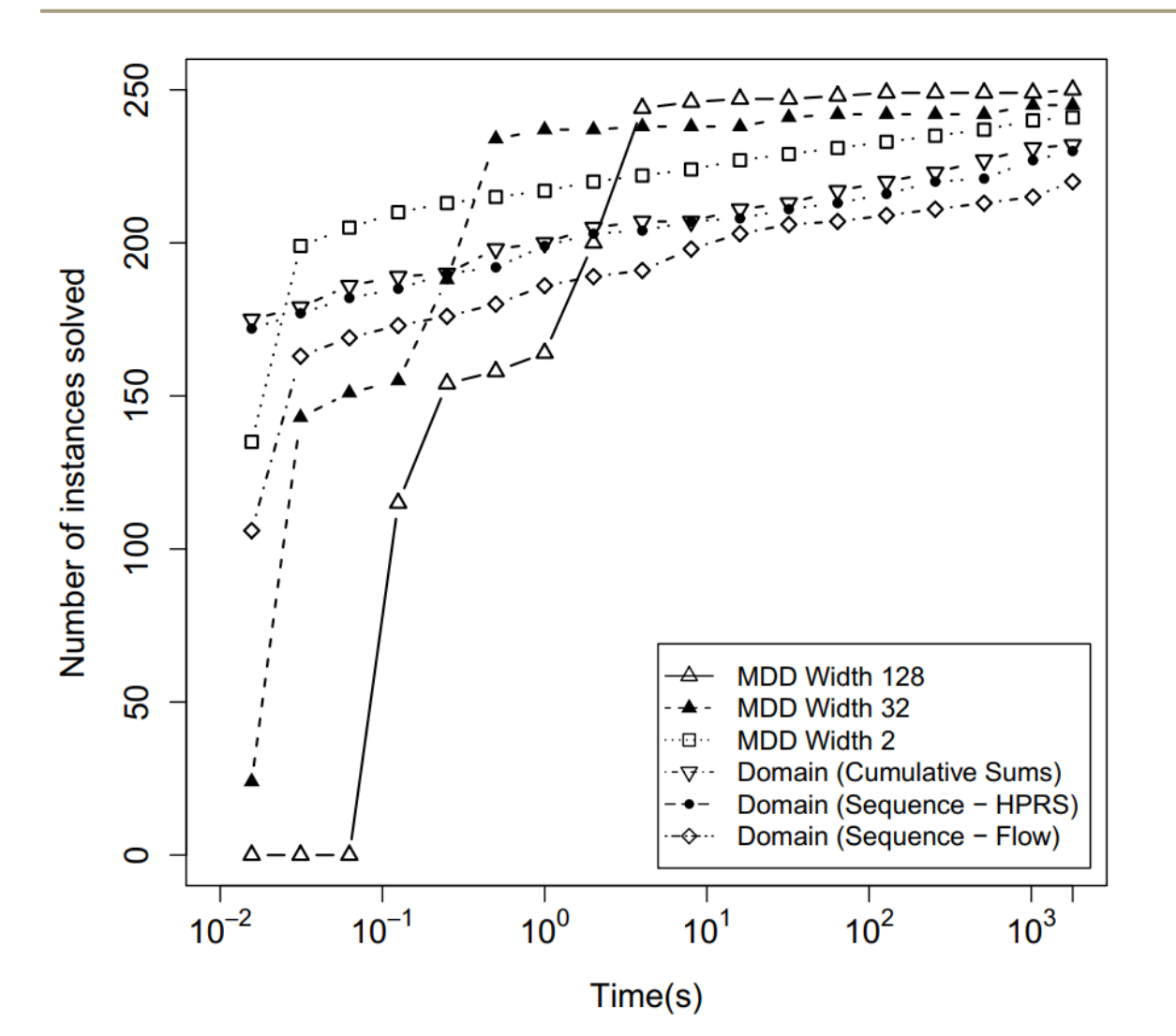

- Two domain consistent *Sequence* propagators
	- HPRS: vH et al. (CP 2006)
	- Flow: Maher et al. (CP 2008)

### Large MDD Widths Alone are not Enough

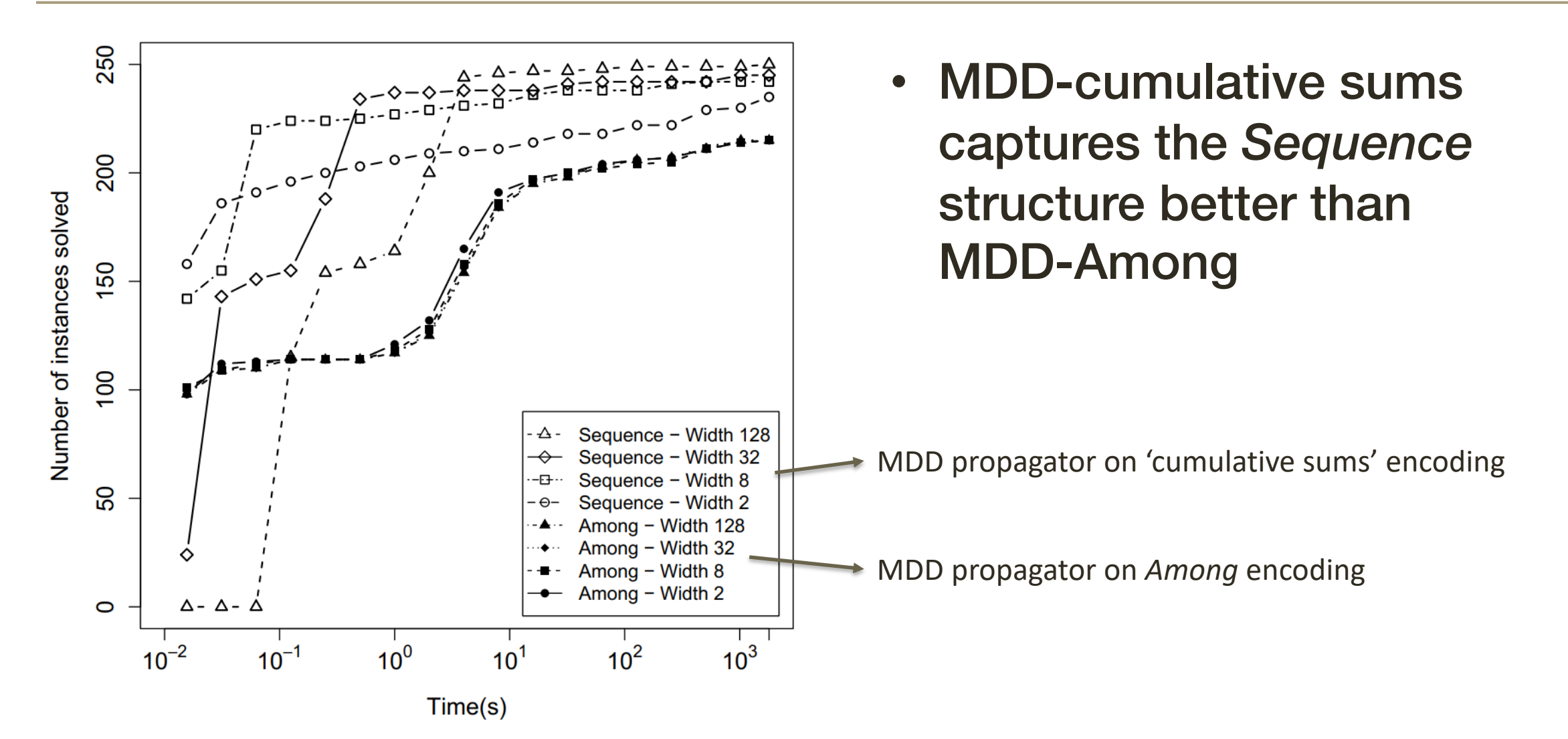

University of Connecticut - Tepper School of Business • *William Larimer Mellon Founder*

# MDD-Based Constraint Programming in Haddock

Laurent Michel & Willem-Jan van Hoeve

CP'22 Haifa, August 1-7, 2022

- What is Haddock?
- Getting Started Example (MIS)
- Writing a simple sum
- A cardinality exercise
- Modeling AIS
- Absolute Value LTS
- Some demos

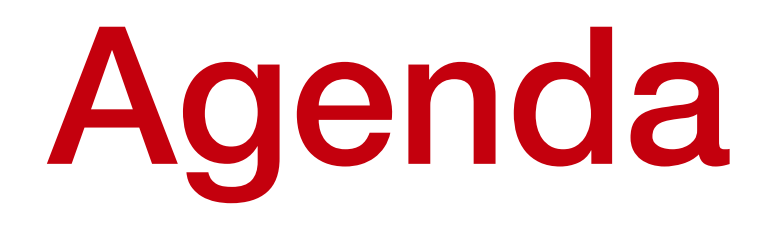

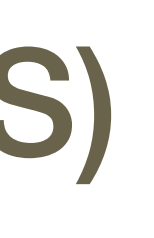

- Embed an MDD as global constraint
	- You can have > 1!
- Interface seamlessly with domain variables
- Support filtering within the MDD
- Support optimization variable
- As incremental as possible
- Stateful MDD Nodes

# Integrating Decision Diagrams

University of Connecticut - Tepper School of Business • *William Larimer Mellon Founder*

- Architecture: MiniCP
- Implementation
	- C++ port of miniCP **→** MiniCPP
	- C++ 17 standard
	- Available on BitBucket
		- https://bitbucket.org/ldmbouge/minicpp/src/master/
	- Compiles with clang / gcc / cmake
	- Build and tested on macOS and Linux
	- Runs on Intel and ARM64 (M1)

# Hosting CP Solver

git clone https: /ldmbouge@bitbucket.org/ldmbouge/minicpp.git

- Adding MDD
	- Same philosophy as pure CP
	- MDDs are global propagators
	- Can have several ones
	- Retain search writing ability
	- Coexist with all other constraints
	- Hooks up with classic domain variables

# CP = Model + Search

Integer Programming Formulation: max  $5x_0 + 4x_1 + 2x_2 + 6x_3 + 8x_4$ subject to  $x_0 + x_1 \leq 1$  $x_0 + x_4 \leq 1$  $x_1 + x_2 \leq 1$  $x_1 + x_3 \leq 1$  $x_2 + x_3 \leq 1$  $x_3 + x_4 \leq 1$  $x_0, x_1, x_2, x_3, x_4 \in \{0, 1\}$ 

## • MIS…

# Stating a Simple "Pure CP" Model

Integer Programming Formulation: max  $5x_0 + 4x_1 + 2x_2 + 6x_3 + 8x_4$ subject to  $x_0 + x_1 \leq 1$  $x_0 + x_4 \leq 1$  $x_1 + x_2 \leq 1$  $x_1 + x_3 \leq 1$  $x_2 + x_3 \leq 1$  $x_3 + x_4 \leq 1$  $x_0, x_1, x_2, x_3, x_4 \in \{0, 1\}$ 

## • MIS…

# Stating a Simple "Pure CP" Model

int main(int argc,char\* argv[]) { **using namespace** Factory; CPSolver::Ptr cp = Factory::makeSolver(); auto  $x = Factory:intVarArray(cp, 5, 0, 1);$ auto  $z = Factory: \text{makeIntVar}(cp, 0, 10000)$ ;

$$
cp->post(sum(x, {5, 4, 2, 6, 8}) == z);\ncp->post(sum({x[0], x[1]}) <= 1);\ncp->post(sum({x[0], x[4]}) <= 1);\ncp->post(sum({x[1], x[2]}) <= 1);\ncp->post(sum({x[1], x[3]}) <= 1);\ncp->post(sum({x[2], x[3]}) <= 1);\ncp->post(sum({x[3], x[4]}) <= 1);\nauto obj = Factory::maximize(z);
$$

 **…**

University of Connecticut - Tepper School of Business • *William Larimer Mellon Founder*

 CPSolver::Ptr cp = Factory::makeSolver(); auto  $x = Factory$ ::intVarArray(cp, 5, 0, 1); auto  $z = Factory: \text{makeIntVar}(cp, 0, 10000)$ ; cp->post(sum(x,{5,4,2,6,8}) == z);  $cp \rightarrow post(sum({x[0], x[1]})) \leq 1$ ;  $cp \rightarrow post(sum(\{x[0], x[4]\}) \le 1);$  $cp \rightarrow post(sum(\{x[1], x[2]\}) \leq 1);$  $cp \rightarrow post(sum(\{x[1], x[3]\}) \le 1);$  $cp \rightarrow post(sum({x[2], x[3]})) \leq 1$ ;  $cp \rightarrow post(sum({x[3]},x[4])) \leq 1);$ auto obj = Factory:: $maximize(z)$ ;

# Solving a Simple "Pure CP" Model

### int main(int argc,char\* argv[]) {

**using namespace** Factory;

```
 DFSearch search(cp,firstFail(cp,x));
auto stat = search.optimize(obj);
 std::cout << stat << std::endl;
 cp.dealloc();
 return 0;
```
}

search.onSolution([&x,&z]() { std::cout << "Assignment:" << x << "\t OBJ:" << z << "\n"; });

University of Connecticut - Tepper School of Business • *William Larimer Mellon Founder*

 **using namespace** Factory; CPSolver::Ptr cp = Factory::makeSolver(); auto  $x = Factory:intVarArray(cp, 5, 0, 1);$ auto  $z = Factory:makeIntVar(cp, 0, 10000);$ 

```
cp->post(sum(x,{5,4,2,6,8}) == z);
cp \rightarrow post(sum(\{x[0], x[1]\}) \le 1);cp->post(sum({x[0], x[4]})) <= 1);
cp \rightarrow post(sum(\{x[1], x[2]\}) \leq 1);cp->post(sum({x[1],x[3]})) <= 1);
cp->post(sum({x[2], x[3]})) <= 1);
cp->post(sum({x[3]},x[4])) <= 1);
```
auto obj =  $Factory:maximize(z);$ 

# Going MDD-style

## Pure CP **MDD**

int main(int argc,char\* argv[]) {

 **…**

## Pure CP **MDD**

```
int main(int argc,char* argv[]) {
```
**using namespace** Factory;

 **using namespace** Factory; CPSolver::Ptr cp = Factory::makeSolver(); auto  $x = Factory:intVarArray(cp, 5, 0, 1);$ auto  $z = Factory:makeIntVar(cp, 0, 10000);$ 

```
cp->post(sum(x,{5,4,2,6,8}) == z);
cp \rightarrow post(sum(\{x[0], x[1]\}) \leq 1);cp->post(sum({x[0], x[4]})) <= 1);
cp \rightarrow post(sum(\{x[1], x[2]\}) \leq 1);cp \rightarrow post(sum(\{x[1], x[3]\}) \leq 1);cp->post(sum({x[2], x[3]}) <= 1);
cp->post(sum({x[3]},x[4])) <= 1);
```
auto obj =  $Factory:maximize(z);$ 

 CPSolver::Ptr cp = Factory::makeSolver(); auto  $x = Factory:intVarArray(cp, 5, 0, 1);$ auto  $z = Factory: \text{makeIntVar}(cp, 0, 10000)$ ; auto mdd = Factory:: makeMDDRelax(cp, 4);  $\text{mdd-}$ > $\text{post}(\text{sum}(x, {5, 4, 2, 6, 8}, z)$ ; mdd->post(sum({x[0],x[1]},0, 1));  $\text{mdd-}$ > $\text{post}(\text{sum}({x[0]},x[4]),0, 1))$ ;  $\text{mdd-}$ > $\text{post}(\text{sum}({x[1]},x[2]),0, 1))$ ; mdd->post(sum({x[1],x[3]},0, 1));  $\text{mdd->} \text{post}(\text{sum}({x[2]}, {x[3]}), 0, 1))$ ;  $\text{mdd-}$ > $\text{post}(\text{sum}({x[3]},x[4]),0, 1))$ ; cp->post(mdd); auto obj =  $Factory:maximize(z);$ …

}

int main(int argc,char\* argv[]) {

 **…**

```
University of Connecticut - Tepper School of Business • William Larimer Mellon Founder
```
## Pure CP **MDD**

 **using namespace** Factory; CPSolver::Ptr cp = Factory::makeSolver(); auto  $x = Factory:intVarArray(cp, 5, 0, 1);$ auto  $z = Factory:makeIntVar(cp, 0, 10000);$ 

```
cp->post(sum(x,{5,4,2,6,8}) == z);
cp \rightarrow post(sum(\{x[0], x[1]\}) \leq 1);cp->post(sum({x[0], x[4]})) <= 1);
cp \rightarrow post(sum(\{x[1], x[2]\}) \leq 1);cp \rightarrow post(sum(\{x[1], x[3]\}) \leq 1);cp->post(sum({x[2], x[3]}) <= 1);
cp->post(sum({x[3]},x[4])) <= 1);
```
auto obj =  $Factory:maximize(z);$ 

```
int main(int argc,char* argv[]) {
    using namespace Factory;
    CPSolver::Ptr cp = Factory::makeSolver();
   auto x = Factory:intVarArray(cp, 5, 0, 1);auto z = Factory:makeIntVar(cp, 0, 10000);auto mdd = Factory:: makeMDDRelax(cp, 4);
   \text{mdd-}>post(sum(x,{5,4,2,6,8},z));
    mdd->post(sum({x[0],x[1]},0, 1));
   \text{mdd-}>\text{post}(\text{sum}({x[0]},x[4]),0, 1));
   \text{mdd-}>\text{post}(\text{sum}({x[1]},x[2]),0, 1));
   \text{mdd-}>\text{post}(\text{sum}({x[1]}, {x[3]}), 0, 1));
   \text{mdd->} \text{post}(\text{sum}({x[2]}, {x[3]}), 0, 1));
   \text{mdd-}>\text{post}(\text{sum}({x[3]},x[4]),0, 1));
    cp->post(mdd);
   auto obj = Factory:: maximize(z);
 …
}
```
int main(int argc,char\* argv[]) {

 **…**

## Pure CP **MDD**

 **using namespace** Factory; CPSolver::Ptr cp = Factory::makeSolver(); auto  $x = Factory:intVarArray(cp, 5, 0, 1);$ auto  $z = Factory:makeIntVar(cp, 0, 10000);$ 

```
cp->post(sum(x,{5,4,2,6,8}) == z);
cp \rightarrow post(sum(\{x[0], x[1]\}) \leq 1);cp->post(sum({x[0], x[4]})) <= 1);
cp \rightarrow post(sum(\{x[1], x[2]\}) \leq 1);cp \rightarrow post(sum(\{x[1], x[3]\}) \leq 1);cp->post(sum({x[2], x[3]}) <= 1);
cp->post(sum({x[3]},x[4])) <= 1);
```
auto obj =  $Factory:maximize(z);$ 

```
int main(int argc,char* argv[]) {
    using namespace Factory;
    CPSolver::Ptr cp = Factory::makeSolver();
   auto x = Factory:intVarArray(cp, 5, 0, 1);auto z = Factory: \text{makeIntVar}(cp, 0, 10000);
   auto mdd = Factory:: makeMDDRelax(cp, 4);
   \text{mdd-}>\text{post}(\text{sum}(x, {5, 4, 2, 6, 8}, z);
    mdd->post(sum({x[0],x[1]},0, 1));
   \text{mdd-}>\text{post}(\text{sum}({x[0]},x[4]),0, 1));
   \text{mdd-}>\text{post}(\text{sum}({x[1]},x[2]),0, 1));
   \text{mdd-}>\text{post}(\text{sum}({x[1]}, {x[3]}), 0, 1));
   \text{mdd->} \text{post}(\text{sum}({x[2]}, {x[3]}), 0, 1));
   \text{mdd-}>\text{post}(\text{sum}({x[3]},x[4]),0, 1));
    cp->post(mdd);
   auto obj = Factory:maximize(z); …
}
```
int main(int argc,char\* argv[]) {

 **…**

## Pure CP **MDD**

 **using namespace** Factory; CPSolver::Ptr cp = Factory::makeSolver(); auto  $x = Factory:intVarArray(cp, 5, 0, 1);$ auto  $z = Factory:makeIntVar(cp, 0, 10000);$ 

```
cp->post(sum(x,{5,4,2,6,8}) == z);
cp \rightarrow post(sum(\{x[0], x[1]\}) \leq 1);cp->post(sum({x[0], x[4]})) <= 1);
cp \rightarrow post(sum(\{x[1], x[2]\}) \leq 1);cp \rightarrow post(sum(\{x[1], x[3]\}) \leq 1);cp->post(sum({x[2], x[3]}) <= 1);
cp->post(sum({x[3]},x[4])) <= 1);
```
auto obj =  $Factory:maximize(z);$ 

```
int main(int argc,char* argv[]) {
    using namespace Factory;
    CPSolver::Ptr cp = Factory::makeSolver();
   auto x = Factory:intVarArray(cp, 5, 0, 1);auto z = Factory: \text{makeIntVar}(cp, 0, 10000);
   auto mdd = Factory::makeMDDRelax(cp, 4);
   \text{mdd-}>\text{post}(\text{sum}(x, {5, 4, 2, 6, 8}, z);
    mdd->post(sum({x[0],x[1]},0, 1));
   \text{mdd-}>\text{post}(\text{sum}({x[0]},x[4]),0, 1));
    mdd->post(sum({x[1],x[2]},0, 1));
   \text{mdd-}>\text{post}(\text{sum}({x[1]}, {x[3]}), 0, 1));
   \text{mdd->} \text{post}(\text{sum}({x[2]}, {x[3]}), 0, 1));
   \text{mdd-}>\text{post}(\text{sum}({x[3]},x[4]),0, 1));
    cp->post(mdd);
   auto obj = Factory:maximize(z); …
}
```
int main(int argc,char\* argv[]) {

 **…**

## Pure CP **MDD**

 **using namespace** Factory; CPSolver::Ptr cp = Factory::makeSolver(); auto  $x = Factory:intVarArray(cp, 5, 0, 1);$ auto  $z = Factory:makeIntVar(cp, 0, 10000);$ 

```
cp->post(sum(x,{5,4,2,6,8}) == z);
cp \rightarrow post(sum(\{x[0], x[1]\}) \leq 1);cp->post(sum({x[0], x[4]})) <= 1);
cp \rightarrow post(sum(\{x[1], x[2]\}) \leq 1);cp \rightarrow post(sum(\{x[1], x[3]\}) \leq 1);cp->post(sum({x[2], x[3]}) <= 1);
cp->post(sum({x[3]},x[4])) <= 1);
```
auto obj =  $Factory:maximize(z);$ 

int main(int argc,char\* argv[]) { **using namespace** Factory; CPSolver::Ptr cp = Factory::makeSolver(); auto  $x = Factory:intVarArray(cp, 5, 0, 1);$ auto  $z = Factory: \text{makeIntVar}(cp, 0, 10000)$ ; auto mdd = Factory::makeMDDRelax(cp, 4);  $\text{mdd-}$ > $\text{post}(\text{sum}(x, {5, 4, 2, 6, 8}, z)$ ; mdd->post(sum({x[0],x[1]},0, 1));  $\text{mdd-}$ > $\text{post}(\text{sum}({x[0]},x[4]),0, 1))$ ; mdd->post(sum({x[1],x[2]},0, 1));  $\text{mdd-}$ > $\text{post}(\text{sum}({x[1]}, {x[3]}), 0, 1))$ ; mdd->post(sum({x[2],x[3]},0, 1));  $\text{mdd-}$ > $\text{post}(\text{sum}({x[3]},x[4]),0, 1))$ ; cp->post(mdd); auto obj =  $Factory:maximize(z);$ …

}

int main(int argc,char\* argv[]) {

 **…**

}

## Remainder unchanged!

University of Connecticut - Tepper School of Business • *William Larimer Mellon Founder*

## • MDD

- Compiled behind the scene
- Filtering
	- Much smaller search trees
	- Benefits all the other constraints not in the MDD
- Search
	- Unchanged
	-

## • Might be wise to label according to variables in MDD of course

# Behavior?

University of Connecticut - Tepper School of Business • *William Larimer Mellon Founder*

- Step 1
	- Create a w=1 MDD
- Step 2
	- Refine to desired width
- Step 3
	- As usual!

# What it does…

## • Still same MIS

# The initial MDD (w=1)

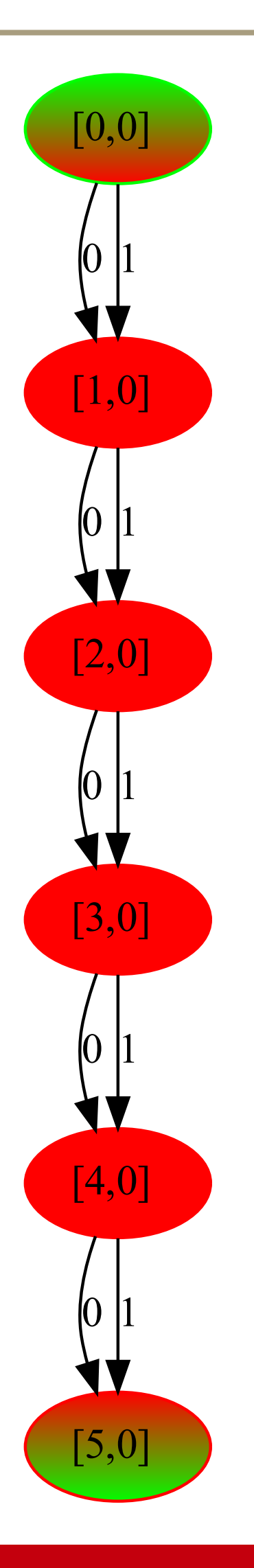
#### • Still same MIS

### The refined MDD (w=2)

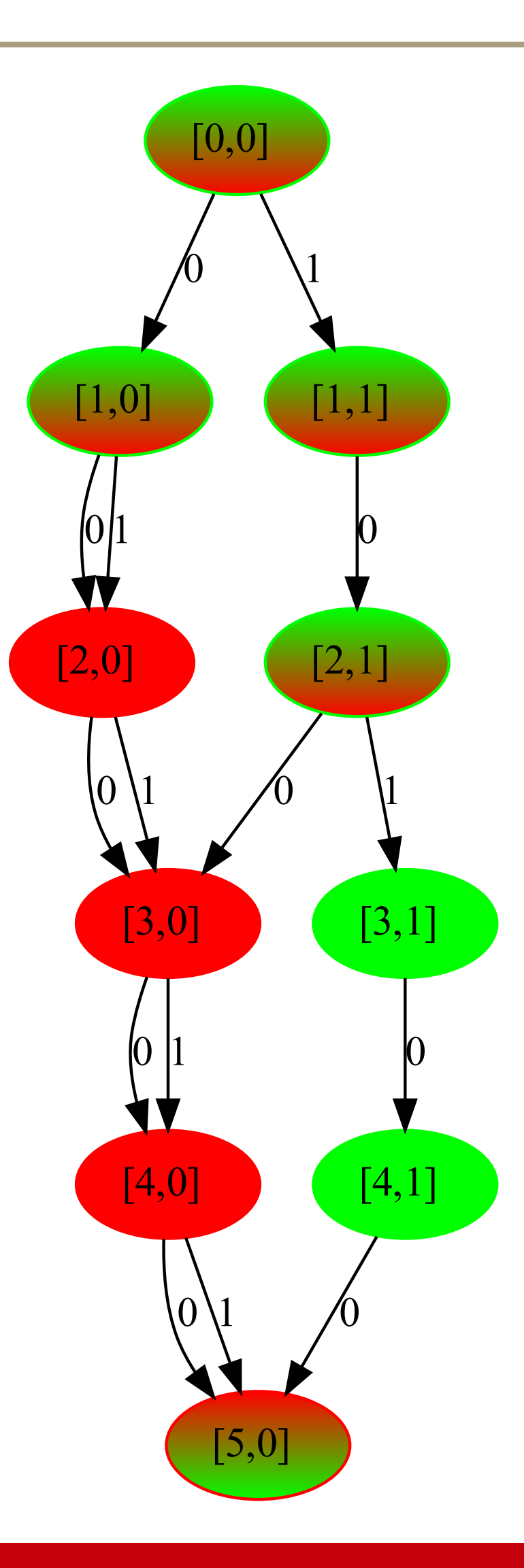

#### • Still same MIS

### The refined MDD (w=3)

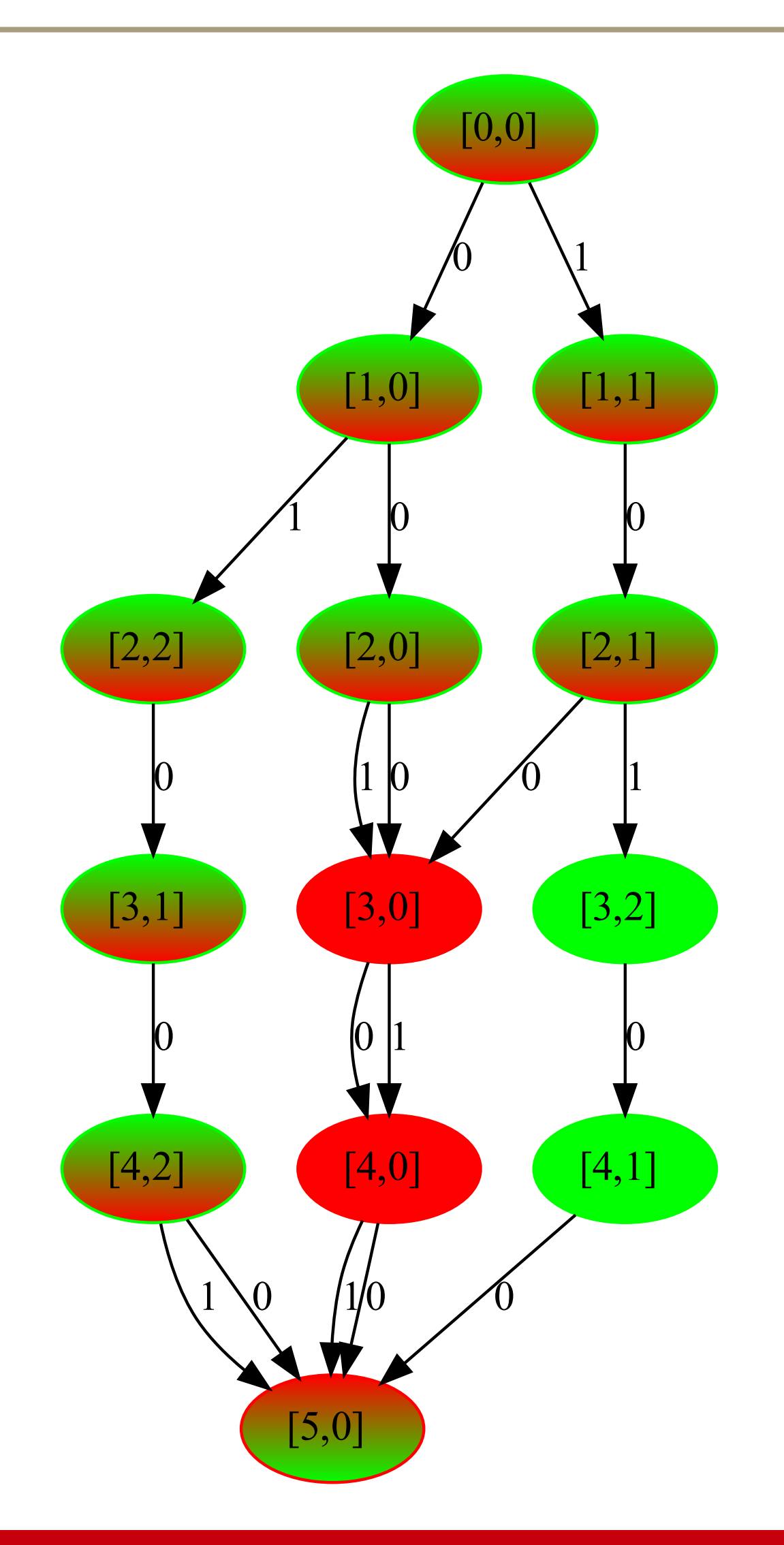

- Still same MIS
	- Not using full width
	- Colors convey approximate(**↓**,**↑**)
		- Exact : green
		- Approximate: red
		- Mixed: gradient
		- ➡Refining down only

# The refined MDD (w=8)

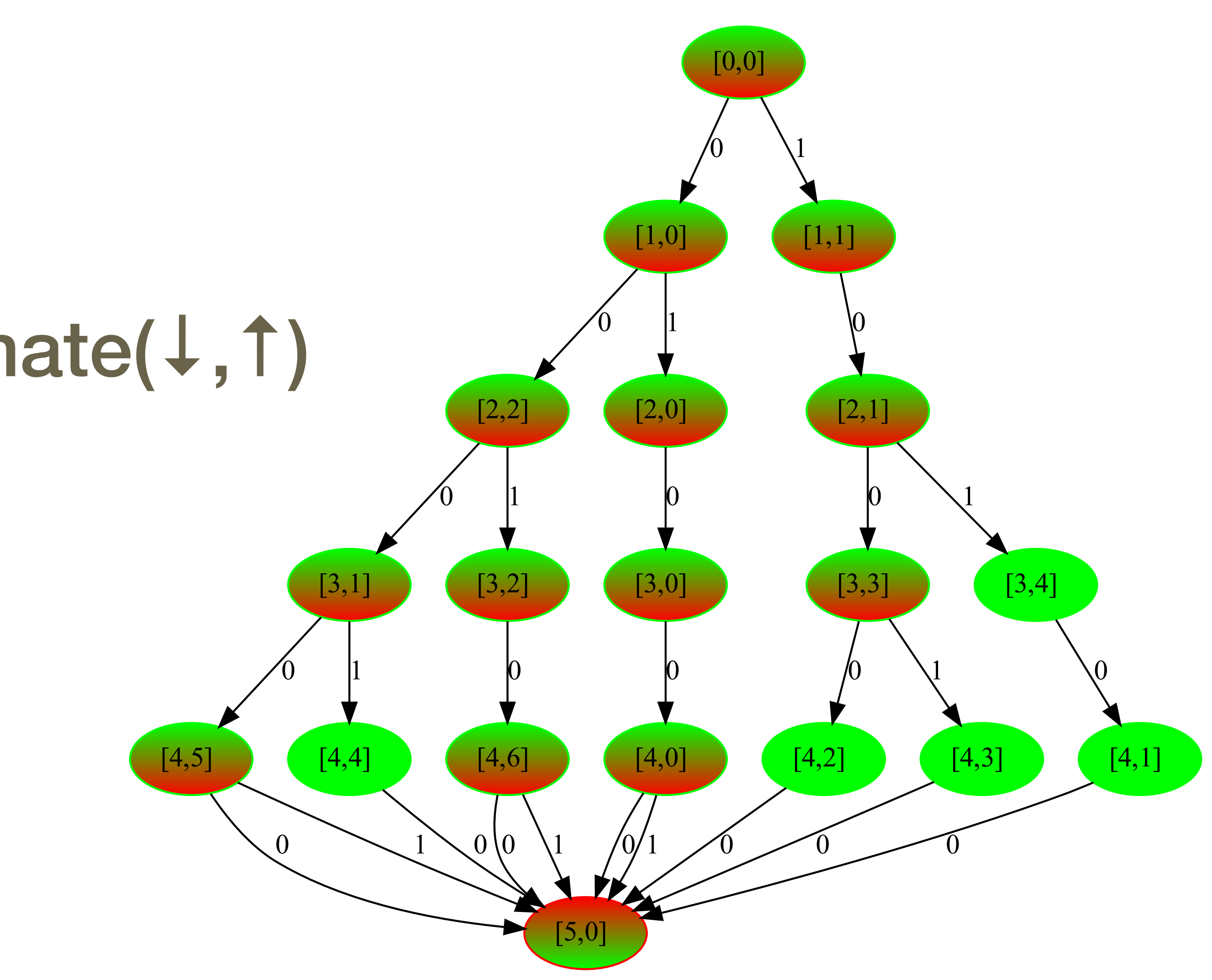

### Anatomy of a node…

• 7 constraints • sums • 1 objective (z) max  $5x_0 + 4x_1 + 2x_2 + 6x_3 + 8x_4$ subject to  $x_0 + x_1 \leq 1$  $x_0 + x_4 \leq 1$  $x_1 + x_2 \leq 1$  $x_1 + x_3 \leq 1$  $x_2 + x_3 \leq 1$  $x_3 + x_4 \leq 1$  $x_0, x_1, x_2, x_3, x_4 \in \{0, 1\}$ [0,0] [1,0]  $\bm{0}$ x0

[1,1]

1

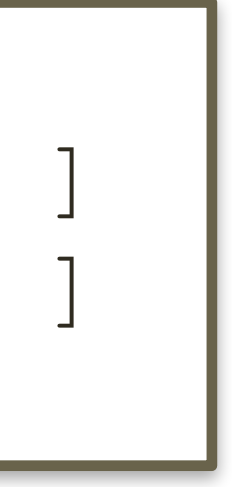

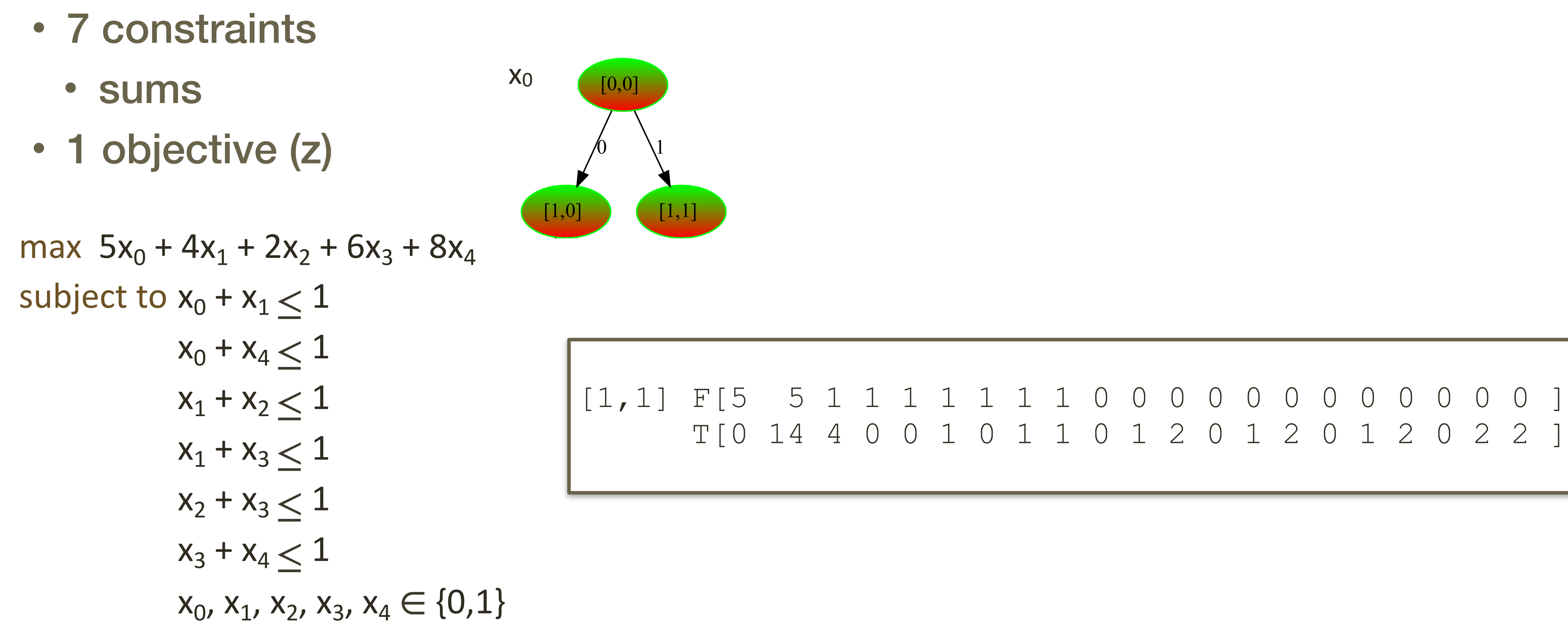

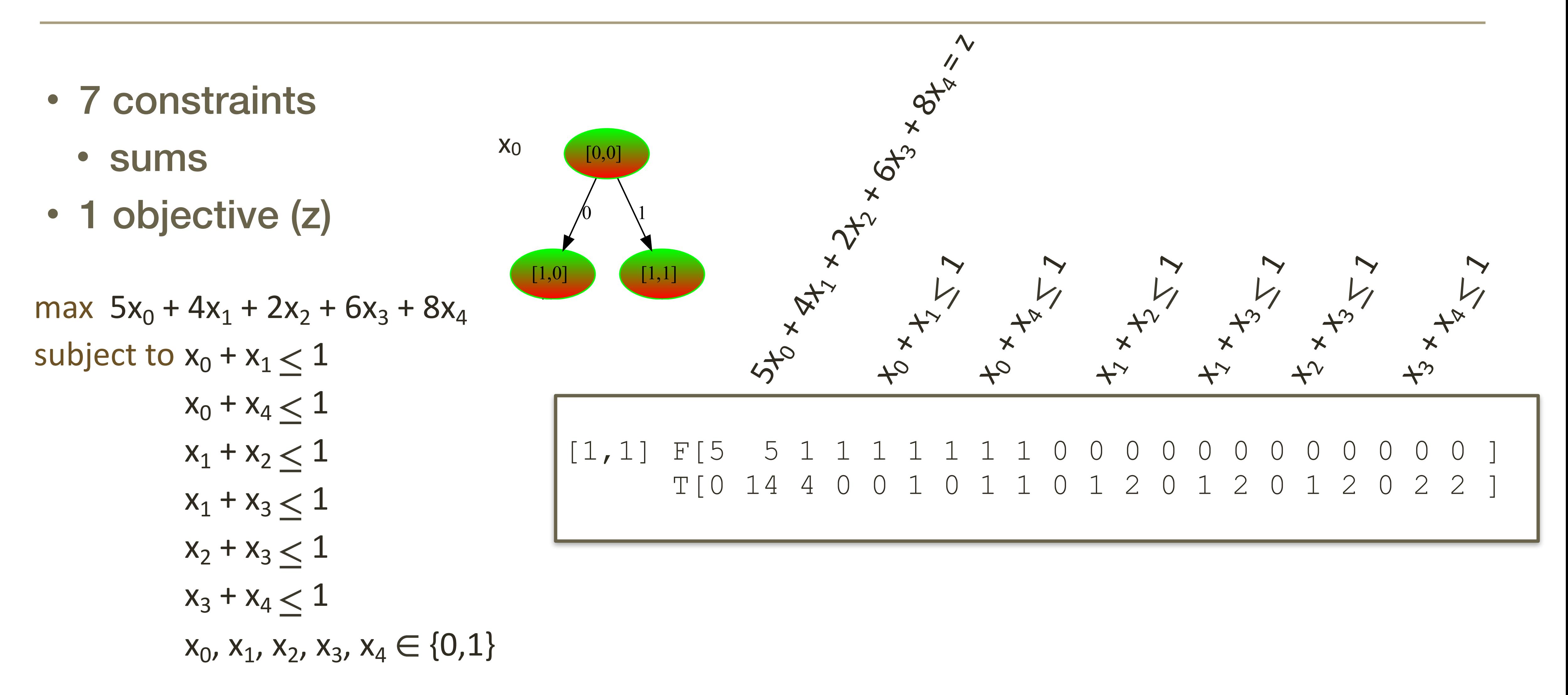

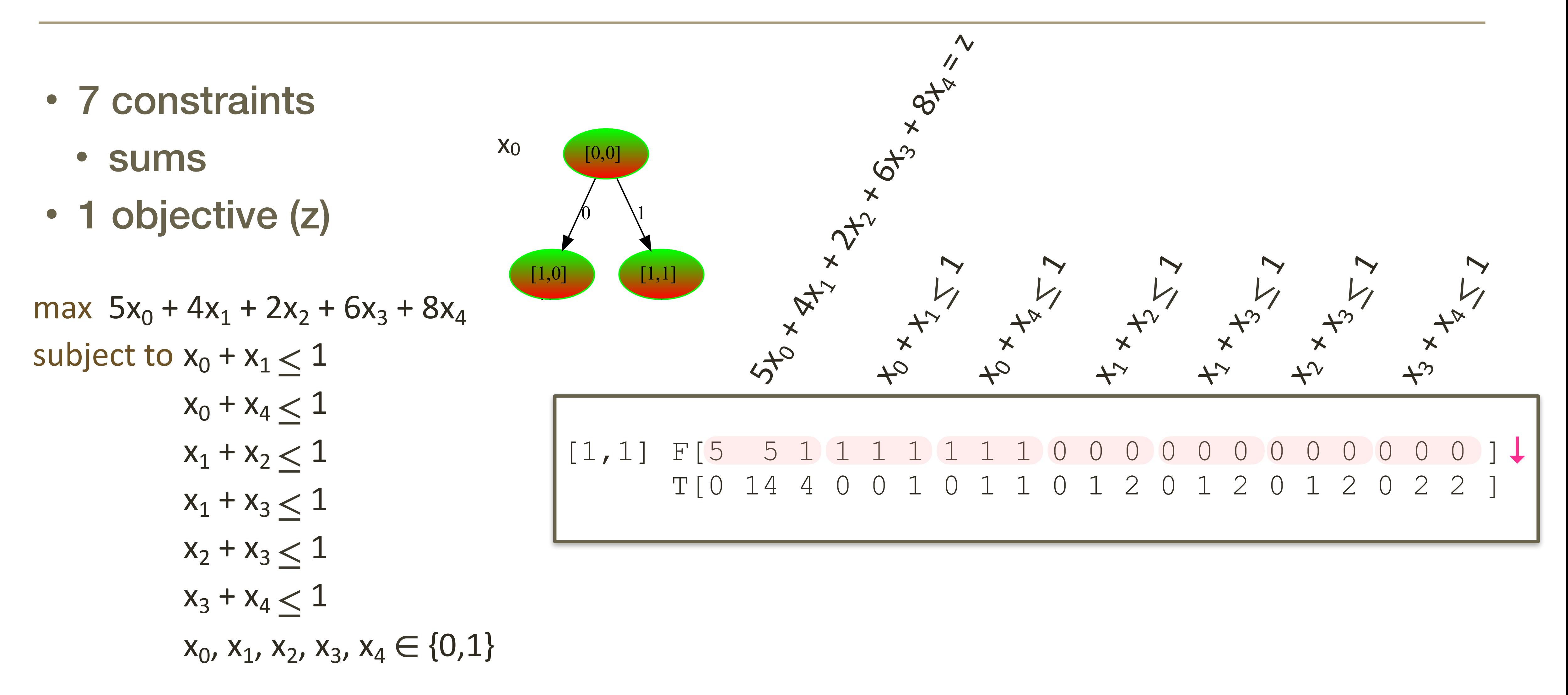

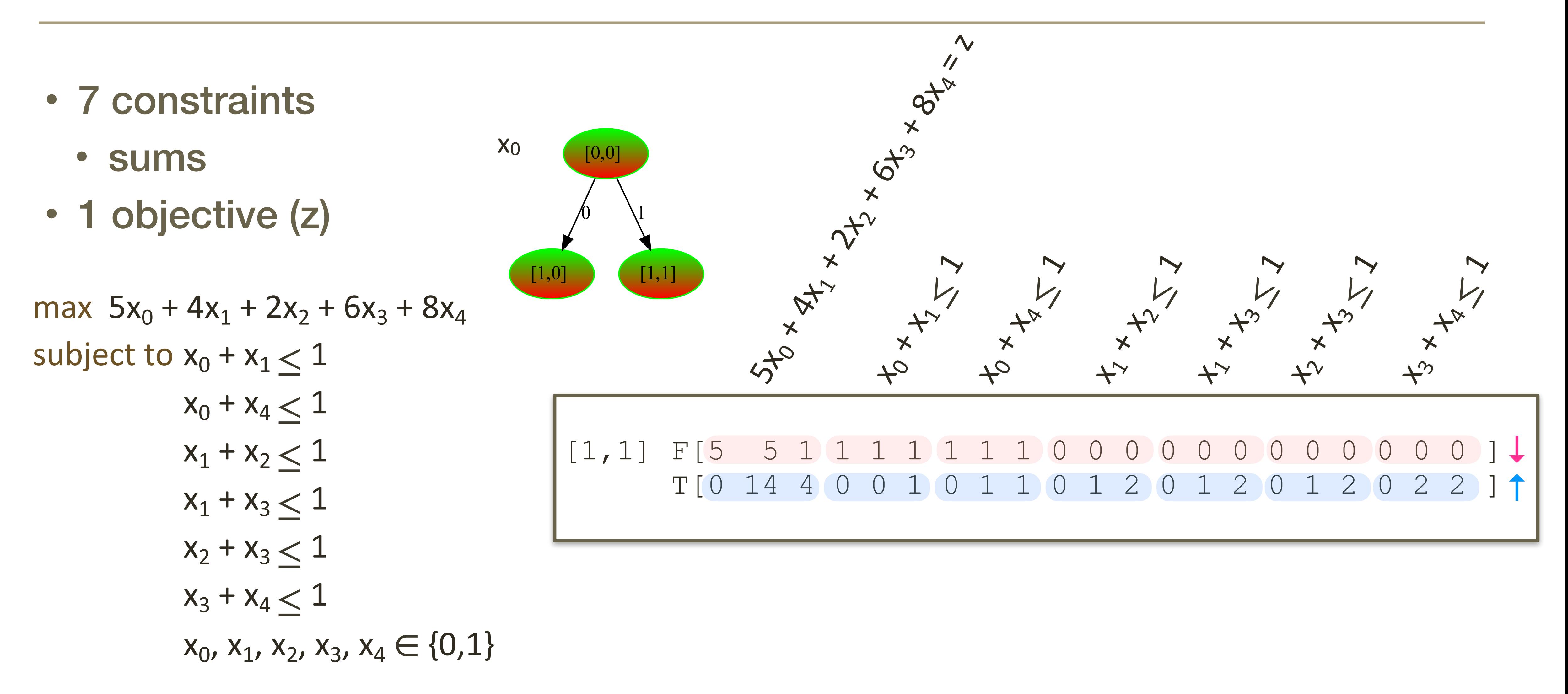

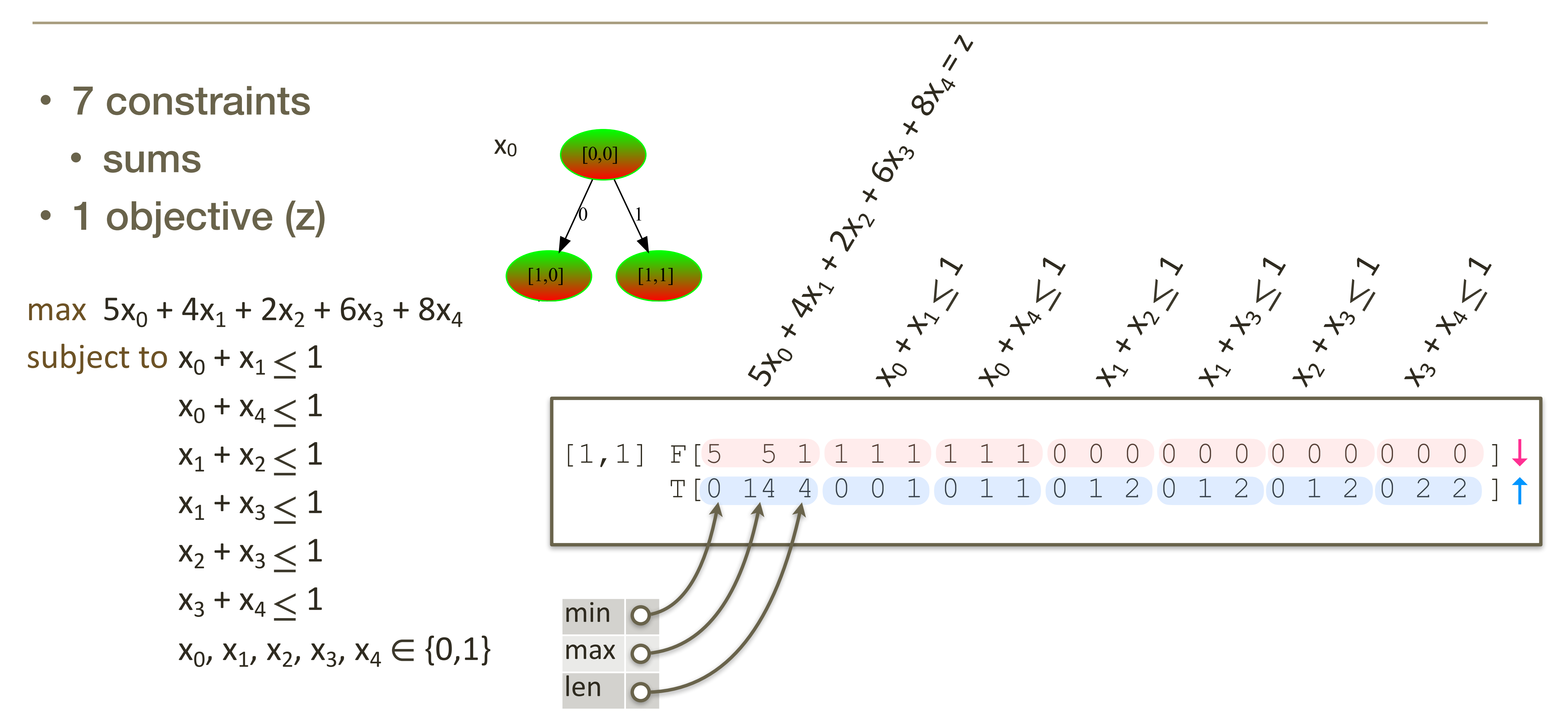

#### • With States

max  $5x_0 + 4x_1 + 2x_2 + 6x_3 + 8x_4$ subject to  $x_0 + x_1 \leq 1$ 

# MIS MDD (w=2)

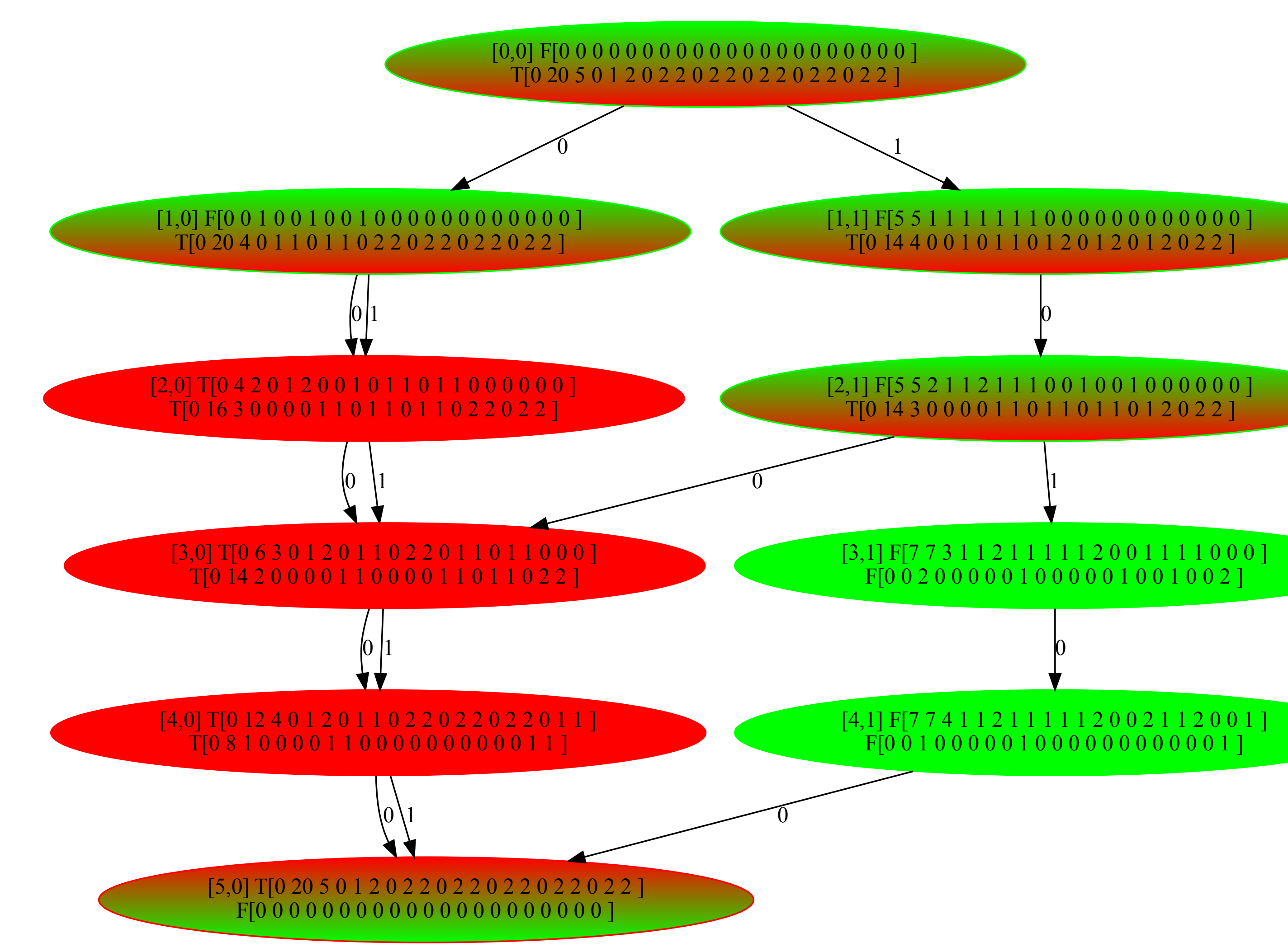

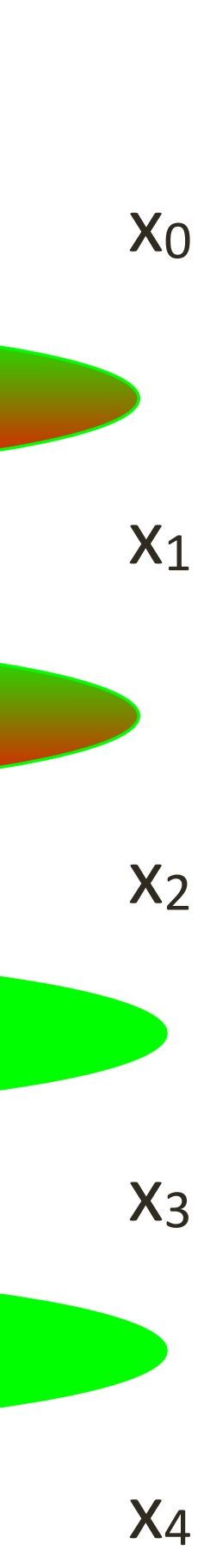

$$
x_0 + x_4 \le 1
$$
  
\n
$$
x_1 + x_2 \le 1
$$
  
\n
$$
x_1 + x_3 \le 1
$$
  
\n
$$
x_2 + x_3 \le 1
$$
  
\n
$$
x_3 + x_4 \le 1
$$
  
\n
$$
x_0, x_1, x_2, x_3, x_4 \in \{0, 1\}
$$

# • Can follow the layer order (or reverse layer order)

- Branching….
	- Variable selection
		-
		- Can use other strategies (firstFail, semantic,...)
	- Value selection
		- Anything you wish
		- Can even look at the MDD to make decisions

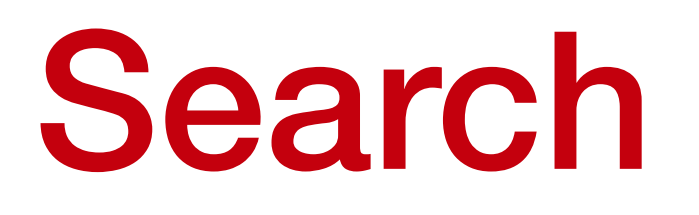

# • Can follow the layer order (or reverse layer order)

- Branching….
	- Variable selection
		-
		- Can use other strategies (firstFail, semantic,…)
	- Value selection
		- Anything you wish
		- Can even look at the MDD to make decisions

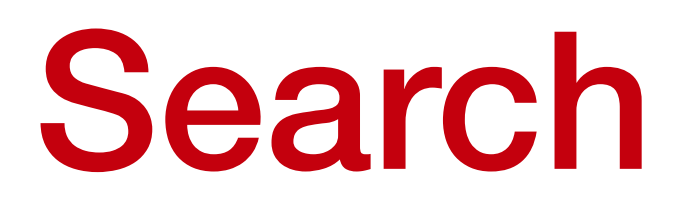

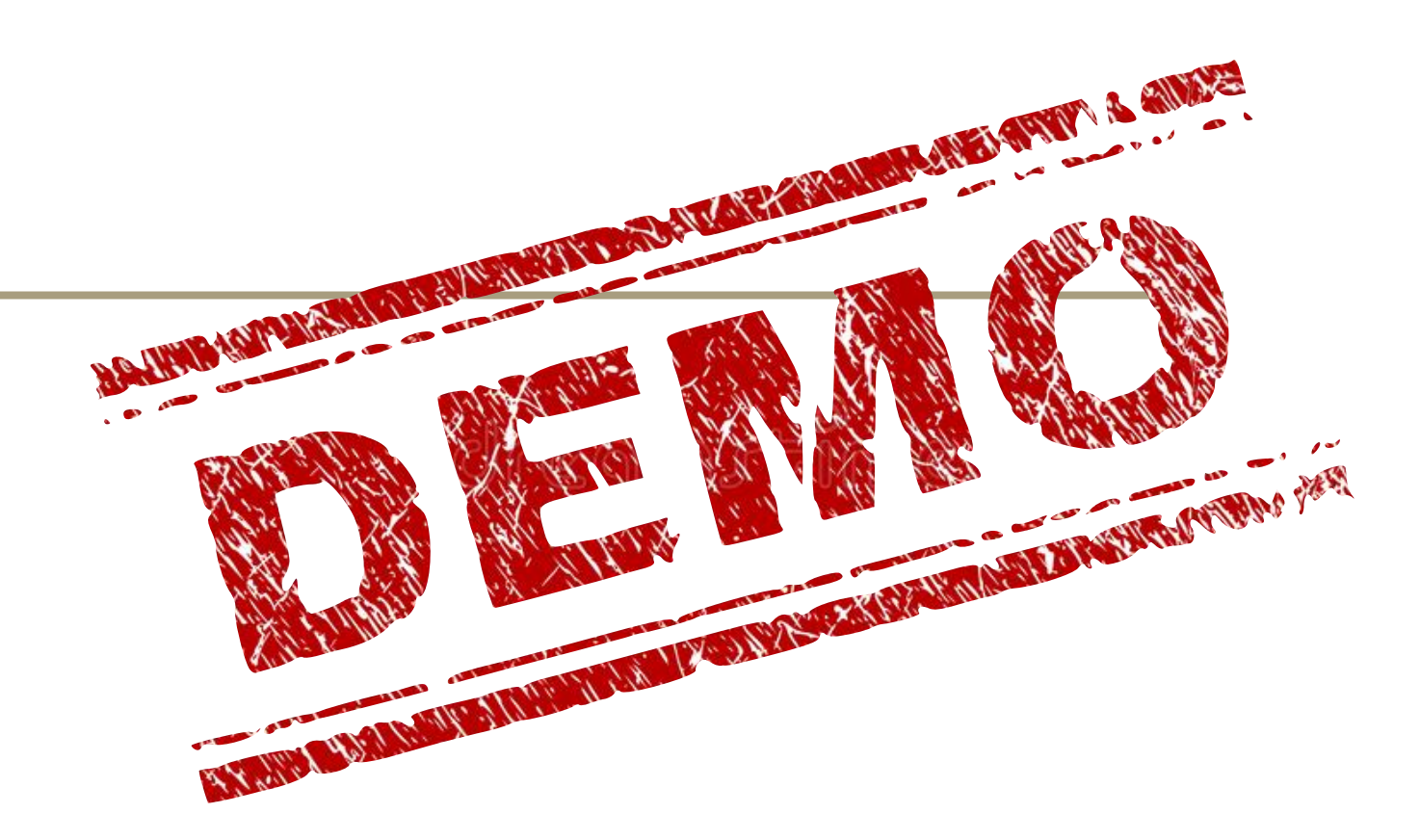

- Arithmetic
	- linear (in)equalities
	- linear (in)equalities with objective
	- Absolute value
- Combinatorial
	- allDifferent
	- gcc
	- among
	- sequence

## MDD Constraints available

#### Haddock Specification

Given an ordered set of variables  $X = \{x_1, \ldots, x_n\}$  with domains  $D(x_1)$  through *D*( $x_n$ ), a *multi-valued decision diagram (MDD)* on *X* is an LTS  $\langle S, \rightarrow, \Lambda \rangle$  in

• the state set S is stratified in  $n+1$  layers  $\mathcal{L}_0$  through  $\mathcal{L}_n$  with transitions from  $\rightarrow$  connecting states between layers *i* and *i* + 1 exclusively; • the transition label set  $\Lambda$  is defined as  $\bigcup_{i \in 1..n} D(x_i);$ 

• a transition between two states  $a \in \mathcal{L}_{i-1}$  and  $b \in \mathcal{L}_i$  carries a label  $v \in$ 

- 
- 
- $D(x_i)$   $(i \in 1..n)$ , i.e., *a v*  $\stackrel{\sigma}{\rightarrow} b;$
- the layer  $\mathcal{L}_0$  consists of a single *source* state  $s_{\perp}$ ;
- the layer  $\mathcal{L}_n$  consists of a single *sink* state  $s_{\top}$ .

#### Haddock Specification

Given an ordered set of variables  $X = \{x_1, \ldots, x_n\}$  with domains  $D(x_1)$  through *D*( $x_n$ ), a *multi-valued decision diagram (MDD)* on *X* is an LTS  $\langle S, \rightarrow, \Lambda \rangle$  in

• the state set S is stratified in  $n+1$  layers  $\mathcal{L}_0$  through  $\mathcal{L}_n$  with transitions from  $\rightarrow$  connecting states between layers *i* and  $i + 1$  exclusively; • the transition label set  $\Lambda$  is defined as  $\bigcup_{i \in 1..n} D(x_i);$ • a transition between two states  $a \in \mathcal{L}_{i-1}$  and  $b \in \mathcal{L}_i$  carries a label  $v \in$ 

- 
- 
- $D(x_i)$   $(i \in 1..n)$ , i.e., *a v*  $\stackrel{\sigma}{\rightarrow} b;$
- the layer  $\mathcal{L}_0$  consists of a single *source* state  $s_{\perp}$ ;
- the layer  $\mathcal{L}_n$  consists of a single *sink* state  $s_{\top}$ .

#### Haddock Specification

Given an ordered set of variables  $X = \{x_1, \ldots, x_n\}$  with domains  $D(x_1)$  through *D*( $x_n$ ), a *multi-valued decision diagram (MDD)* on *X* is an LTS  $\langle S, \rightarrow, \Lambda \rangle$  in

• the state set S is stratified in  $n+1$  layers  $\mathcal{L}_0$  through  $\mathcal{L}_n$  with transitions from  $\rightarrow$  connecting states between layers *i* and *i* + 1 exclusively;

• a transition between two states  $a \in \mathcal{L}_{i-1}$  and  $b \in \mathcal{L}_i$  carries a label  $v \in$ 

- 
- the transition label set  $\Lambda$  is defined as  $\bigcup_{i \in 1..n} D(x_i);$
- $D(x_i)$   $(i \in 1..n)$ , i.e., *a v*  $\stackrel{\sigma}{\rightarrow} b;$
- the layer  $\mathcal{L}_0$  consists of a single *source* state  $s_{\perp}$ ;
- the layer  $\mathcal{L}_n$  consists of a single *sink* state  $s_{\top}$ .

#### Haddock Specification

Given an ordered set of variables  $X = \{x_1, \ldots, x_n\}$  with domains  $D(x_1)$  through *D*( $x_n$ ), a *multi-valued decision diagram (MDD)* on *X* is an LTS  $\langle S, \rightarrow, \Lambda \rangle$  in

• the state set S is stratified in  $n+1$  layers  $\mathcal{L}_0$  through  $\mathcal{L}_n$  with transitions from  $\rightarrow$  connecting states between layers *i* and *i* + 1 exclusively;

• a transition between two states  $a \in \mathcal{L}_{i-1}$  and  $b \in \mathcal{L}_i$  carries a label  $v \in$ 

- 
- the transition label set  $\Lambda$  is defined as  $\bigcup_{i \in 1..n} D(x_i);$
- $D(x_i)$   $(i \in 1..n)$ , i.e., *a v*  $\stackrel{\circ}{\rightarrow} b;$
- the layer  $\mathcal{L}_0$  consists of a single *source* state  $s_{\perp}$ ;
- the layer  $\mathcal{L}_n$  consists of a single *sink* state  $s_{\top}$ .

#### Haddock Specification

Given an ordered set of variables  $X = \{x_1, \ldots, x_n\}$  with domains  $D(x_1)$  through *D*( $x_n$ ), a *multi-valued decision diagram (MDD)* on *X* is an LTS  $\langle S, \rightarrow, \Lambda \rangle$  in

• the state set S is stratified in  $n+1$  layers  $\mathcal{L}_0$  through  $\mathcal{L}_n$  with transitions from  $\rightarrow$  connecting states between layers *i* and *i* + 1 exclusively;

• a transition between two states  $a \in \mathcal{L}_{i-1}$  and  $b \in \mathcal{L}_i$  carries a label  $v \in$ 

- 
- the transition label set  $\Lambda$  is defined as  $\bigcup_{i \in 1..n} D(x_i);$
- $D(x_i)$   $(i \in 1..n)$ , i.e., *a v*  $\stackrel{\circ}{\rightarrow} b;$
- the layer  $\mathcal{L}_0$  consists of a single *source* state  $s_{\perp}$ ;
- the layer  $\mathcal{L}_n$  consists of a single *sink* state  $s_{\top}$ .

#### Haddock Specification

Given an ordered set of variables  $X = \{x_1, \ldots, x_n\}$  with domains  $D(x_1)$  through *D*( $x_n$ ), a *multi-valued decision diagram (MDD)* on *X* is an LTS  $\langle S, \rightarrow, \Lambda \rangle$  in

• the state set S is stratified in  $n+1$  layers  $\mathcal{L}_0$  through  $\mathcal{L}_n$  with transitions from  $\rightarrow$  connecting states between layers *i* and *i* + 1 exclusively;

• a transition between two states  $a \in \mathcal{L}_{i-1}$  and  $b \in \mathcal{L}_i$  carries a label  $v \in$ 

- 
- the transition label set  $\Lambda$  is defined as  $\bigcup_{i \in 1..n} D(x_i);$
- $D(x_i)$   $(i \in 1..n)$ , i.e., *a v*  $\stackrel{\circ}{\rightarrow} b;$
- the layer  $\mathcal{L}_0$  consists of a single *source* state  $s_{\perp}$ ;
- the layer  $\mathcal{L}_n$  consists of a single *sink* state  $s_{\top}$ .
- Bounded sum (both sides)
	- Number of variables: *n*
	- array of coefficients: *a*
- We need
	- State (source / sink / general)
	- Transitions
	- Arc existence predicate
	- Node existence predicate
	- Relaxations

# Writing a simple constraint

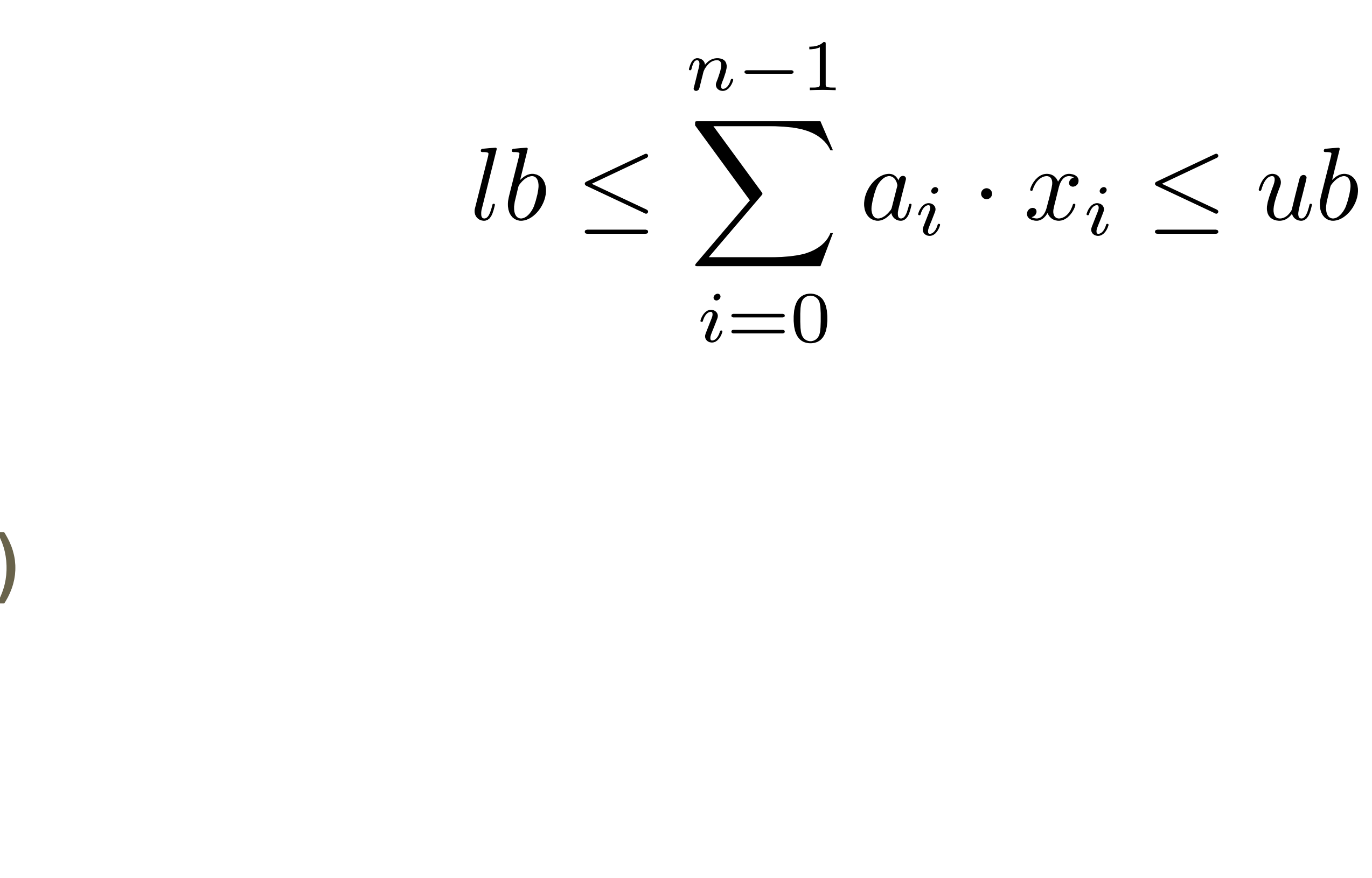

#### • Ideas

- Break down into prefix and suffix of  $[a_0x_0,a_1x_1,...,a_nx_n]$
- Remember length of prefix / suffix
- Maintain lower (L) and upper (U) bounds
- Prefix via the *down* direction
- Suffix via the *up* direction
- Thus
	- Internal:
	- Source state:
	- Sink state:

 $\langle [0, 0, 0]^\downarrow, - \rangle$  $\langle -, [0, 0, 0]^\uparrow \rangle$ 

### Sum State

 $\langle [L^{\downarrow}, U^{\downarrow}, len^{\downarrow}], [L^{\uparrow}, U^{\uparrow}, len^{\uparrow}]\rangle$ 

#### • Given

- Parent node p
- Child node c
- Value labeled arc *p*  $v$  $\rightarrow$  *c*
- Down transitions are

# Transitions (Down)

$$
L^{\downarrow}(c) = L^{\downarrow}(p) + a[len^{\downarrow}(p)] \cdot v
$$
  
\n
$$
U^{\downarrow}(c) = U^{\downarrow}(p) + a[len^{\downarrow}(p)] \cdot v
$$
  
\n
$$
len^{\downarrow}(c) = len^{\downarrow}(p) + 1
$$

#### • Given

- Parent node p
- Child node c
- Value labeled arc *p*  $v$  $\rightarrow$  *c*
- Up transitions are

# Transitions (Up)

 $-\operatorname{len}^{\uparrow}(c)] \cdot v$  $U = len^{\uparrow}(c) \cdot v$ 

$$
L^{\uparrow}(p) = L^{\uparrow}(c) + a[|x| - 1 - U^{\uparrow}(p)] = U^{\uparrow}(c) + a[|x| - 1 -
$$
  

$$
len^{\uparrow}(p) = len^{\uparrow}(c) + 1
$$

#### • Given

- Parent node p
- Child node c
- Value labeled arc *p*  $v$  $\rightarrow$  *c*
- Determine whether the arc exist

 $L^{\downarrow}(p)$  +  $v \cdot a[len^{\downarrow}(p)]$  +  $L^{\uparrow}(c) \leq ub$  $\bigwedge$  $U^{\downarrow}(p)$  +  $v \cdot a[len^{\downarrow}(p)]$  +  $U^{\uparrow}(c) \ge lb$  $\setminus$ A

#### Arc Existence

$$
exist(p \xrightarrow{v} c) = \begin{pmatrix} L^+(p) + v \\ U^+(p) + v \end{pmatrix}
$$

#### $L^{\downarrow}(n)$  +  $L^{\uparrow}(n) \leq ub$  $\bigwedge$  $U^{\downarrow}(n)$  +  $U^{\uparrow}(n) \ge lb$  $\setminus$ A

- Given
	- A node *n*
- Determine if the node exist

#### Node Existence

$$
exist(n) = \begin{pmatrix} L^{\downarrow} \\ & \\ U^{\downarrow} \end{pmatrix}
$$

- Fairly straightforward
	- When *merging* nodes
		- Take the *min* of the lower bounds (L)
		- Take the *max* of the upper bounds (U)
		- len is constant in layer, so it does not matter…

#### Relaxations

```
\{MDDSpec& mdd = m->qetspec();
  const int nbVars = (int) vars.size();
   auto d = mdd.makeConstraintDescriptor(vars,"sumMDD");
  const auto L = \text{mod.downIntState}(d, 0, \text{INT MAX}, \text{MinFun});const auto U = mdd.downIntState(d, 0, INT MAX,MaxFun);
  const auto len = mdd.downIntState(d,0,nbVars,MinFun);
  const auto Lup = mdd.upIntState(d, 0, INT MAX,MinFun);
  const auto Uup = mdd.upIntState(d, 0, INT MAX,MaxFun);
  const auto lenUp = mdd.upIntState(d, 0,nbVars,MinFun);
```
MDDCstrDesc::Ptr sum(MDD::Ptr m, const Factory::Veci& vars, const std::vector<int>& array, int lb, int ub)

}

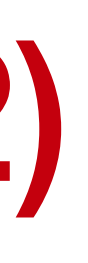

```
MDDCstrDesc::Ptr sum(MDD::Ptr m, const Factory::Veci& vars, const std::vector<int>& array, int lb, int ub)
{
   MDDSpec& mdd = m->getsSpec();
   const int nbVars = (int) \text{vars}.\text{size}();
    auto d = mdd.makeConstraintDescriptor(vars,"sumMDD");
   const auto L = \text{mdd.downIntState}(d, 0, INT MAX, MinFun);const auto U = mdd.downIntState(d, 0, INT MAX,MaxFun);
   const auto len = mdd.downIntState(d,0,nbVars,MinFun);
   const auto Lup = mdd.upIntState(d, 0, INT MAX,MinFun);
   const auto Uup = mdd.upIntState(d, 0, INT MAX,MaxFun);
   const auto lenUp = mdd.upIntState(d, 0,nbVars,MinFun);
}
    mdd.arcExist(d,[=] (const auto& parent,const auto& child,auto, const auto& val) -> bool {
       return (parent.down[L] + val*array[parent.down[len]] + child.up[L] <= ub) &&
             (parent.down[U] + val*array[parent.down[len]] + child.up[U] > = lb; });
    mdd.nodeExist([=](const auto& n) {
      return (n.down[L] + n.up[Lup] \le w) \le w (n.down[U] + n.up[Unp] \ge l);
    });
   …
```

$$
exist(p \stackrel{v}{\to} c) = \begin{pmatrix} L^{\downarrow}(p) + & v \cdot a[len^{\downarrow}(p)] & +L^{\uparrow}(c) \leq ub \\ \wedge \\ U^{\downarrow}(p) + & v \cdot a[len^{\downarrow}(p)] & +U^{\uparrow}(c) \geq lb \end{pmatrix}
$$

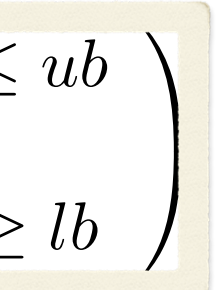

```
MDDCstrDesc::Ptr sum(MDD::Ptr m, const Factory::Veci& vars, const std::vector<int>& array, int lb, int ub)
{
   MDDSpec& mdd = m->getsSpec();
   const int nbVars = (int) \text{vars}.\text{size}();
    auto d = mdd.makeConstraintDescriptor(vars,"sumMDD");
   const auto L = \text{mdd.downIntState}(d, 0, INT MAX, MinFun);const auto U = mdd.downIntState(d, 0, INT MAX,MaxFun);
   const auto len = mdd.downIntState(d,0,nbVars,MinFun);
   const auto Lup = mdd.upIntState(d, 0, INT MAX,MinFun);
   const auto Uup = mdd.upIntState(d, 0, INT MAX,MaxFun);
   const auto lenUp = mdd.upIntState(d, 0,nbVars,MinFun);
}
                                                                             exist(p
                                                                                   v
                                                                                  \stackrel{\circ}{\rightarrow} c) =
                                                                                        \overline{1}\overline{a} mdd.arcExist(d,[=] (const auto& parent,const auto& child,auto, const auto& val) -> bool {
       return (parent.down[L] + val*array[parent.down[len]] + child.up[L] <= ub) &&
              (parent.down[U] + val*array[parent.down[len]] + child.up[U] >= lb);
    });
    mdd.nodeExist([=](const auto& n) {
      return (n.down[L] + n.up[Lup] \le w) \le w (n.down[U] + n.up[Unp] \ge l);
    });
   …
```

$$
exist(p \stackrel{v}{\to} c) = \begin{pmatrix} L^{\downarrow}(p) + & v \cdot a[len^{\downarrow}(p)] & +L^{\uparrow}(c) \leq ub \\ \wedge \\ U^{\downarrow}(p) + & v \cdot a[len^{\downarrow}(p)] & +U^{\uparrow}(c) \geq lb \end{pmatrix}
$$

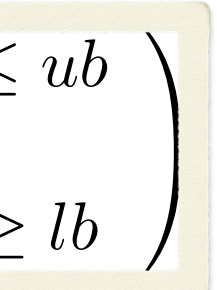

$$
exist(n) = \begin{pmatrix} L^{\downarrow}(n) & + & L^{\uparrow}(n) \leq ub \\ \wedge \\ U^{\downarrow}(n) & + & U^{\uparrow}(n) \geq lb \end{pmatrix}
$$

```
MDDCstrDesc::Ptr sum(MDD::Ptr m, const Factory::Veci& vars, const std::vector<int>& array, int lb, int ub)
{
   MDDSpec& mdd = m->getsSpec();
   const int nbVars = (int) \text{vars}.\text{size}();
    auto d = mdd.makeConstraintDescriptor(vars,"sumMDD");
   const auto L = \text{mdd.downIntState}(d, 0, INT MAX, MinFun);const auto U = mdd.downIntState(d, 0, INT MAX,MaxFun);
   const auto len = mdd.downIntState(d,0,nbVars,MinFun);
   const auto Lup = mdd.upIntState(d, 0, INT MAX,MinFun);
   const auto Uup = mdd.upIntState(d, 0, INT MAX,MaxFun);
   const auto lenUp = mdd.upIntState(d, 0,nbVars,MinFun);
}
                                                                              exist(p
                                                                                    v
                                                                                    \stackrel{\circ}{\rightarrow} c) =
                                                                                          \overline{1}\overline{a}\overline{\phantom{a}} mdd.arcExist(d,[=] (const auto& parent,const auto& child,auto, const auto& val) -> bool {
       return (parent.down[L] + val*array[parent.down[len]] + child.up[L] <= ub) &&
              (parent.down[U] + val*array[parent.down[len]] + child.up[U] > = lb; });
    mdd.nodeExist([=](const auto& n) {
      return (n.down[L] + n.up[Lup] \le w) \le w (n.down[U] + n.up[Uup] \ge h); });
   …
```
MDDCstrDesc::Ptr sum(MDD::Ptr m, const Factory::Veci& vars, const std::vector<int>& array, int lb, int ub)

```
\{ …
   mdd.transitionDown(d,L,{len,L},{},[=](auto& out,const auto& parent,const auto&,const auto& val) {
     out [L] = parent.down [L] + array [parent.down [len] * val.min();
   });
   mdd.transitionDown(d,U,{len,U},{},[=](auto& out,const auto& parent,const auto&,const auto& val) {
     out [U] = parent.down [U] + array [parent.down[len]] * val.max();
   });
   mdd.transitionDown(d,len,{len},{},[=](auto& out,const auto& parent,const auto&, const auto&) {
     out[len] = parent.down[len] + 1; });
```
}

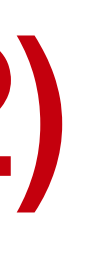

MDDCstrDesc::Ptr sum(MDD::Ptr m, const Factory::Veci& vars, const std::vector<int>& array, int lb, int ub)

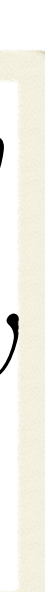

```
\{ …
   mdd.transitionDown(d,L,{len,L},{},[=](auto& out,const auto& parent,const auto&,const auto& val) {
     out [L] = parent.down [L] + array [parent.down [len] * val.min();
   });
   mdd.transitionDown(d,U,{len,U},{},[=](auto& out,const auto& parent,const auto&,const auto& val) {
     out [U] = parent.down [U] + array [parent.down[len]] * val.max();
   });
   mdd.transitionDown(d,len,{len},{},[=](auto& out,const auto& parent,const auto&, const auto&) {
     out[len] = parent.down[len] + 1; });
```
}

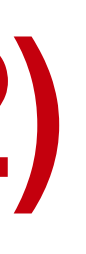

$$
L^{\downarrow}(c) = L^{\downarrow}(p) + a[len^{\downarrow}(p)] \cdot v
$$
  
\n
$$
U^{\downarrow}(c) = U^{\downarrow}(p) + a[len^{\downarrow}(p)] \cdot v
$$
  
\n
$$
len^{\downarrow}(c) = len^{\downarrow}(p) + 1
$$

MDDCstrDesc::Ptr sum(MDD::Ptr m, const Factory::Veci& vars, const std::vector<int>& array, int lb, int ub)

```
\{ …
   mdd.transitionDown(d,L,{len,L},{},[=](auto& out,const auto& parent,const auto&,const auto& val) {
     out [L] = parent.down [L] + array [parent.down [len] * val.min();
   });
   mdd.transitionDown(d,U,{len,U},{},[=](auto& out,const auto& parent,const auto&,const auto& val) {
     out [U] = parent.down [U] + array [parent.down[len]] * val.max();
   });
   mdd.transitionDown(d,len,{len},{},[=](auto& out,const auto& parent,const auto&, const auto&) {
     out[len] = parent.down[len] + 1; });
```
1. val is a set of labels  $\rightarrow$  the set of labels on arcs from parent to out

2. Down transitions.  $\rightarrow$  out is the down state of the child

}

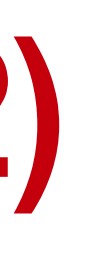

$$
L^{\downarrow}(c) = L^{\downarrow}(p) + a[len^{\downarrow}(p)] \cdot v
$$
  
\n
$$
U^{\downarrow}(c) = U^{\downarrow}(p) + a[len^{\downarrow}(p)] \cdot v
$$
  
\n
$$
len^{\downarrow}(c) = len^{\downarrow}(p) + 1
$$

2 noteworthy observations

# See it in code! (Slide 2/2) [with both **↓**,**↑**]

MDDCstrDesc::Ptr sum(MDD::Ptr m, const Factory::Veci& vars, const std::vector<int>& array, int lb, int ub)

```
\{ …
   mdd.transitionDown(d,L,{len,L},{},[=](auto& out,const auto& parent,const auto&,const auto& val) {
     out [L] = parent.down [L] + array [parent.down [len] * val.min();
   });
   mdd.transitionDown(d,U,{len,U},{},[=](auto& out,const auto& parent,const auto&,const auto& val) {
     out [U] = parent.down [U] + array [parent.down[len]] * val.max();
   });
   mdd.transitionDown(d,len,{len},{},[=](auto& out,const auto& parent,const auto&, const auto&) {
     out[len] = parent.down[len] + 1; });
     out[Lup] = child.up[Lup] + array[nbVars - 1 - child.up[lenUp]] * val.min();
   });
     out[Uup] = child.up[Uup] + array[nbVars - 1 - child.up[lenUp]] * val.max();
   });
   mdd.transitionUp(d,lenUp,{lenUp},{},[=](auto& out,const auto& child,const auto&, const auto&) {
     out[lenUp] = child.up[lenUp] + 1; });
   return d;
}
```
mdd.transitionUp(d,Lup,{lenUp,Lup},{},[=](auto& out,const auto& child,const auto&, const auto& val) {

mdd.transitionUp(d,Uup,{lenUp,Uup},{},[=](auto& out,const auto& child,const auto&, const auto& val) {

- Haddock LTS
	- Requires 40 lines of C++ to specify a class of constraints
	- Code is very close to MDD specification
	- Propagator derived automatically
	- It composes automatically with other MDD LTS
	- Reasonable performance
		- W.r.t. other MDDs
		- W.r.t. domain-based models
	- Drastic search tree size reduction

## Bottom line recap

- States hold *typed* properties
- Types supported today
	- Integer (32-bit signed)
	- Bytes (8-bit signed)
	- Bit (1-bit)
	-
	-

## • BitSequence (a collection of n bits [0..n-1]) for sets! • IntegerWindow (window of *n* consecutive integers)

## What Can be hosted in a State ?
- Recall MIS again…
	- Linear sum for the objective (z)
	- CP solver maximizes z
	- What about the MDD ?

### Handling an Objective

- Recall MIS again…
	- Linear sum for the objective (z)
	- CP solver maximizes z
	- What about the MDD ?

### Handling an Objective

max 
$$
5x_0 + 4x_1 + 2x_2 + 6x_3 + 8x_4
$$
  
\nsubject to  $x_0 + x_1 \le 1$   
\n $x_0 + x_4 \le 1$   
\n $x_1 + x_2 \le 1$   
\n $x_1 + x_3 \le 1$   
\n $x_2 + x_3 \le 1$   
\n $x_3 + x_4 \le 1$   
\n $x_0, x_1, x_2, x_3, x_4 \in \{0, 1\}$ 

### MDD and objective

- **⇢** Objective variable z affects the MDD
	- arcExist : validate all arc existence
	- nodeExist : validate all node existence
- **In MDD affects the objective z** 
	- Use the bounds in the sink to tighten z

### MDD and objective

- **⇢** Objective variable z affects the MDD
	- arcExist : validate all arc existence
	- nodeExist : validate all node existence
- **In MDD affects the objective z** 
	- Use the bounds in the sink to tighten z

- **Approach**
- 1.Listen on z for bound change events to review all nodes/arcs

2.When at fixpoint, tighten the bounds on z from sink

### MDDCstrDesc::Ptr sum(MDD::Ptr m,const Factory::Veci& vars,const std::vector<int>& array,var<int>::Ptr z) {

- 
- 
- 
- 
- 
- 
- 

```
(parent.down[U] + val * array[parent.down[len]] + child.up[Uup] > = z-\text{min}());
```
 $MDDSpec& mdd = m->qetspec()$ ; mdd.addGlobal({z}); auto d = mdd.makeConstraintDescriptor(vars,"sumMDD"); const auto  $L = \text{mdd.downIntState}(d, 0, INT MAX, MinFun);$ const auto  $U = \text{mdd.downIntState}(d, 0, INT MAX, MaxFun);$ const auto len = mdd.downIntState(d,  $0$ , INT MAX, MaxFun); const auto Lup = mdd.upIntState(d,  $0$ , INT MAX,MinFun); const auto Uup = mdd.upIntState(d,  $0$ , INT MAX, MaxFun); const auto lenUp = mdd.upIntState(d,  $0$ , INT MAX, MaxFun); mdd.arcExist(d,[=] (const auto& parent,const auto& child,auto,int val) { **return** ((parent.down[L] + val \* array[parent.down[len]] + child.up[Lup] <= z->max()) && }); mdd.nodeExist([=](const auto& n) {

```
 return (n.down[L] + n.up[Lup] <= z->max()) && (n.down[U] + n.up[Uup] >= z->min());
 });
 ... // same as before 
 mdd.onFixpoint([=](const auto& sink) {
    z->updateBounds(sink.down[L],sink.down[U]);
 });
 return d;
```
}

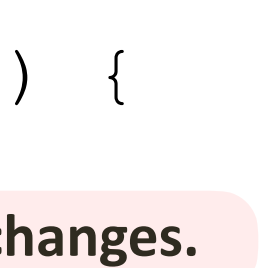

```
MDDCstrDesc::Ptr sum(MDD::Ptr m,const Factory::Veci& vars,const std::vector<int>& array,var<int>::Ptr z) {
   MDDSpec& mdd = m->getSpec();
    mdd.addGlobal({z});
    auto d = mdd.makeConstraintDescriptor(vars,"sumMDD");
   const auto L = \text{mod.downIntState}(d, 0, INT MAX, MinFun);const auto U = \text{mdd.downIntState}(d, 0, INT MAX, MaxFun);const auto len = mdd.downIntState(d, 0, INT MAX, MaxFun);
   const auto Lup = mdd.upIntState(d, 0, INT MAX,MinFun);
   const auto Uup = mdd.upIntState(d, 0, INT MAX, MaxFun);
   const auto lenUp = mdd.upIntState(d, 0, INT MAX, MaxFun);
    mdd.arcExist(d,[=] (const auto& parent,const auto& child,auto,int val) {
       return ((parent.down[L] + val * array[parent.down[len]] + child.up[Lup] <= z->max()) &&
               (parent.down[U] + val * array[parent.down[len]] + child.up[Uup] > = z-\text{min}());
    });
    mdd.nodeExist([=](const auto& n) {
       return (n.down[L] + n.up[Lup] <= z->max()) && (n.down[U] + n.up[Uup] >= z->min());
    });
    ... // same as before 
    mdd.onFixpoint([=](const auto& sink) {
       z->updateBounds(sink.down[L],sink.down[U]);
    });
    return d;
}
                                                                               MDD globally depends on z. Update MDD when z changes.
```
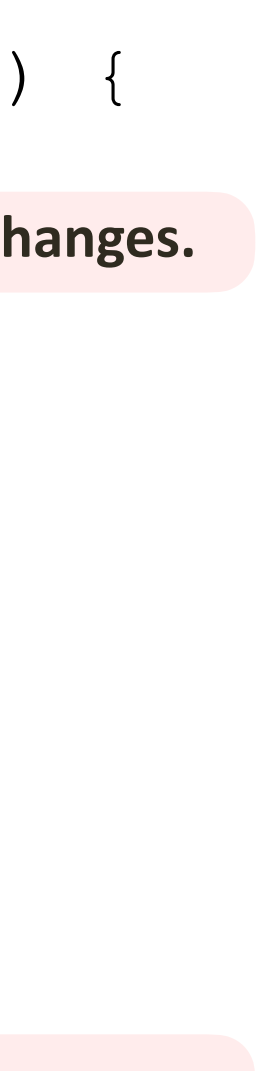

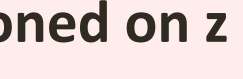

 $MDDSpec& mdd = m->qetspec()$ ; mdd.addGlobal({z});

```
 auto d = mdd.makeConstraintDescriptor(vars,"sumMDD");
const auto L = \text{mod.downIntState}(d, 0, INT MAX, MinFun);const auto U = \text{mdd.downIntState}(d, 0, INT MAX, MaxFun);const auto len = mdd.downIntState(d, 0, INT MAX, MaxFun);
const auto Lup = mdd.upIntState(d, 0, INT MAX,MinFun);
const auto Uup = mdd.upIntState(d, 0, INT MAX, MaxFun);
const auto lenUp = mdd.upIntState(d, 0, INT MAX, MaxFun);
 mdd.arcExist(d,[=] (const auto& parent,const auto& child,auto,int val) {
    return ((parent.down[L] + val * array[parent.down[len]] + child.up[Lup] <= z->max()) &&
            (parent.down[U] + val * array[parent.down[len]] + child.up[Uup] > = z->min());
                                                                            MDD globally depends on z. Update MDD when z changes.
                                                                                                       Conditio
```
### MDDCstrDesc::Ptr sum(MDD::Ptr m,const Factory::Veci& vars,const std::vector<int>& array,var<int>::Ptr z) {

```
 });
```

```
 mdd.nodeExist([=](const auto& n) {
    return (n.down[L] + n.up[Lup] <= z->max()) && (n.down[U] + n.up[Uup] >= z->min());
 });
 ... // same as before 
 mdd.onFixpoint([=](const auto& sink) {
    z->updateBounds(sink.down[L],sink.down[U]);
 });
 return d;
```
}

 $MDDSpec& mdd = m->getSpec()$ ; mdd.addGlobal({z});

### MDDCstrDesc::Ptr sum(MDD::Ptr m,const Factory::Veci& vars,const std::vector<int>& array,var<int>::Ptr z) {

```
 auto d = mdd.makeConstraintDescriptor(vars,"sumMDD");
const auto L = \text{mod.downIntState}(d, 0, INT MAX, MinFun);const auto U = \text{mdd.downIntState}(d, 0, INT MAX, MaxFun);const auto len = mdd.downIntState(d, 0, INT MAX, MaxFun);
const auto Lup = mdd.upIntState(d, 0, INT MAX,MinFun);
const auto Uup = mdd.upIntState(d, 0, INT MAX, MaxFun);
const auto lenUp = mdd.upIntState(d, 0, INT MAX, MaxFun);
 mdd.arcExist(d,[=] (const auto& parent,const auto& child,auto,int val) {
    return ((parent.down[L] + val * array[parent.down[len]] + child.up[Lup] <= z->max()) &&
            (parent.down[U] + val * array[parent.down[len]] + child.up[Uup] > = z->min());
 });
 mdd.nodeExist([=](const auto& n) {
                                                                            MDD globally depends on z. Update MDD when z changes.
```

```
 return (n.down[L] + n.up[Lup] <= z->max()) && (n.down[U] + n.up[Uup] >= z->min());
 });
 ... // same as before 
 mdd.onFixpoint([=](const auto& sink) {
    z->updateBounds(sink.down[L],sink.down[U]);
 });
 return d;
```
}

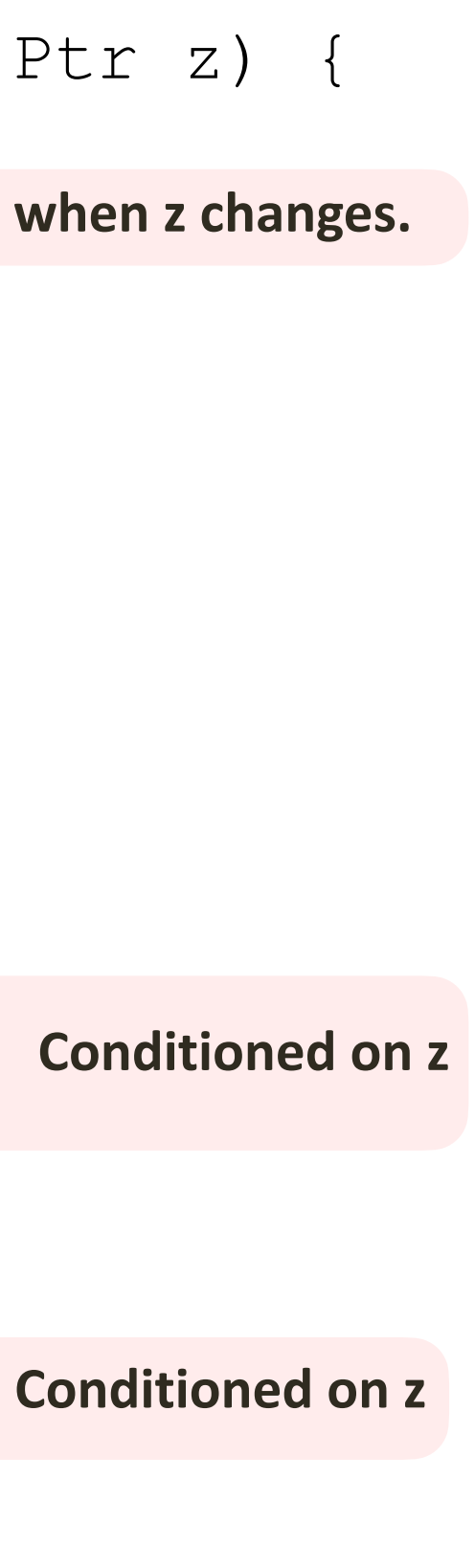

 $MDDSpec& mdd = m->getSpec()$ ; mdd.addGlobal({z});

### MDDCstrDesc::Ptr sum(MDD::Ptr m,const Factory::Veci& vars,const std::vector<int>& array,var<int>::Ptr z) {

```
 auto d = mdd.makeConstraintDescriptor(vars,"sumMDD");
const auto L = \text{mod.downIntState}(d, 0, INT MAX, MinFun);const auto U = \text{mdd.downIntState}(d, 0, INT MAX, MaxFun);const auto len = mdd.downIntState(d, 0, INT MAX, MaxFun);
const auto Lup = mdd.upIntState(d, 0, INT MAX,MinFun);
const auto Uup = mdd.upIntState(d, 0, INT MAX, MaxFun);
const auto lenUp = mdd.upIntState(d, 0, INT MAX, MaxFun);
 mdd.arcExist(d,[=] (const auto& parent,const auto& child,auto,int val) {
    return ((parent.down[L] + val * array[parent.down[len]] + child.up[Lup] <= z->max()) &&
            (parent.down[U] + val * array[parent.down[len]] + child.up[Uup] > = z->min());
 });
                                                                            MDD globally depends on z. Update MDD when z changes.
```

```
 mdd.nodeExist([=](const auto& n) {
    return (n.down[L] + n.up[Lup] <= z->max()) && (n.down[U] + n.up[Uup] >= z->min());
 });
 ... // same as before 
 mdd.onFixpoint([=](const auto& sink) {
    z->updateBounds(sink.down[L],sink.down[U]);
 });
 return d;
```
}

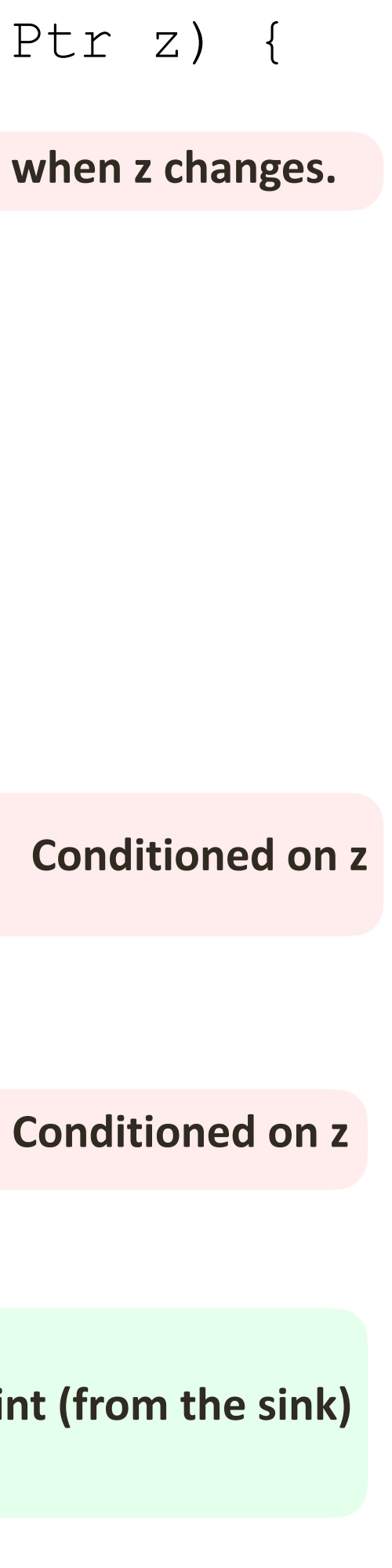

**tighten z at fixpoint (from the sink)**

University of Connecticut - Tepper School of Business • *William Larimer Mellon Founder*

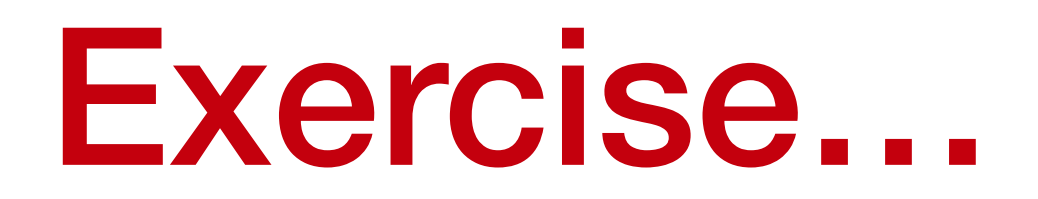

- Let's do "atMost"!
	- Only the upper bound is given
	- Only reasoning with down information at first

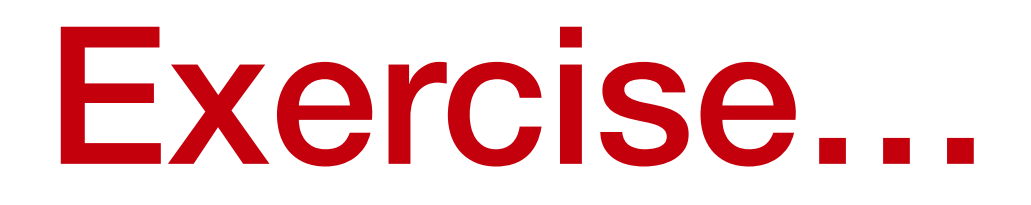

- Let's do "atMost"!
	- Only the upper bound is given
	- Only reasoning with down information at first
- Questions
	- What is the state representation?
	- What are the transitions?
	- What are the existence functions?

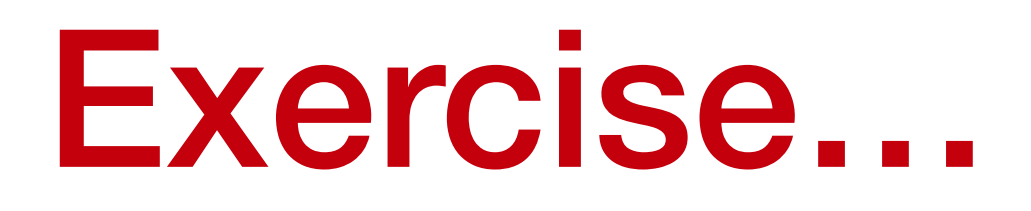

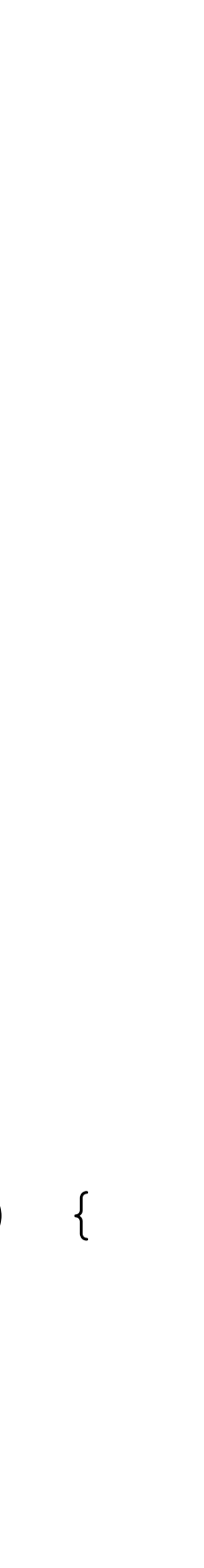

### atMost

```
MDDCstrDesc::Ptr atMostMDD(MDD::Ptr m,const Factory::Veci& vars,const std::map<int,int>& ub)
\bigl\{auto& spec = m->getSpec();
   auto [minFDom,minLDom] = domRange(vars); auto desc = spec.makeConstraintDescriptor(vars,"atMostMDD");
   std::map<int,MDDPInt::Ptr> pd;
   for(int i=minFDom; i \leq minLDom; ++i)pd[i] = spec.downIntState(desc, 0, INT MAX, MinFun);spec.arcExist(desc, [=](const auto& parent, const auto&, auto, int v) {
       return parent.down[pd.at(v)] < ub.at(v);
    });
   for(int i=minFDom; i \leq minLDom; ++i) spec.transitionDown(desc,pd[i],{pd[i]},{},[=](auto& out,const auto& parent,auto,const auto& val) {
         out[pd.at(i)] = parent.down[pd.at(i)] + (val.isSingleton() ? val.contains(i) : 0);
       });
    return desc;
}
```
### • This only handles the prefix…

- Just reason on the suffix in the same way
- 

# • Revise arc existence to use the suffix from the child

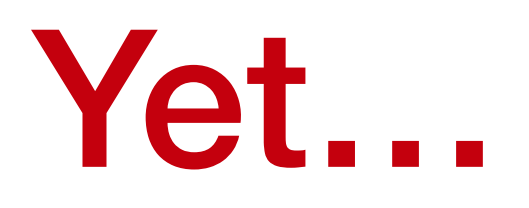

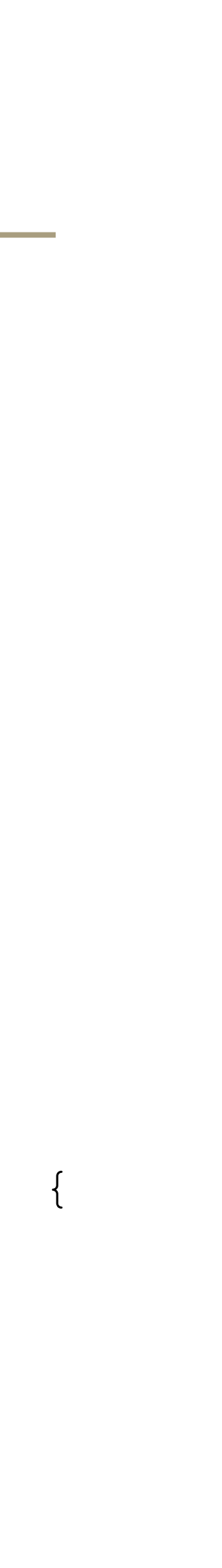

### atMost

```
MDDCstrDesc::Ptr atMostMDD2(MDD::Ptr m,const Factory::Veci& vars,const std::map<int,int>& ub) {
  MDDSpec& spec = m->getSpec();
   auto [minFDom,minLDom] = domRange(vars); auto desc = spec.makeConstraintDescriptor(vars,"atMostMDD2");
   std::map<int,MDDPInt::Ptr> pd,pu;
    for(int i=minFDom; i <= minLDom;++i) {
      pd[i] = spec.downIntState(desc, 0, INT MAX, MinFun);pu[i] = spec.upIntState(desc, 0, INT MAX, MinFun);
 }
```

```
spec.arcExist(desc, [=](const auto& parent, const auto& child, auto x, int v) {
    return parent.down[pd.at(v)] + child.up[pu.at(v)] < ub.at(v); 
 });
```

```
for(int i=minFDom; i \leq minLDom; ++i)spec.transitionDown(desc,pd[i],{pd[i]},{},[=](auto& out, const auto& parent,auto, const auto& val) {
      out[pd.at(i)] = parent.down[pd.at(i)] + (val.isSingleton() ? val.contains(i) : 0);
    });
```

```
for(int i=minFDom; i \leq minLDom; ++i)
      out[pu.at(i)] = child.up[pu.at(i)] + (val.isSingleton() ? val.contains(i) : 0);
    });
 return desc;
```
}

spec.transitionUp(desc,pu[i],{pu[i]},{},[=](auto& out,const auto& child,auto,const auto& val) {

- Model something a bit more unusual with CP+MDD
	- AIS : CSPLib-007
	- Find a serie of *n* numbers (s<sub>0</sub>, s<sub>1</sub>, ..., s<sub>n-1</sub>)
		- That is a permutation
		- For which the absolute values of consecutive pairs  $(|s_1-s_0|,|s_2-s_1|, \ldots, |s_{n-1}-s_{n-2}|)$ is a permutation of (1,…n-1)

### There … and back again

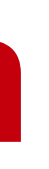

University of Connecticut - Tepper School of Business • *William Larimer Mellon Founder*

- First, let's whip a pure CP model in MiniCPP
	- Two arrays of variables
		- serie : xVars
		- absolute values : yVars

### Questions to answer

### AIS - Pure CP

```
int main(int argc,char* argv[]) {
   using namespace Factory;
   int N = (argc >= 2 && strncmp(argv[1], "-n", 2) == 0) ? atoi(argv[1] + 2) : 8;
   CPSolver::Ptr cp = Factory::makeSolver();
   auto x = Factory:intVarArray(cp, N, 0, N-1);auto y = Factory::intVarArray(cp, N-1,0, N-1);
   for (int i=0; i< N-1; i+1)
      cp->post(y[i] != 0);
   cp->post(Factory::allDifferentAC(x));
    cp->post(Factory::allDifferentAC(y));
   for (int i=0; i< N-1; i++) cp->post(Factory::equalAbsDiff(y[i], x[i+1], x[i])); 
    DFSearch search(cp,[=]() {
       return indomain_min(cp,selectFirst(x,[](const auto& xi) { return xi->size() > 1;}));
   });
    SearchStatistics stat = search.solve([](const SearchStatistics& stats) {
       return stats.numberOfSolutions() > INT_MAX;
   });
   std:: cout \lt\lt stat \lt\lt "\n";
    return 0;
}
```
### • Decisions

- 
- 
- We need an MDD LTS for allDifferent over the yi
- 

### Going MDD…

# • We need an MDD LTS for allDifferent over n variables • We need MDD LTSs for all the  $y_i=|x_i - x_{i-1}|$  (3 variables) • We need to bundle them all in the same propagator

### • Classic CP representation

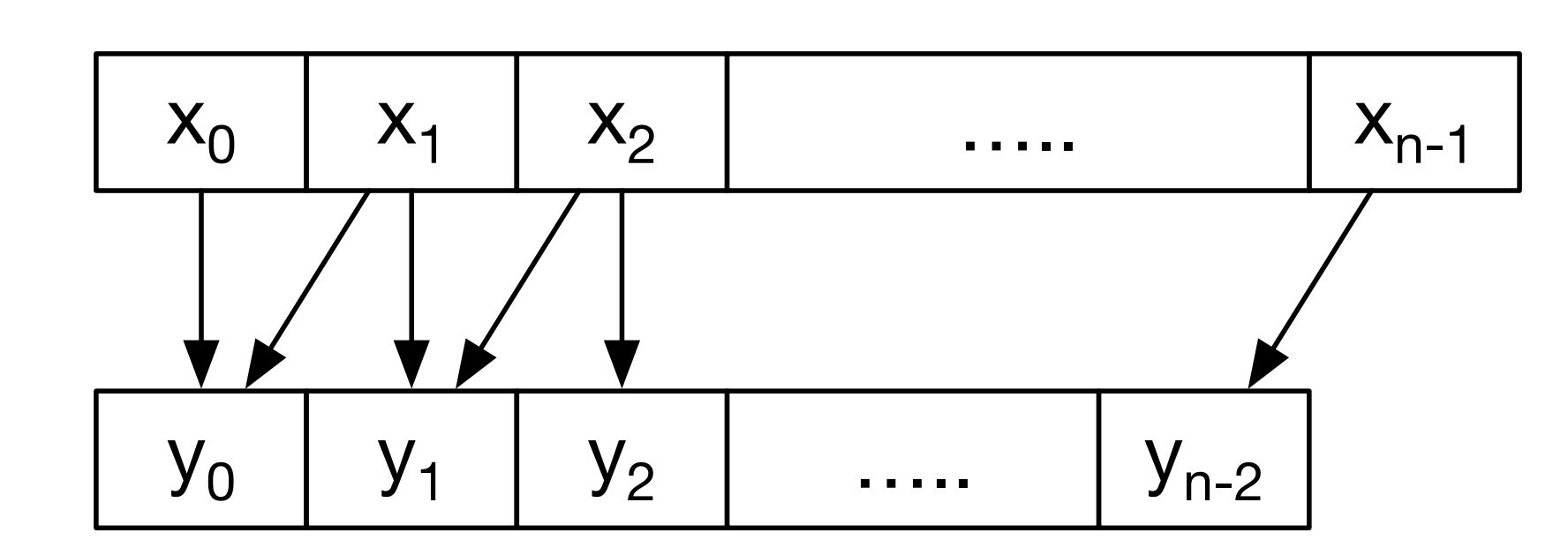

### • Classic CP representation

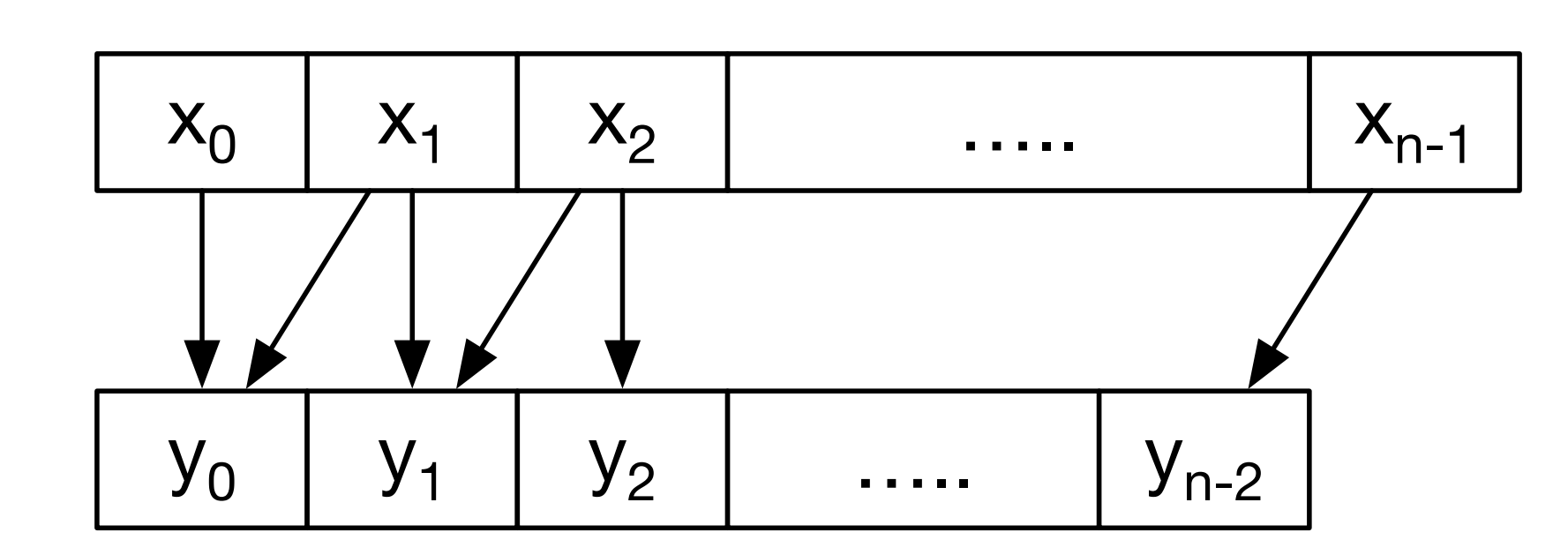

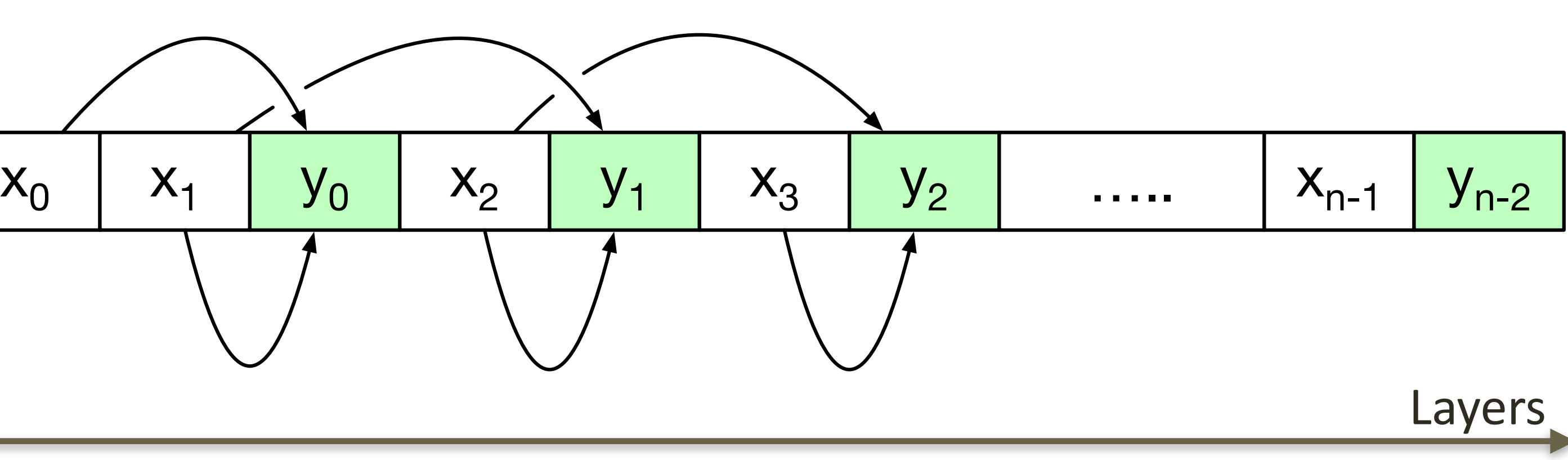

- MDD Representation
	- Interleave x/y

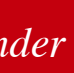

- MDD Representation
	- Interleave x/y
	- Lay down all MDDs
	- Some vars skipped

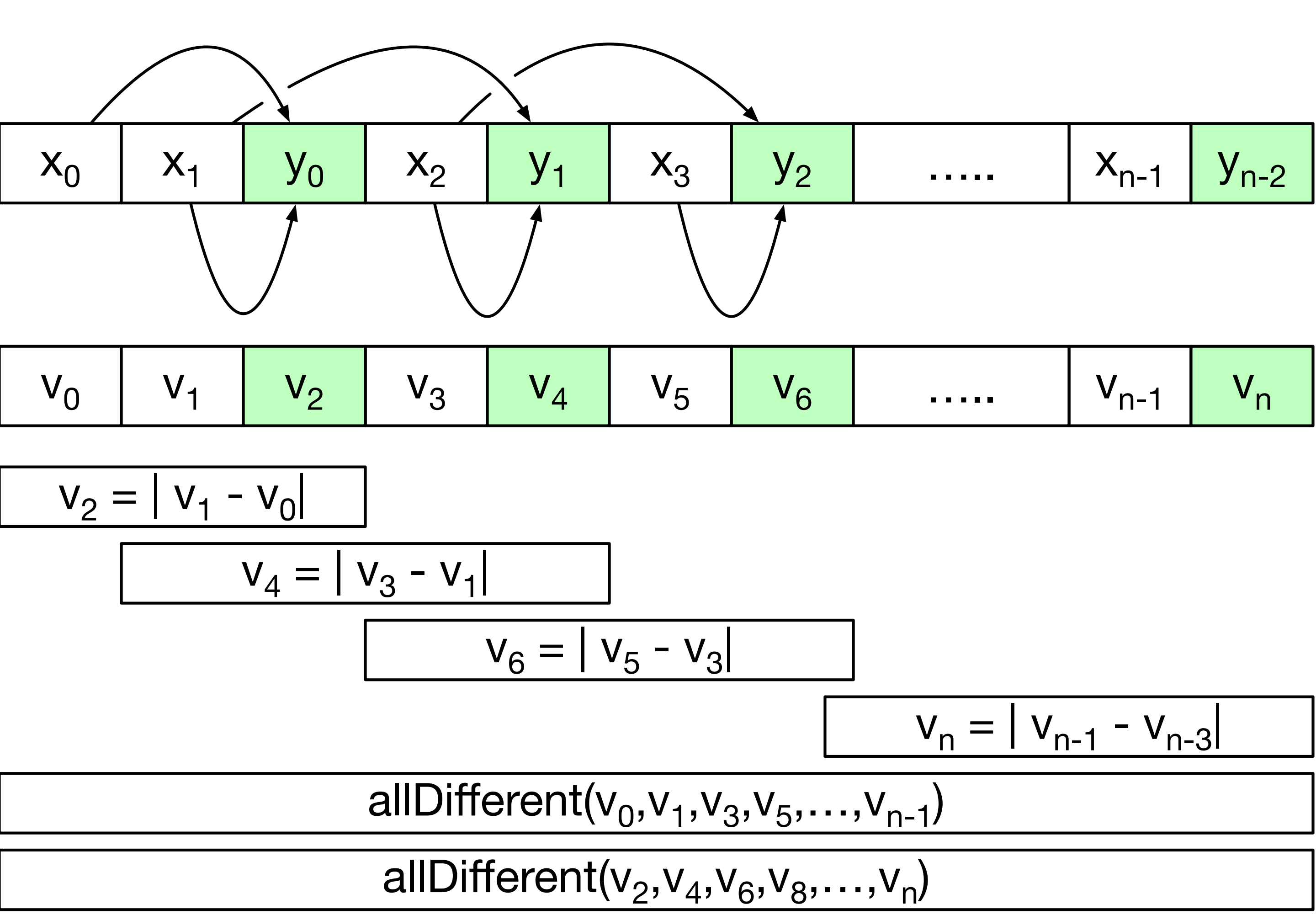

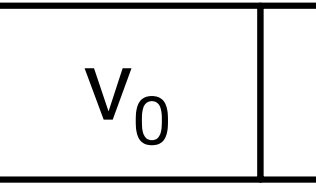

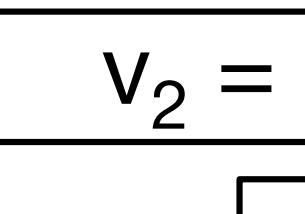

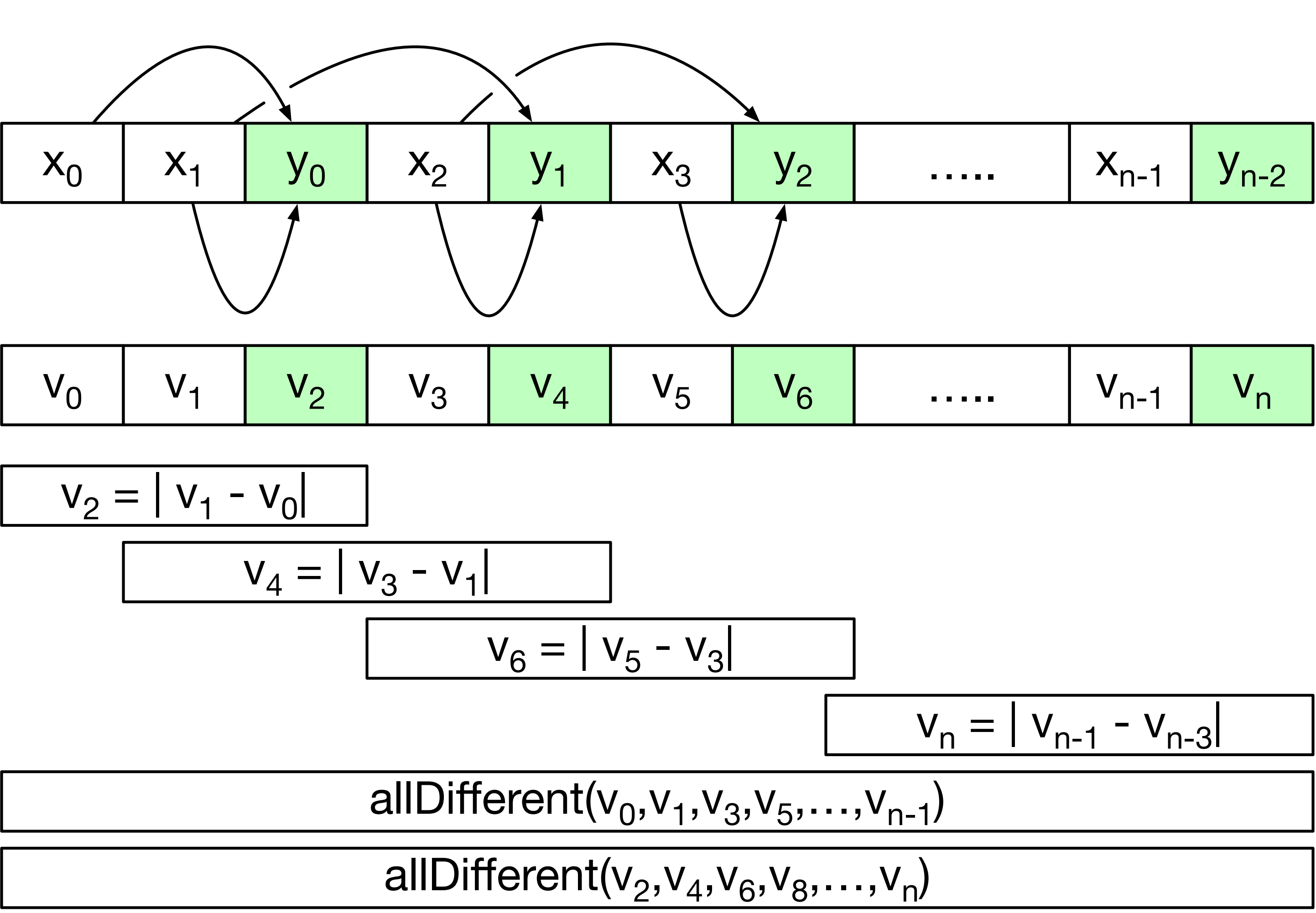

### **Observations**

- Variable ordering
	- Driven by declaration order (now)
- Constraints in the MDD
	- Do not operate on consecutive variables
		- Variables not in scope are "skipped over"
	- Still have a local view for each MDD
	- Propagator does the "globalization"

```
int main(int argc,char* argv[]) {
   int N = (argc >= 2 && strncmp(argv[1], "-n", 2) == 0) ? atoi(argv[1] + 2) : 8;
   int width = (argc >= 3 && strncmp(argv[2], "-w", 2) == 0) ? atoi(argv[2] + 2) : 1;
    CPSolver::Ptr cp = Factory::makeSolver();
   auto v = Factory:intVarArray(cp, 2*N-1, 0, N-1);set<int> xIdx = filter(range(0, 2*N-2), [](int i) {return i==0 || i%2!=0;});
   set<int> yIdx = filter(range(2, 2*N-2), [] (int i) {return } i 2 == 0;);
   auto x = all (cp, xIdx, [av] (int i) {return v[i];});
   auto y = all (cp, yIdx, [av] (int i) {return v[i];});
   for (auto i=0u; i< y. size(); i++)
```
cp->post(y[i]  $!= 0$ ); auto mdd = Factory::makeMDDRelax(cp,width, 0); mdd->post(Factory::allDiffMDD(x)); mdd->post(Factory::allDiffMDD(y)); **for**(int i=0; i <  $N-1$ ; i++)

### The MDD-flavored model

 mdd->post(Factory::absDiffMDD(mdd,{y[i],x[i+1],x[i]})); cp->post(mdd);

```
 DFSearch search(cp,[=]() {
```

```
 return indomain_min(cp,selectFirst(x,[](const auto& x) { return x->size() > 1;}));
 });
 SearchStatistics stat = search.solve([](const SearchStatistics& stats) {
    return stats.numberOfSolutions() > INT_MAX;
```

```
 });
cout << stat << "\n";
 return 0;
```
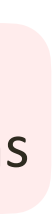

int main(int argc,char\* argv[]) { int N = (argc >= 2 && strncmp(argv[1], "-n", 2) == 0) ? atoi(argv[1] + 2) : 8; int width = (argc >= 3 && strncmp(argv[2], "-w", 2) == 0) ? atoi(argv[2] + 2) : 1; CPSolver::Ptr cp = Factory::makeSolver(); auto  $v = Factory:intVarArray(cp, 2*N-1, 0, N-1);$  set<int> xIdx = filter(range(0,2\*N-2),[](int i) {**return** i==0 || i%2!=0;}); set<int>  $yIdx = filter(range(2, 2*N-2), [] (int i) {return } i$   $2 == 0;$  }); auto x = all(cp, xIdx, [&v](int i) {**return** v[i];}); auto  $y = all (cp, yIdx, [av] (int i) {return v[i];})$ ; **for** (auto  $i=0u$ ;  $i< y$ . size();  $i++$ )

cp->post(y[i]  $!= 0$ ); auto mdd = Factory::makeMDDRelax(cp,width, 0); mdd->post(Factory::allDiffMDD(x)); mdd->post(Factory::allDiffMDD(y)); **for**(int i=0; i <  $N-1$ ; i++)

### The MDD-flavored model

```
 });
cout << stat << "\n";
```
 mdd->post(Factory::absDiffMDD(mdd,{y[i],x[i+1],x[i]})); cp->post(mdd);

```
 DFSearch search(cp,[=]() {
```

```
 return indomain_min(cp,selectFirst(x,[](const auto& x) { return x->size() > 1;}));
```
 }); SearchStatistics stat = search.solve([](const SearchStatistics& stats) { **return** stats.numberOfSolutions() > INT\_MAX;

**return** 0;

```
Indexes of x/y variable 
             extractions
```
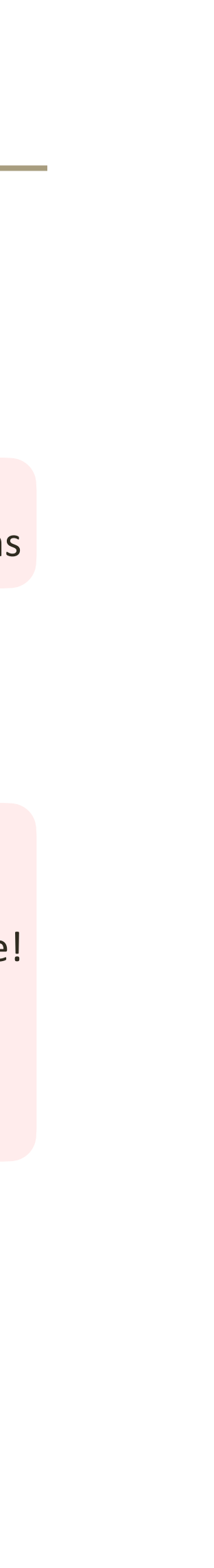

int main(int argc,char\* argv[]) { int N = (argc >= 2 && strncmp(argv[1], "-n", 2) == 0) ? atoi(argv[1] + 2) : 8; int width = (argc >= 3 && strncmp(argv[2], "-w", 2) == 0) ? atoi(argv[2] + 2) : 1; CPSolver::Ptr cp = Factory::makeSolver(); auto  $v = Factory:intVarArray(cp, 2*N-1, 0, N-1);$  set<int> xIdx = filter(range(0,2\*N-2),[](int i) {**return** i==0 || i%2!=0;}); set<int> yIdx = filter(range(2,2\*N-2),[](int i) {**return** i%2==0;}); auto x = all(cp, xIdx, [&v](int i) {**return** v[i];}); auto  $y = all (cp, yIdx, [av] (int i) {return v[i];})$ ; **for** (auto  $i=0u$ ;  $i< y$ . size();  $i++$ )

### The MDD-flavored model

cp->post(y[i]  $!= 0$ ); auto mdd = Factory::makeMDDRelax(cp,width, 0); mdd->post(Factory::allDiffMDD(x)); mdd->post(Factory::allDiffMDD(y)); **for**(int i=0; i <  $N-1$ ; i++) mdd->post(Factory::absDiffMDD(mdd,{y[i],x[i+1],x[i]}));

```
 cp->post(mdd);
```

```
 DFSearch search(cp,[=]() { 
    return indomain_min(cp,selectFirst(x,[](const auto& x) { return x->size() > 1;}));
 });
 SearchStatistics stat = search.solve([](const SearchStatistics& stats) {
    return stats.numberOfSolutions() > INT_MAX;
 });
cout << stat << "\n";
 return 0;
```

```
Indexes of x/y variable 
             extractions
```
MDD-style!

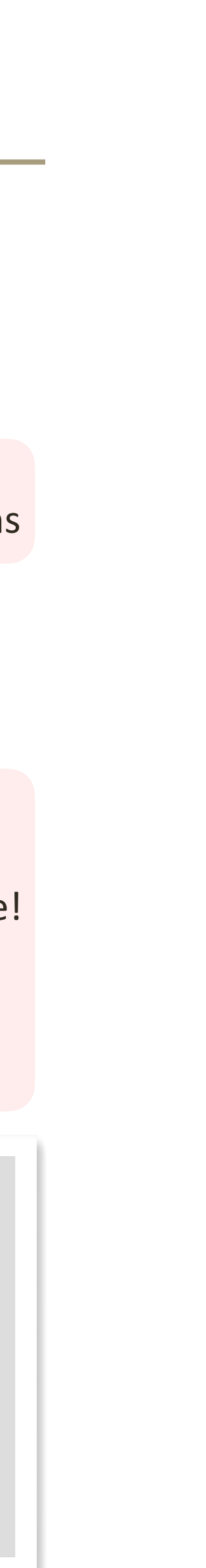

int main(int argc,char\* argv[]) { int N = (argc >= 2 && strncmp(argv[1], "-n", 2) == 0) ? atoi(argv[1] + 2) : 8; int width = (argc >= 3 && strncmp(argv[2], "-w", 2) == 0) ? atoi(argv[2] + 2) : 1; CPSolver::Ptr cp = Factory::makeSolver(); auto  $v = Factory:intVarArray(cp, 2*N-1, 0, N-1);$  set<int> xIdx = filter(range(0,2\*N-2),[](int i) {**return** i==0 || i%2!=0;}); set<int> yIdx = filter(range(2,2\*N-2),[](int i) {**return** i%2==0;}); auto x = all(cp, xIdx, [&v](int i) {**return** v[i];}); auto  $y = all (cp, yIdx, [av] (int i) {return v[i];})$ ; **for** (auto  $i=0u$ ;  $i< y$ . size();  $i++$ )

cp->post(y[i]  $!= 0$ ); auto mdd = Factory::makeMDDRelax(cp,width, 0); mdd->post(Factory::allDiffMDD(x)); mdd->post(Factory::allDiffMDD(y)); **for**(int i=0; i <  $N-1$ ; i++)

### The MDD-flavored model

 mdd->post(Factory::absDiffMDD(mdd,{y[i],x[i+1],x[i]})); cp->post(mdd);

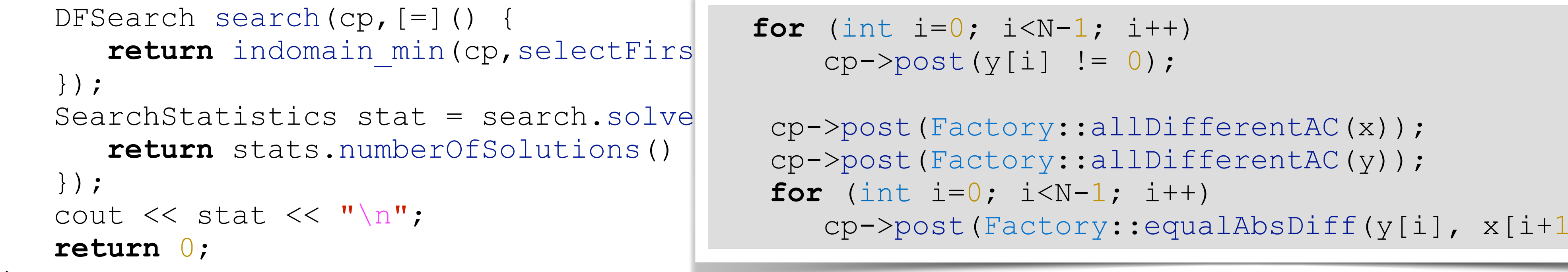

```
Indexes of x/y variable 
                                                                  extractions 
                                                                  MDD-style!
          for (int i=0; i<N-1; i++) 
cp->post(y[i] != 0);
 cp->post(Factory::allDifferentAC(x));
         \texttt{post}(Factory::allDifferentAC(y));
          for (int i=0; i<N-1; i++) 
          cp->post(Factory::equalAbsDiff(y[i], x[i+1], x[i])); 
                                                          Recall Pure CP
```
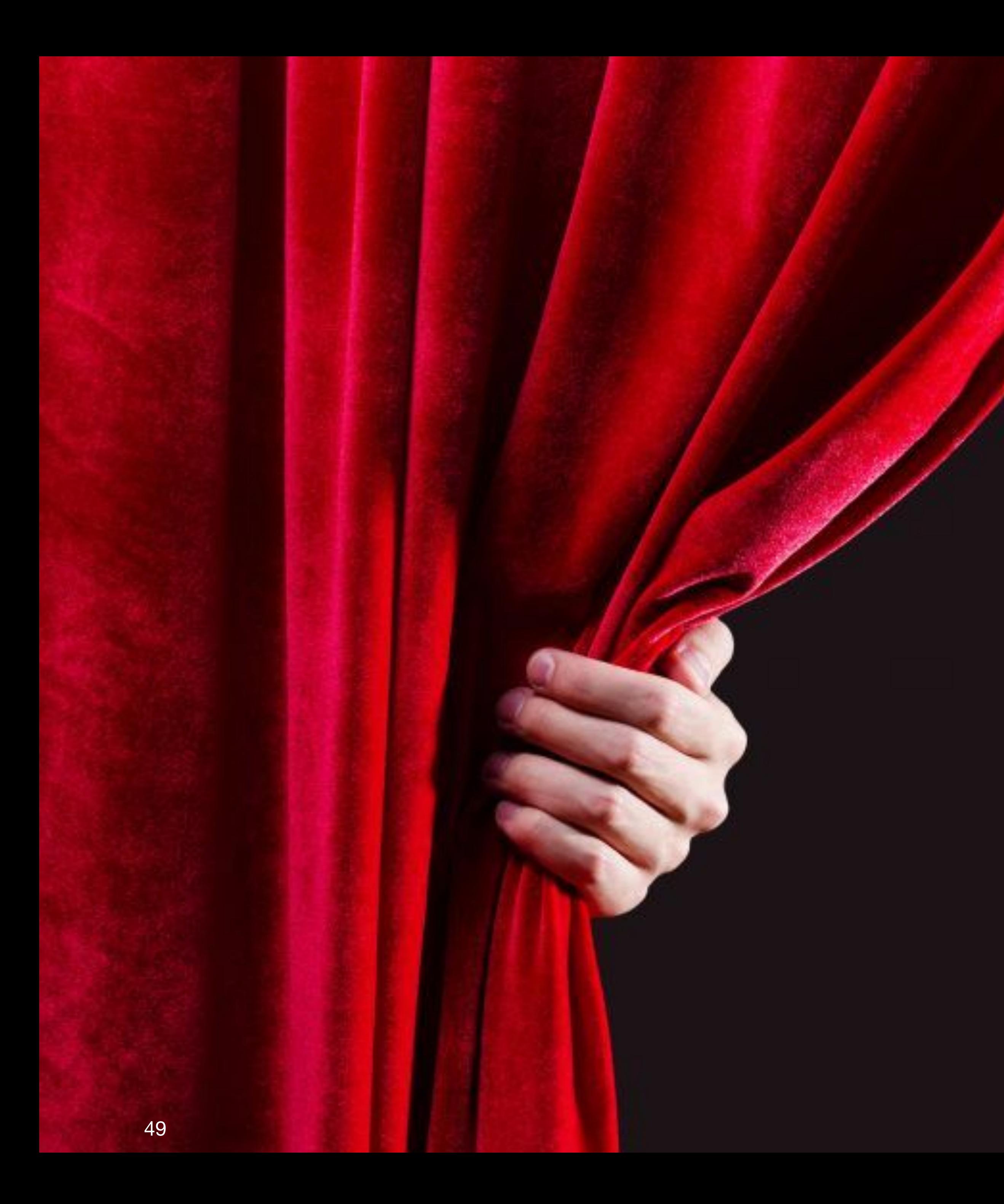

### Peek behind the curtain

- Yes....
	- 3 variables
	- 1 ordering [x,y,z]
	- State definition:
		- down  $:$
		- up  $: <\!\!D(z), D(y), [0|1|2] \rangle$
	- Transitions
		-
		- Down D(y) : Ditto
		-
		-
- 
- 
- 
- Down len : increase by 1 if variable is in scope
- Up : same story for all three properties

### • Down  $D(x)$ : Set a bit @ 1 for every value labeling inbound arcs

- Arc Existence
	- Case analysis based on len [0|1|2]
- First case

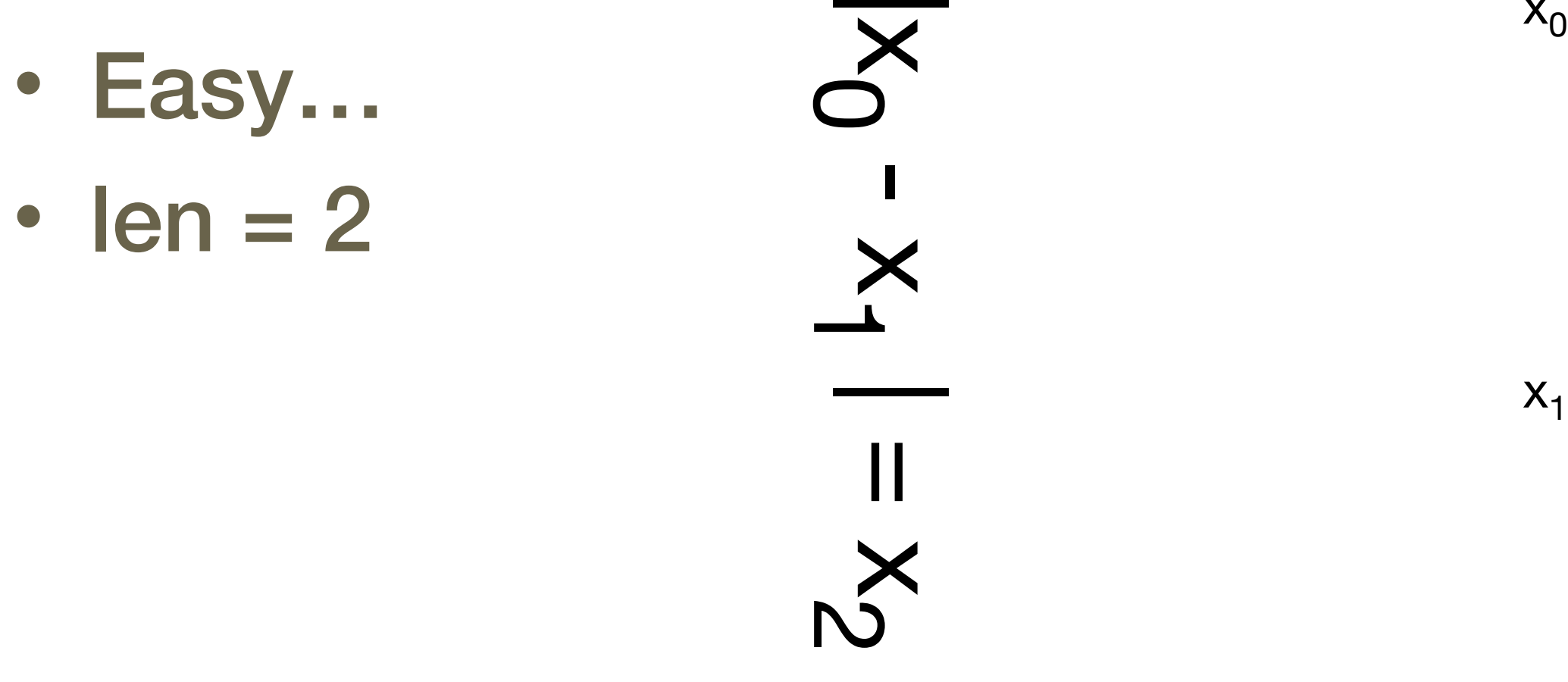

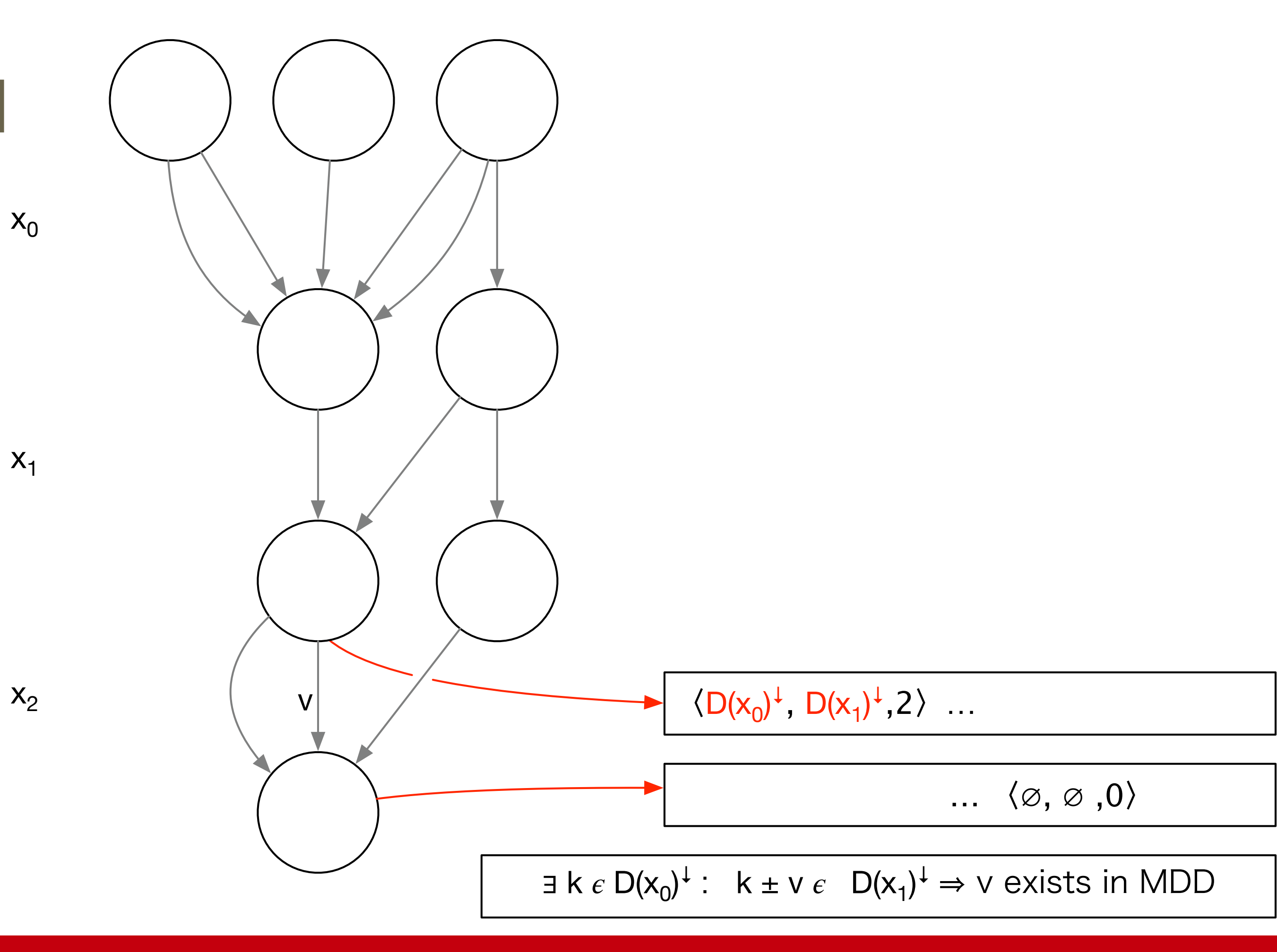

- Arc Existence
	- Case analysis based on len [0|1|2]
- Second case
	- Use both!
	- $\cdot$  len = 1

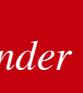

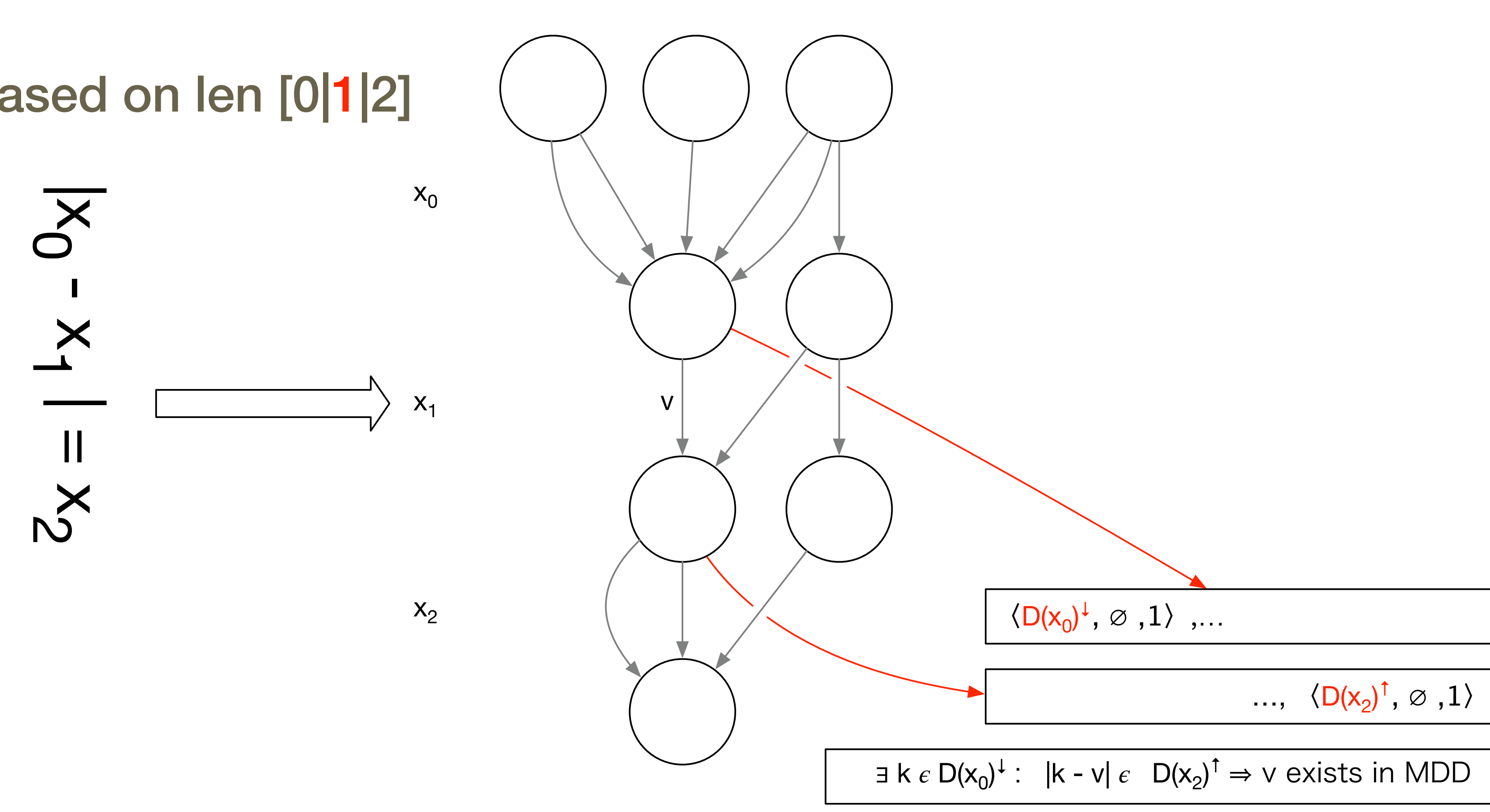

- Arc Existence
	- Case analysis based on len [0|1|2]
- Third case  $\overline{\mathsf{x}}$  $x_0$ |x + H x2 • Just backward  $\cdot$  len = 0  $\overline{X}$  $X_1$  $\ensuremath{\mathsf{II}}$  $\mathbf{X}$

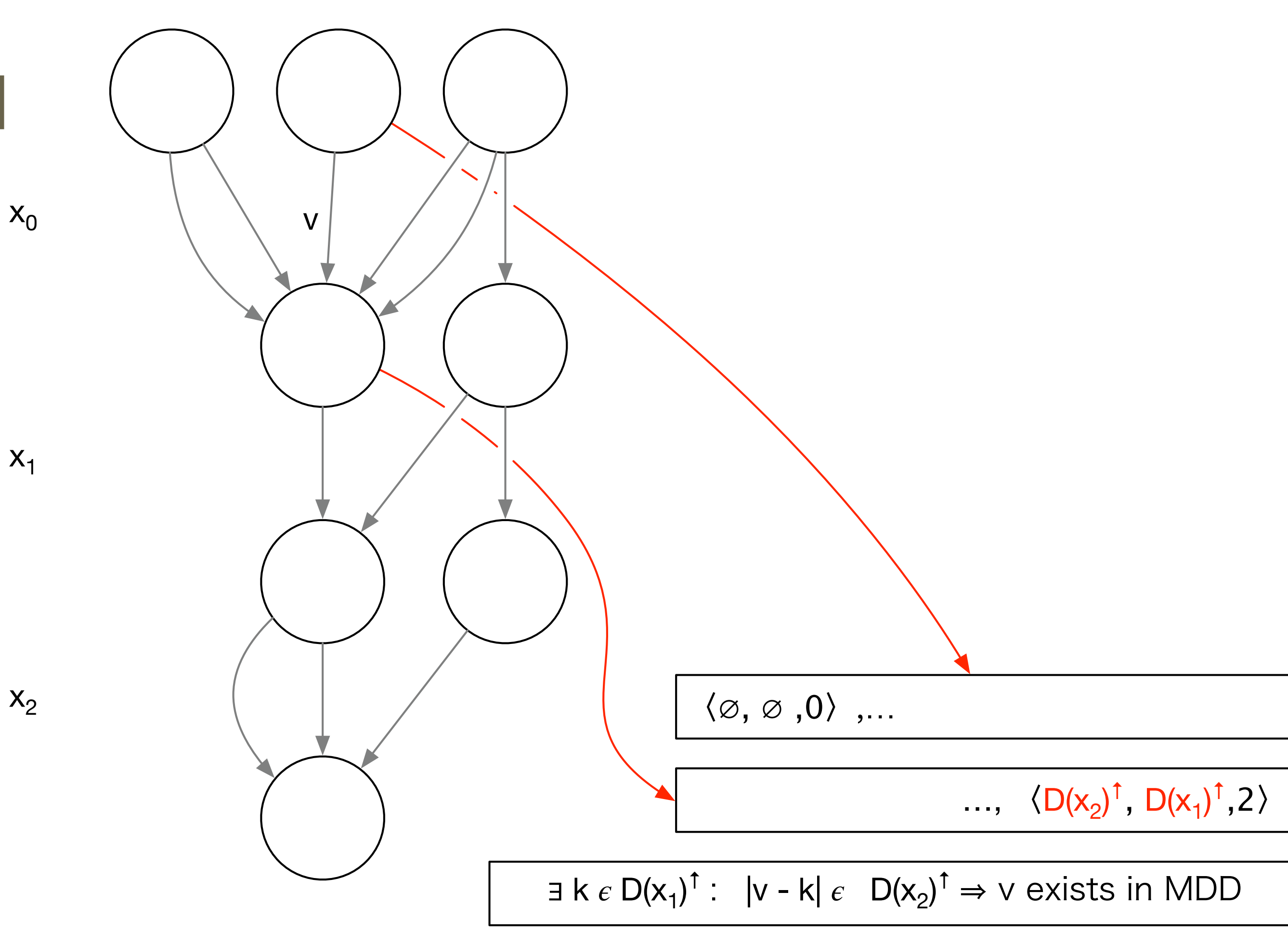

University of Connecticut - Tepper School of Business • *William Larimer Mellon Founder*

### • Demo time…

### Trying it out

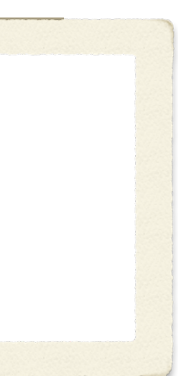

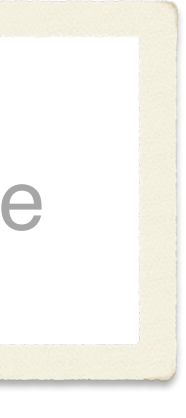

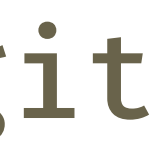

### Wrap up

- Haddock
	- You can write MDD specifications (even for  $|x-y| == z$ )
	- You can compose in one (or more) propagators
	- You retain any custom search
	- You get the MDD benefit (smaller trees) • It all blends with traditional constraints (and small trees!)
	-
- Going further
	- Customize with Heuristics  $\Rightarrow$
- GIT
	-

Heuristics for MDD Propagation in HADDOCK. Rebecca Gentzel, Laurent Michel and Willem-Jan Van Hoeve **THURSDAY, AUGUST 4TH 11AM || 66A/Taub 7**

### • git clone https://ldmbouge@bitbucket.org/ldmbouge/minicpp.git

HADDOCK: A Language and Architecture for Decision Diagram Compilation. Rebecca Gentzel, Laurent Michel and Willem-Jan Van Hoeve, pp. 531–547, CP'20, LLN, Belgium

### Agenda

- Decision Diagrams: Background
- Constraint Programming with Decision Diagrams
- Decision Diagrams within Constraint Programming Solvers
- Applications